# Advanced Astronomical Observations 2022 Session 08: Basic CCD Data Reduction

# Kinoshita Daisuke

01 April 2022 publicly accessible version

### About this file.

- Important information about this file
	- The author of this file is Kinoshita Daisuke.
	- The original version of this file was used for the course "Advanced Astronomical Observations" (course ID: AS6005) offered at Institute of Astronomy, National Central University from February 2022 to June 2022.
	- The file is provided in the hope that it will be useful, but there is no guarantee for the correctness. Use this file at your own risk.
	- If you are willing to use this file for your study, please feel free to use. I'll be very happy to receive feedback from you.
	- If you are willing to use this file for your teaching, please contact to Kinoshita Daisuke. When you use this file partly or entirely, please mention clearly that the author of the original version is Kinoshita Daisuke. Please help me to improve the contents of this file by sending your feedback.
	- Contact address: <https://www.instagram.com/daisuke23888/>

For this session, we try basic CCD data reduction.

# 1 Downloading data

A set of FITS files for this session is placed at following location. Download the file. The size of the file is about 1180 MB.

• [https://s3b.astro.ncu.edu.tw/advobs\\_202202/data/data\\_s08.tar.xz](https://s3b.astro.ncu.edu.tw/advobs_202202/data/data_s08.tar.xz)

Make a Python script to download the data set file.

Python Code 1:  $\frac{\text{advobs202202_s08_01.py}}{\text{advobs202202_s08_01.py}}$ 

```
# !/ usr/ pkg/ bin/ python3.9
# importing argparse module
import argparse
# importing sys module
import sys
# importing re module
import re
# importing pathlib module
import pathlib
```

```
# importing ssl module
import ssl
# importing urllib module
import urllib . request
# setting for SSL
ssl. _create_default_https_context = ssl. _create_unverified_context
# construction of parser object
desc = ' WWW fetch '
parser = argparse. ArgumentParser ( description= desc)
# adding arguments
parser.add_argument ('URL', default='', help='URL of the resource')
parser . add_argument ('-o', '--output', default='', help='output file name')
parser.add_argument ('-v', '--verbose', action="store_time", \n\)help='output file name')
# command-line argument analysis
args = parser . parse_args ()
# parameters
target_url = args. URL
file_output = args. output
verbosity = args. verbose
#
# check of URL
#
# making a pattern for matching by regular expression
pattern_http = re.compile ('^http')# matching by regular expression
match_http = re. search ( pattern_http , target_url)
# if not matching, then stop the script
if not ( match_http):
    # printing message
    print ("URL has to start with \"http\"!")
   print (" Check the URL!")
    print (" Stopping the script ...")
    # exiting the script
    sys. exit ()
# output file name
if (file_output == ''):
    # default output file name
    # for URL of https :// aaa. bbb. ccc/ ddd/ eee/ fff. ggg
    # output file name ==> fff.ggg
    file_output = target_url.split ('') [-1]
# existence check of output file
path_output = pathlib. Path ( file_output)
if ( path_output. exists ()):
    # printing message
    print ("The output file \"%s\" exists!" % file_output)
    print (" Stopping the script ...")
    # exiting the script
    sys. exit ()
```

```
# printing input parameters
if ( verbosity):
    print ("#")print ("# input parameters")
    print ("# target URL = \% s" \% target_url)
    print ("# output file = \% s" \% file_output)
    print ("#")# making a request object
req = urllib . request. Request ( url= target_url)
# printing status
if ( verbosity):
     print ("# now fetching the object...")
# retrieval of target
with urllib.request.urlopen (req) as www:
     # target file size
    file_size_byte = int ( www. length )
     # printing file size of target
     if ( verbosity):
         print ("# file size = %10d byte" % (file_size_byte) )
         print ("# = %10d kB" % (file_size_byte / 1024) )print ("# = %10d MB" % (file_size_byte / 1024 / 1024))
     # retrieving data
     target_data = www. read ()
# printing status
if ( verbosity):
     print ("# finished fetching the object!")
# printing status
if ( verbosity):
     print ("# now writing data into file...")
# opening output file for binary writing mode
with open (file_output, 'wb') as fh:
     # writing data into output file
    fh. write ( target_data)
# printing status
if ( verbosity):
    print ("# finished writing data into file!")
\sqrt{2\pi} \sqrt{2\pi} \sqrt{2\pi} \sqrt{2\pi} \sqrt{2\pi} \sqrt{2\pi} \sqrt{2\pi} \sqrt{2\pi} \sqrt{2\pi} \sqrt{2\pi} \sqrt{2\pi} \sqrt{2\pi} \sqrt{2\pi} \sqrt{2\pi} \sqrt{2\pi} \sqrt{2\pi} \sqrt{2\pi} \sqrt{2\pi} \sqrt{2\pi} \sqrt{2\pi} \sqrt{2\pi} \sqrt{2\pi}
```
Execute the script to download the data set for this session.

```
% chmod a+x advobs202202_s08_01 . py
% ./ advobs202202_s08_01 . py -h
usage: advobs202202_s08_01.py [-h] [-o OUTPUT] [-v] URL
WWW fetch
positional arguments:
 URL URL of the resource
optional arguments:
 -h , -- help show this help message and exit
  -o OUTPUT , -- output OUTPUT
```

```
output file name
  -v , -- verbose output file name
% ./ advobs202202_s08_01.py -v -o data_s08.tar.xz \
? https :// s3b. astro . ncu. edu . tw / advobs_202202/ data / data_s08. tar . xz
#
# input parameters
# target URL = https://s3b.astro.ncu.edu.tw/advobs_202202/data/data_s08.tar.xz
# output file = data_s08. tar . xz
#
# now fetching the object ...
# file size = 1238678808 byte
# = 1209647 kB
# = 1181 MB
% ls - lF data_s08. tar . xz
-rw-r--r-- 1 daisuke taiwan 1238678808 Mar 31 14:55 data_s08.tar.xz
% file data_s08. tar . xz
data_s08. tar. xz: XZ compressed data, checksum CRC64
```
If you prefer to use a command-line tool, such as curl, then try following command.

```
% curl -k -o data_s08.tar.xz \
? https :// s3b. astro . ncu. edu . tw / advobs_202202/ data / data_s08. tar . xz
 % Total % Received % Xferd Average Speed Time Time Time Current
                                Dload Upload Total Spent Left Speed
100 1181M 100 1181M 0 0 2744k 0 0:07:20 0:07:20 --:--:-- 2559k
% ls - lF data_s08. tar . xz
-rw-r--r-- 1 daisuke wheel 1238678808 Mar 31 15:08 data_s08.tar.xz
% file data_s08. tar . xz
data_s08.tar.xz: XZ compressed data, checksum CRC64
```
If you prefer to use a web browser, such as Firefox, then start a web browser and download the file.

# 2 Extracting data

The file you have downloaded is a compressed TAR archive file. To extract FITS files, try following command. 354 FITS files should be extracted from the archive file.

```
% tar xJvf data_s08. tar. xz
x data_s08/
x data_s08/ lot_20210215_0070 . fits
x data_s08/ lot_20210215_0071 . fits
x data_s08/ lot_20210215_0075 . fits
x data_s08/ lot_20210215_0076 . fits
x data_s08/ lot_20210215_0077 . fits
x data_s08/ lot_20210215_0078 . fits
x data_s08/ lot_20210215_0079 . fits
x data_s08/ lot_20210215_0080 . fits
x data_s08/ lot_20210215_0081 . fits
x data_s08/ lot_20210215_0082 . fits
.....
x data_s08/ lot_20210215_0672 . fits
x data_s08/ lot_20210215_0673 . fits
x data_s08/ lot_20210215_0674 . fits
```

```
x data_s08/ lot_20210215_0675 . fits
x data_s08/ lot_20210215_0676 . fits
x data_s08/ lot_20210215_0677 . fits
x data_s08/ lot_20210215_0678 . fits
x data_s08/ lot_20210215_0679 . fits
x data_s08/ lot_20210215_0680 . fits
x data_s08/ lot_20210215_0681 . fits
% ls data_s08/*.fits | wc
     354 354 11328
```
If above command does not work on your computer, then try following.

```
% unxz -c data_s08. tar . xz | tar xvf -
x data_s08/
x data_s08/ lot_20210215_0070 . fits
x data_s08/ lot_20210215_0071 . fits
x data_s08/ lot_20210215_0075 . fits
x data_s08/ lot_20210215_0076 . fits
x data_s08/ lot_20210215_0077 . fits
x data_s08/ lot_20210215_0078 . fits
x data_s08/ lot_20210215_0079 . fits
x data_s08/ lot_20210215_0080 . fits
x data_s08/ lot_20210215_0081 . fits
x data_s08/ lot_20210215_0082 . fits
.....
x data_s08/ lot_20210215_0672 . fits
x data_s08/ lot_20210215_0673 . fits
x data_s08/ lot_20210215_0674 . fits
x data_s08/ lot_20210215_0675 . fits
x data_s08/ lot_20210215_0676 . fits
x data_s08/ lot_20210215_0677 . fits
x data_s08/ lot_20210215_0678 . fits
x data_s08/ lot_20210215_0679 . fits
x data_s08/ lot_20210215_0680 . fits
x data_s08/ lot_20210215_0681 . fits
% ls data_s08 /*. fits | wc
     354 354 11328
```
If above command fails, you probably do not have XZ Utils. If you do not have XZ Utils, visit following website (Fig. [1\)](#page-5-0) and install XZ Utils.

#### • <https://tukaani.org/xz/>

If you are not familiar to pipes of Unix shells, try following.

```
% ls -l data_s08. tar. xz
-rw-r--r-- 1 daisuke taiwan 1237046180 Apr 2 22:05 data_ao2021_s08.tar.xz
% unxz data_s08. tar . xz
% ls -l data_s08. tar
-rw-r--r-- 1 daisuke taiwan 2972769792 Apr 2 22:05 data_ao2021_s08.tar
% tar xvf data_s08. tar
x data_s08/
x data_s08/ lot_20210215_0070 . fits
x data_s08/ lot_20210215_0071 . fits
x data_s08/ lot_20210215_0075 . fits
```
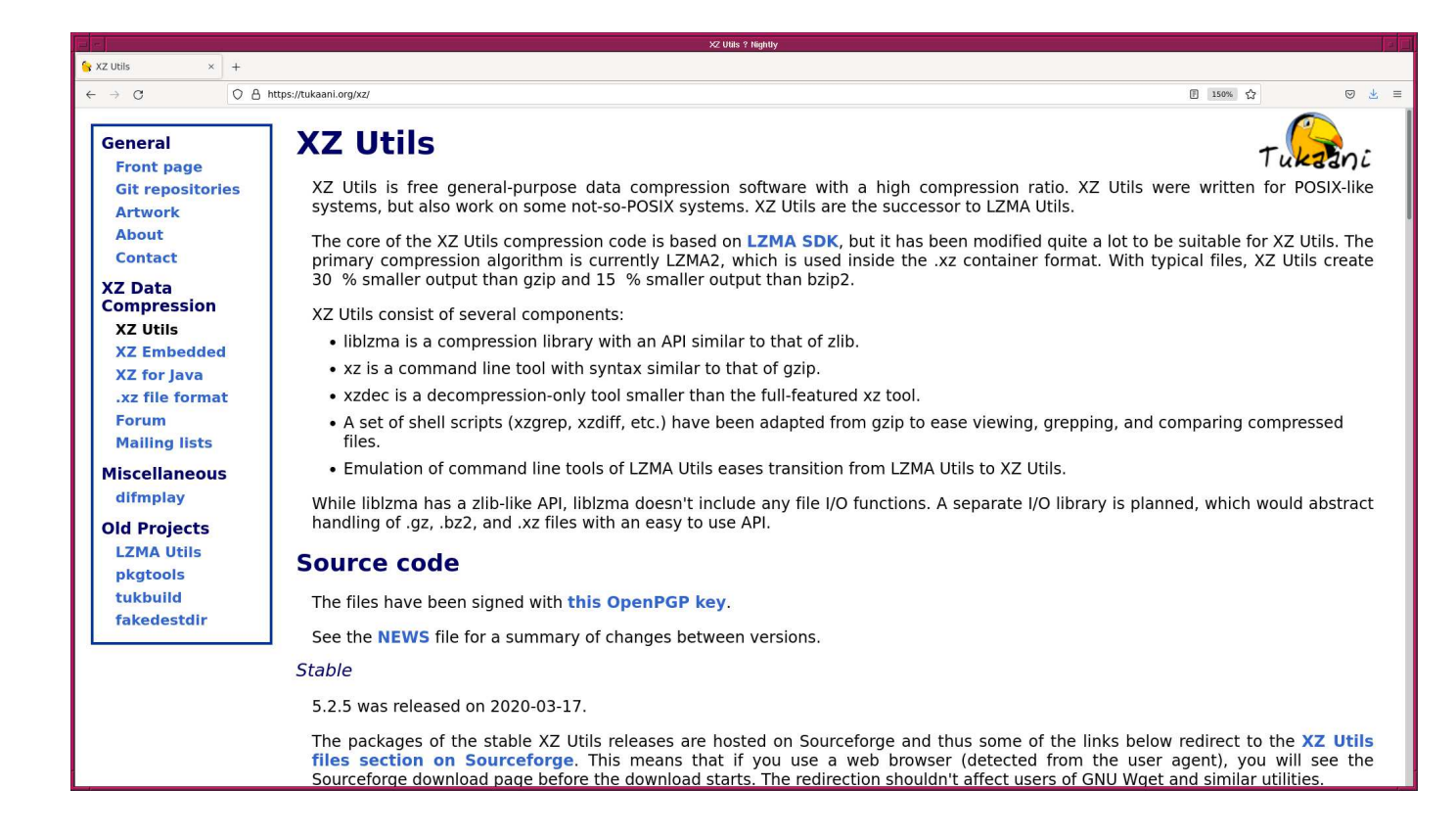

<span id="page-5-0"></span>Figure 1: The website of XZ Utils.

```
x data_s08/ lot_20210215_0076 . fits
x data_s08/ lot_20210215_0077 . fits
x data_s08/ lot_20210215_0078 . fits
x data_s08/ lot_20210215_0079 . fits
x data_s08/ lot_20210215_0080 . fits
x data_s08/ lot_20210215_0081 . fits
x data_s08/ lot_20210215_0082 . fits
.....
x data_s08/ lot_20210215_0672 . fits
x data_s08/ lot_20210215_0673 . fits
x data_s08/ lot_20210215_0674 . fits
x data_s08/ lot_20210215_0675 . fits
x data_s08/ lot_20210215_0676 . fits
x data_s08/ lot_20210215_0677 . fits
x data_s08/ lot_20210215_0678 . fits
x data_s08/ lot_20210215_0679 . fits
x data_s08/ lot_20210215_0680 . fits
x data_s08/ lot_20210215_0681 . fits
% ls data_s08/*.fits | wc
     354 354 11328
```
## 3 The with statement

### 3.1 Opening a file for writing without using with statement

Make a Python script to open a file for writing without using with statement.

Python Code 2:  $\frac{\text{advobs202202_s08_02.py}}{\text{advobs202202_s08_02.py}}$ 

```
# !/ usr/ pkg/ bin/ python3.9
# file name
file_output = 'text.data'# text data
data_text = """ Two - dimensional optical CCDs ( Charge - Couple Devices) and the
infrared arrays which are their close kin are now the type of
detectors usually used to produce direct astronomical images (that is,
simple pictures of a region of sky) at optical and infrared
wavelengths. These arrays are much more sensitive and have a much
larger useful dynamic range than the panoramic detectors used hitherto
(principally the photographic plate) and it is hardly an overstatement
to say that their widespread adoption in the past two decades has
effected a revolution in astronomy. However, the un-processed images,
as they are obtained from CCDs , are affected by a number of
instrumental effects which must be corrected before useful results can
be obtained. This cookbook is concerned with removing these
instrumental effects in order to recover an accurate picture of the
field of sky observed. This process is normally called 'CCD data
reduction' though, figuratively at least, it can just as well be
thought of as repairing a 'heap of broken images'.
from 'The 2-D CCD Data Reduction Cookbook'
"'' ""
# opening a file handle for writing
fh = open (file_output, 'w')
# writing data to a file
fh. write ( data_text)
# closing a file handle
fh. close ()
\left( \frac{1}{\sqrt{2}}\right) \left( \frac{1}{\sqrt{2}}\right) \left( \frac{1}{\sqrt{2}}\right) \left( \frac{1}{\sqrt{2}}\right) \left( \frac{1}{\sqrt{2}}\right) \left( \frac{1}{\sqrt{2}}\right) \left( \frac{1}{\sqrt{2}}\right) \left( \frac{1}{\sqrt{2}}\right) \left( \frac{1}{\sqrt{2}}\right) \left( \frac{1}{\sqrt{2}}\right)
```
Execute the script.

```
% chmod a+x advobs202202_s08_02.py
% ./ advobs202202_s08_02 . py
% ls - lF text . data
-rw-r--r-- 1 daisuke taiwan 1084 Mar 31 14:18 text.data
% cat text . data
Two - dimensional optical CCDs ( Charge - Couple Devices) and the
infrared arrays which are their close kin are now the type of
detectors usually used to produce direct astronomical images (that is,
simple pictures of a region of sky) at optical and infrared
wavelengths. These arrays are much more sensitive and have a much
larger useful dynamic range than the panoramic detectors used hitherto
( principally the photographic plate ) and it is hardly an overstatement
to say that their widespread adoption in the past two decades has
effected a revolution in astronomy. However, the un-processed images,
as they are obtained from CCDs , are affected by a number of
instrumental effects which must be corrected before useful results can
be obtained. This cookbook is concerned with removing these
instrumental effects in order to recover an accurate picture of the
field of sky observed. This process is normally called 'CCD data
reduction' though, figuratively at least, it can just as well be
```
thought of as repairing a 'heap of broken images'.

from 'The 2-D CCD Data Reduction Cookbook'

#### 3.2 Opening a file for writing using with statement

Make a Python script to open a file for writing using with statement.

Python Code 3:  $advobs202202 \text{ s}08 \text{ s}03 \text{.}$ 

```
# !/ usr/ pkg/ bin/ python3.9
# file name
file_output = 'text2.data'
# text data
data_text = """ Two - dimensional optical CCDs ( Charge - Couple Devices) and the
infrared arrays which are their close kin are now the type of
detectors usually used to produce direct astronomical images ( that is ,
simple pictures of a region of sky) at optical and infrared
wavelengths. These arrays are much more sensitive and have a much
larger useful dynamic range than the panoramic detectors used hitherto
(principally the photographic plate) and it is hardly an overstatement
to say that their widespread adoption in the past two decades has
effected a revolution in astronomy. However, the un-processed images,
as they are obtained from CCDs , are affected by a number of
instrumental effects which must be corrected before useful results can
be obtained. This cookbook is concerned with removing these
instrumental effects in order to recover an accurate picture of the
field of sky observed. This process is normally called 'CCD data
reduction' though, figuratively at least, it can just as well be
thought of as repairing a 'heap of broken images'.
from 'The 2-D CCD Data Reduction Cookbook'
"'' ""
# opening a file handle for writing
with open (file_output, 'w') as fh:
     # writing data to a file
     fh. write ( data_text)
\left( \frac{1}{\sqrt{2}}\right) \left( \frac{1}{\sqrt{2}}\right) \left( \frac{1}{\sqrt{2}}\right) \left( \frac{1}{\sqrt{2}}\right) \left( \frac{1}{\sqrt{2}}\right) \left( \frac{1}{\sqrt{2}}\right) \left( \frac{1}{\sqrt{2}}\right) \left( \frac{1}{\sqrt{2}}\right) \left( \frac{1}{\sqrt{2}}\right) \left( \frac{1}{\sqrt{2}}\right)
```
Execute the script.

% chmod a+x advobs202202\_s08\_03 . py % ./ advobs202202\_s08\_03 . py  $%$  ls  $-IF$  text\* -rw-r--r-- 1 daisuke taiwan 1084 Mar 31 14:18 text.data  $-\frac{rw-r-r-1}{1}$  daisuke taiwan 1084 Mar 31 14:23 text2.data % cat text2 . data Two - dimensional optical CCDs ( Charge - Couple Devices) and the infrared arrays which are their close kin are now the type of detectors usually used to produce direct astronomical images ( that is , simple pictures of a region of sky) at optical and infrared wavelengths. These arrays are much more sensitive and have a much larger useful dynamic range than the panoramic detectors used hitherto ( principally the photographic plate ) and it is hardly an overstatement to say that their widespread adoption in the past two decades has effected a revolution in astronomy. However, the un-processed images,

as they are obtained from CCDs, are affected by a number of instrumental effects which must be corrected before useful results can be obtained. This cookbook is concerned with removing these instrumental effects in order to recover an accurate picture of the field of sky observed. This process is normally called 'CCD data reduction' though, figuratively at least, it can just as well be thought of as repairing a 'heap of broken images'. from 'The 2-D CCD Data Reduction Cookbook' % diff text . data text2 . data

When we use with statement to open a file handle, we do not need to close it by using .close ().

#### 3.3 Opening a file for reading without using with statement

Make a Python script to open a file for reading without using with statement.

Python Code 4:  $\frac{\text{advobs202202 s08_04.py}}{\text{advobs202202 s08_04.py}}$ 

 $\left($   $\frac{1}{\sqrt{2}}\right)$   $\left($   $\frac{1}{\sqrt{2}}\right)$   $\left($   $\frac{1}{\sqrt{2}}\right)$   $\left($   $\frac{1}{\sqrt{2}}\right)$   $\left($   $\frac{1}{\sqrt{2}}\right)$   $\left($   $\frac{1}{\sqrt{2}}\right)$   $\left($   $\frac{1}{\sqrt{2}}\right)$   $\left($   $\frac{1}{\sqrt{2}}\right)$   $\left($   $\frac{1}{\sqrt{2}}\right)$   $\left($   $\frac{1}{\sqrt{2}}\right)$ 

```
# !/ usr/ pkg/ bin/ python3.9
# file name
file_input = ' text . data '
# opening a file for reading
fh = open (file_input, 'r')
# reading a file line-by-line
for line in fh:
    # printing each file
    print ( line. strip ())
# closing a file
fh. close ()
```
Execute the script.

```
% chmod a+x advobs202202_s08_04 . py
% ./ advobs202202_s08_04 . py
Two - dimensional optical CCDs ( Charge - Couple Devices) and the
infrared arrays which are their close kin are now the type of
detectors usually used to produce direct astronomical images ( that is ,
simple pictures of a region of sky) at optical and infrared
wavelengths. These arrays are much more sensitive and have a much
larger useful dynamic range than the panoramic detectors used hitherto
(principally the photographic plate) and it is hardly an overstatement
to say that their widespread adoption in the past two decades has
effected a revolution in astronomy. However, the un-processed images,
as they are obtained from CCDs, are affected by a number of
instrumental effects which must be corrected before useful results can
be obtained. This cookbook is concerned with removing these
instrumental effects in order to recover an accurate picture of the
field of sky observed. This process is normally called 'CCD data
reduction' though, figuratively at least, it can just as well be
thought of as repairing a 'heap of broken images'.
```
### 3.4 Opening a file for reading using with statement

Make a Python script to open a file for reading using with statement.

```
Python Code 5: \alphadvobs202202\alpha808\alpha05.py
```

```
# !/ usr/ pkg/ bin/ python3.9
 # file name
 file_input = ' text . data '
 # opening a file for reading
 with open (file_input, 'r') as fh:
        # reading a file line-by-line
        for line in fh:
                # printing each file
                print ( line. strip ())
\left( \frac{1}{\sqrt{2}}\right) \left( \frac{1}{\sqrt{2}}\right) \left( \frac{1}{\sqrt{2}}\right) \left( \frac{1}{\sqrt{2}}\right) \left( \frac{1}{\sqrt{2}}\right) \left( \frac{1}{\sqrt{2}}\right) \left( \frac{1}{\sqrt{2}}\right) \left( \frac{1}{\sqrt{2}}\right) \left( \frac{1}{\sqrt{2}}\right) \left( \frac{1}{\sqrt{2}}\right)
```
Execute the script.

```
% chmod a+x advobs202202_s08_05 . py
% ./ advobs202202_s08_05 . py
Two - dimensional optical CCDs ( Charge - Couple Devices) and the
infrared arrays which are their close kin are now the type of
detectors usually used to produce direct astronomical images ( that is ,
simple pictures of a region of sky) at optical and infrared
wavelengths. These arrays are much more sensitive and have a much
larger useful dynamic range than the panoramic detectors used hitherto
( principally the photographic plate ) and it is hardly an overstatement
to say that their widespread adoption in the past two decades has
effected a revolution in astronomy. However, the un-processed images,
as they are obtained from CCDs , are affected by a number of
instrumental effects which must be corrected before useful results can
be obtained. This cookbook is concerned with removing these
instrumental effects in order to recover an accurate picture of the
field of sky observed. This process is normally called 'CCD data
reduction' though, figuratively at least, it can just as well be
thought of as repairing a 'heap of broken images'.
```
from 'The 2-D CCD Data Reduction Cookbook'

By using with statement, we do not need to close the file handle explicitly.

# 4 Checking data

Examine whether or not we have self-consistent data set before starting CCD data reduction.

### 4.1 Generating a list of FITS files

Make a Python script to scan header part of all the FITS files and print summary information.

Python Code 6:  $\alpha$ dvobs202202\_s08\_06.py

```
# !/ usr/ pkg/ bin/ python3.9
#
# Time - stamp : <2022/03/31 15:21:51 ( CST) daisuke >
#
```
KINOSHITA Daisuke Page 10

```
# importing argparse module
import argparse
# importing pathlib module
import pathlib
# importing astropy module
import astropy. io. fits
# construction of parser object
desc = 'Generating a list of FITS files'
parser = argparse. ArgumentParser ( description= desc)
# adding arguments
default_keyword = ' TIME - OBS , IMAGETYP , EXPTIME , FILTER , OBJECT '
parser . add_argument ('-k', '--keyword', default=default\_keyword, \nhelp='a list of keyword to check ')
parser . add_argument ('files', nargs='+', help='FITS files')
# command-line argument analysis
args = parser . parse_args ()
# input parameters
keyword = args. keyword
list_files = args. files
# a list of FITS keywords
list_keyword = keyword. split (', ')
# processing FITS files
for file_fits in list_files:
   # making pathlib object
    path_fits = pathlib. Path ( file_fits)
    # if the extension of the file is not '.fits', the we skip
    if not (path_fits.suffix == 'ifits'):
        # printing message
        print ("### file '%s' is not a FITS file! skipping..." % file_fits)
        # skipping
        continue
    # file name
    # for example, file = '/some/where/in/the/disk/abc0123.fits'
    # filename ==> 'abc0123.fits'
    filename = path_fits. name
    # opening FITS file
    with astropy.io. fits. open (file_fits) as hdu_list:
        # header of primary HDU
        header = hdu_list[0]. header
    # gathering information from FITS header
    record = \sqrt{24s} % filename
    for key in list_keyword:
        # check of existence of keyword
        if key in header :
            # obtaining a value for given keyword
            value = str ( header [ key])
```

```
else:
                  # if a given key does not exist, then store "__NONE__"
                  value = " _\_{}NONE \_"
            # appending the value to the string " record "
            if (key == 'DATE-OBS'):
                  record += " % -10s" % value
            elif (key == 'TIME-OBS'):
                  record += " % -8s" % value
            elif (key == 'IMAGETYP'):
                  record += " %-5s" % value
            elif (key == 'EXPTIME'):
                  record += " %6.1f" % float (value)
            elif (key == 'FILTER):
                  record += " % -16s" % value
            else:
                  record += " \%s" \% value
      # printing information
      print (record)
\left( \frac{1}{\sqrt{2}}\right) \left( \frac{1}{\sqrt{2}}\right) \left( \frac{1}{\sqrt{2}}\right) \left( \frac{1}{\sqrt{2}}\right) \left( \frac{1}{\sqrt{2}}\right) \left( \frac{1}{\sqrt{2}}\right) \left( \frac{1}{\sqrt{2}}\right) \left( \frac{1}{\sqrt{2}}\right) \left( \frac{1}{\sqrt{2}}\right) \left( \frac{1}{\sqrt{2}}\right)
```
Execute the script, and examine which data you have.

```
% chmod a+x advobs202202_s08_06 . py
% ./ advobs202202_s08_06 . py -h
usage: advobs202202_s08_06.py [-h] [-k KEYWORD] files [files ...]
Generating a list of FITS files
positional arguments:
 files FITS files
optional arguments:
 -h , -- help show this help message and exit
 -k KEYWORD, --keyword KEYWORD
                     a list of keyword to check
% ./ advobs202202_s08_06 . py data_s08 /*. fits
lot_20210215_0070 . fits 16:06:00 LIGHT 60.0 rp_Astrodon_2019 V0678VIR
lot_20210215_0071 . fits 16:10:40 LIGHT 60.0 rp_Astrodon_2019 V0678VIR
lot_20210215_0075 . fits 16:14:57 LIGHT 60.0 rp_Astrodon_2019 V0678VIR
lot_20210215_0076 . fits 16:16:12 LIGHT 60.0 rp_Astrodon_2019 V0678VIR
lot_20210215_0077 . fits 16:17:26 LIGHT 60.0 rp_Astrodon_2019 V0678VIR
lot_20210215_0078 . fits 16:18:40 LIGHT 60.0 rp_Astrodon_2019 V0678VIR
lot_20210215_0079 . fits 16:19:54 LIGHT 60.0 rp_Astrodon_2019 V0678VIR
lot_20210215_0080 . fits 16:21:09 LIGHT 60.0 rp_Astrodon_2019 V0678VIR
lot_20210215_0081 . fits 16:22:24 LIGHT 60.0 rp_Astrodon_2019 V0678VIR
lot_20210215_0082 . fits 16:23:38 LIGHT 60.0 rp_Astrodon_2019 V0678VIR
.....
lot_20210215_0672 . fits 22:39:59 DARK 180.0 __NONE__ domeflat
lot_20210215_0673 . fits 22:43:04 DARK 180.0 __NONE__ domeflat
lot_20210215_0674 . fits 22:46:09 DARK 180.0 __NONE__ domeflat
lot_20210215_0675 . fits 22:49:14 DARK 180.0 __NONE__ domeflat
lot_20210215_0676 . fits 22:52:19 DARK 180.0 __NONE__ domeflat
lot_20210215_0677 . fits 22:55:24 DARK 180.0 __NONE__ domeflat
lot_20210215_0678 . fits 22:58:29 DARK 180.0 __NONE__ domeflat
lot_20210215_0679 . fits 23:01:34 DARK 180.0 __NONE__ domeflat
```
Advanced Astronomical Observations (2021B Semester) Institute of Astronomy, National Central University

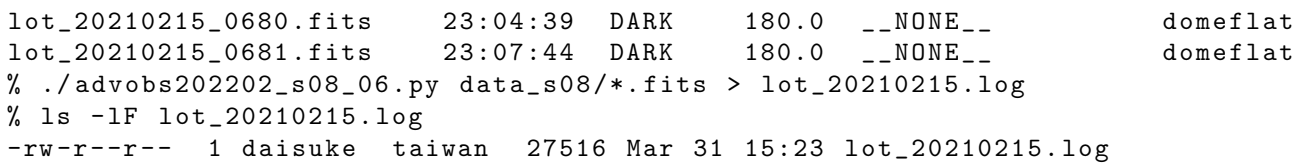

Try the command less to view the content of the file lot 20210215.log. (Fig. [2\)](#page-12-0) Type the space key to move ahead. Type the key q to quit from less command.

### % less lot\_20210215. log

We find files of data types "LIGHT", "FLAT", and "DARK".

|  | koenji 20220330 135544  |          |       |      |                  |          |
|--|-------------------------|----------|-------|------|------------------|----------|
|  | lot_20210215_0070.fits  | 16:06:00 | LIGHT | 60.0 | rp Astrodon 2019 | V0678VIR |
|  | llot 20210215 0071 fits | 16:10:40 | LIGHT | 60.0 | rp Astrodon 2019 | V0678VTR |
|  | lot 20210215 0075 fits  | 16:14:57 | LIGHT | 60.0 | rp Astrodon 2019 | V0678VIR |
|  | lot 20210215 0076 fits  | 16:16:12 | LIGHT | 60.0 | rp Astrodon 2019 | V0678VIR |
|  | lot 20210215 0077 fits  | 16:17:26 | LIGHT | 60.0 | rp Astrodon 2019 | V0678VIR |
|  | lot 20210215 0078 fits  | 16:18:40 | LIGHT | 60.0 | rp Astrodon 2019 | V0678VIR |
|  | lot_20210215_0079.fits  | 16:19:54 | LIGHT | 60.0 | rp Astrodon 2019 | V0678VIR |
|  | lot 20210215 0080 fits  | 16:21:09 | LIGHT | 60.0 | rp Astrodon 2019 | V0678VIR |
|  | lot 20210215 0081 fits  | 16:22:24 | LIGHT | 60.0 | rp Astrodon 2019 | V0678VIR |
|  | lot 20210215 0082 fits  | 16:23:38 | LIGHT | 60.0 | rp Astrodon 2019 | V0678VIR |
|  | lot 20210215 0083 fits  | 16:24:53 | LIGHT | 60.0 | rp Astrodon 2019 | V0678VIR |
|  | lot 20210215 0084 fits  | 16:26:07 | LIGHT | 60.0 | rp Astrodon 2019 | V0678VIR |
|  | lot 20210215 0088 fits  | 16:28:52 | LIGHT | 60.0 | rp Astrodon 2019 | V0678VIR |
|  | lot 20210215 0089 fits  | 16:30:07 | LIGHT | 60.0 | rp Astrodon 2019 | V0678VIR |
|  | lot 20210215 0090.fits  | 16:31:20 | LIGHT | 60.0 | rp Astrodon 2019 | V0678VIR |
|  | lot 20210215 0091.fits  | 16:32:35 | LIGHT | 60.0 | rp Astrodon 2019 | V0678VIR |
|  | lot 20210215 0092.fits  | 16:33:50 | LIGHT | 60.0 | rp Astrodon 2019 | V0678VIR |
|  | lot 20210215 0093.fits  | 16:35:04 | LIGHT | 60.0 | rp Astrodon 2019 | V0678VIR |
|  | lot 20210215 0094 fits  | 16:36:17 | LIGHT | 60.0 | rp Astrodon 2019 | V0678VIR |
|  | lot 20210215 0095 fits  | 16:37:31 | LIGHT | 60.0 | rp Astrodon 2019 | V0678VIR |
|  | lot 20210215 0096 fits  | 16:38:45 | LIGHT | 60.0 | rp Astrodon 2019 | V0678VIR |
|  | lot 20210215 0097 fits  | 16:39:59 | LIGHT | 60.0 | rp Astrodon 2019 | V0678VIR |
|  | lot 20210215 0101 fits  | 16:51:35 | LIGHT | 60.0 | rp Astrodon 2019 | V0678VIR |
|  | llot 20210215.1og       |          |       |      |                  |          |

<span id="page-12-0"></span>Figure 2: Viewing a text file using the command less.

### 4.2 Checking filters used for the observation

Make a Python script to check which filters are used for object frames (or LIGHT frames).

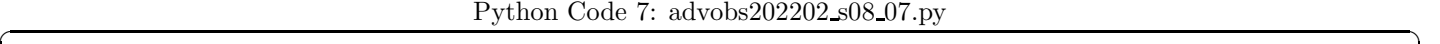

```
# !/ usr/ pkg/ bin/ python3.9
#
# Time - stamp : <2022/03/31 15:39:29 ( CST) daisuke >
#
# importing argparse module
import argparse
# importing pathlib module
import pathlib
# importing astropy module
import astropy. io. fits
```

```
# construction of parser object
desc = ' Checking filters used for the observation '
parser = argparse. ArgumentParser ( description= desc)
# adding arguments
default_filter_keyword = ' FILTER '
default_datatype_keyword = ' IMAGETYP'
parser.add_argument ('-f', '--filter', default=default_filter_keyword, \
                     help='FITS keyword for filter name')
parser.add_argument ('-t', '--type', default=default_datatype_keyword, \
                     help=' FITS keyword for data type ')
parser.add_argument ('files', nargs='+', help='FITS files')
# command-line argument analysis
args = parser . parse_args ()
# input parameters
keyword_filter = args. filter
keyword_datatype = args. type
list_files = args. files
# declaring an empty dictionary for filter names
dict_filters = {}
# processing FITS files
for file_fits in list_files:
    # making pathlib object
   path_fits = pathlib. Path ( file_fits)
    # if the extension of the file is not '.fits', the we skip
    if not (path_fits.suffix == 'ifits'):
        # printing message
        print ("### file '%s' is not a FITS file! skipping..." % file_fits)
        # skipping
        continue
    # opening FITS file
    with astropy.io. fits. open (file_fits) as hdu_list:
        # header of primary HDU
        header = hdu_list[0]. header
    # data type
    if ( keyword_datatype in header ):
        datatype = header [ keyword_datatype]
    else:
        datatype = " _\_NONE__"# if the data type is not "LIGHT", the we skip the file
    if not (datatype == 'LIGHT'):
        continue
    # filter
    if (keyword_filter in header):
        filter_name = header [ keyword_filter]
    else:
        filter_name = " __NONE__"
    # if the filter name is not in the dictionary "dict_filters", then append
    # if the filter name is in the dictionary "dict_filters", then add 1
```

```
if not ( filter_name in dict_filters):
            # appending "filter_name" to the dictionary "dict_filters"
            dict_filters[filter_name] = 1
      else:
            # add 1
            dict_filters[ filter_name] += 1
# printing filter names and number of images
print (" List of filters used for acquiring object frames :")
# for each filter name
for filter_name in sorted ( dict_filters. keys () ):
      # printing filter name and number of images
      print (" %s (%d files)" % (filter_name, dict_filters[filter_name]) )
\left( \frac{1}{\sqrt{2}}\right) \left( \frac{1}{\sqrt{2}}\right) \left( \frac{1}{\sqrt{2}}\right) \left( \frac{1}{\sqrt{2}}\right) \left( \frac{1}{\sqrt{2}}\right) \left( \frac{1}{\sqrt{2}}\right) \left( \frac{1}{\sqrt{2}}\right) \left( \frac{1}{\sqrt{2}}\right) \left( \frac{1}{\sqrt{2}}\right) \left( \frac{1}{\sqrt{2}}\right)
```
Run the script, and show the list of filters used.

```
% chmod a+x advobs202202_s08_07 . py
% ./ advobs202202_s08_07 . py -h
usage: advobs202202_s08_07.py [-h] [-f FILTER] [-t TYPE] files [files ...]
Checking filters used for the observation
positional arguments:
 files FITS files
optional arguments:
 -h, --help show this help message and exit
 -f FILTER , -- filter FILTER
                       FITS keyword for filter name
 -t TYPE, --type TYPE FITS keyword for data type
% ./ advobs202202_s08_07 . py data_s08 /*. fits
List of filters used for acquiring object frames :
  gp_Astrodon_2019 (19 files )
  ip_Astrodon_2019 (19 files )
  rp_Astrodon_2019 (126 files )
```
Now, we know that three filters, SDSS g', r', and i' filters were used to acquire the data.

### 4.3 Checking whether we have flatfield

If r'-band object frames exist, then r'-band flatfield must exist. Make a Python script to check whether we have flatfield for all the filters used to acquire object frames.

```
Python Code 8: advobs202202_s08_08.py
```

```
# !/ usr/ pkg/ bin/ python3.9
#
# Time - stamp : <2022/03/31 15:47:07 ( CST) daisuke >
#
# importing argparse module
import argparse
# importing pathlib module
import pathlib
```

```
# importing astropy module
import astropy. io. fits
# construction of parser object
desc = ' Checking filters used for the observation '
parser = argparse. ArgumentParser ( description= desc)
# adding arguments
default_filter_keyword = ' FILTER '
default_datatype_keyword = ' IMAGETYP'
parser.add_argument (' - f', ' -- filter', default = default_fitter\_keyword, \nhelp='FITS keyword for filter name')
parser.add_argument ('-t', '--type', default=default_datatype_keyword, \
                     help='FITS keyword for data type')
parser.add_argument ('files', nargs='+', help='FITS files')
# command-line argument analysis
args = parser . parse_args ()
# input parameters
keyword_filter = args. filter
keyword_datatype = args. type
list_files = args. files
# declaring empty dictionaries for filter names for object frames and flatfield
dict_filters_object = {}
dict_filters_flat = {}# processing FITS files
for file_fits in list_files:
   # making pathlib object
    path_fits = pathlib. Path ( file_fits)
    # if the extension of the file is not '.fits', the we skip
    if not (path_fits.suffix == '.fits'):
        # printing message
        print ("### file '%s' is not a FITS file! skipping..." % file_fits)
        # skipping
        continue
    # opening FITS file
    with astropy.io. fits. open (file_fits) as hdu_list:
        # header of primary HDU
        header = hdu_list[0]. header
    # data type
    if ( keyword_datatype in header ):
        datatype = header [ keyword_datatype]
    else:
        datatype = "_NONE__"
    # if the data type is not "LIGHT" or "FLAT", the we skip the file
    if not ( (datatype == 'LIGHT') or (datatype == 'FLAT') ):
        continue
    # filter
    if ( keyword_filter in header ):
        filter_name = header [ keyword_filter]
    else:
```

```
filter_name = " __NONE___"# if the filter name is not in the dictionary, then append
     # if the filter name is in the dictionary , then add 1
     if (datatype == 'LIGHT'):
         # object frames
         if not (filter_name in dict_filters_object):
              # appending " filter_name" to the dictionary " dict_filters_object "
              dict_filters_object[ filter_name] = 1
         else:
              # add 1
              dict_filters_object[ filter_name] += 1
     elif (datatype == 'FLAT'):
         # flatfield frames
         if not (filter_name in dict_filters_flat):
              # appending "filter_name" to the dictionary "dict_filters_flat"
              dict_filters_flat[ filter_name] = 1
         else:
              # add 1
              dict_filters_flat[ filter_name] += 1
# data-set completeness parameter
complete = 1
# printing filter list
print (" List of filters used for acquiring object frames :")
for filter_name in sorted ( dict_filters_object. keys () ):
     print (" %s (%d files)" % (filter_name, dict_filters_object[filter_name]) )
     print (" Do we have flatfield for % s band filter?" % (filter_name) )
     # if flatfield exists, then print the number of flatfield frames we have.
     if (filter_name in dict_filters_flat):
         print (" Yes, we do have flatfield frames for %s band filter." \setminus% ( filter_name) )
         print (" Number of %s band raw flatfield frames = \%d" \
                  % (filter_name , dict_filters_flat[ filter_name]) )
     # if flatfield does not exist, then print an error message.
     else:
         print (" No, we do not have flatfield frames for % s band filter." \setminus% ( filter_name) )
         print (" ERROR! The data set is not complete! Check the data!")
         # setting completeness parameter
         complete = 0
# printing a summary
print ("Do we have all the necessary flatfield frames?")
if ( complete):
    print (" Yes, looks OK.")
else:
     print (" No, some data are missing. Check the data.")
\left( \frac{1}{\sqrt{2}}\right) \left( \frac{1}{\sqrt{2}}\right) \left( \frac{1}{\sqrt{2}}\right) \left( \frac{1}{\sqrt{2}}\right) \left( \frac{1}{\sqrt{2}}\right) \left( \frac{1}{\sqrt{2}}\right) \left( \frac{1}{\sqrt{2}}\right) \left( \frac{1}{\sqrt{2}}\right) \left( \frac{1}{\sqrt{2}}\right) \left( \frac{1}{\sqrt{2}}\right)
```
Execute the script, and check the data.

```
% chmod a+x advobs202202_s08_08 . py
% ./ advobs202202_s08_08 . py -h
usage: advobs202202_s08_08.py [-h] [-f FILTER] [-t TYPE] files [files ...]
Checking filters used for the observation
positional arguments:
```

```
files FITS files
optional arguments:
  -h, --help show this help message and exit
 -f FILTER , -- filter FILTER
                        FITS keyword for filter name
 -t TYPE, --type TYPE FITS keyword for data type
% ./ advobs202202_s08_08 . py data_s08 /*. fits
List of filters used for acquiring object frames :
  gp_Astrodon_2019 (19 files )
   Do we have flatfield for gp_Astrodon_2019 band filter?
   Yes, we do have flatfield frames for gp_Astrodon_2019 band filter.
   Number of gp_Astrodon_2019 band raw flatfield frames = 20
  ip_Astrodon_2019 (19 files )
   Do we have flatfield for ip_Astrodon_2019 band filter?
   Yes, we do have flatfield frames for ip_Astrodon_2019 band filter.
   Number of ip_Astrodon_2019 band raw flatfield frames = 20
  rp_Astrodon_2019 (126 files )
   Do we have flatfield for rp_Astrodon_2019 band filter?
   Yes, we do have flatfield frames for rp_Astrodon_2019 band filter.
   Number of rp_Astrodon_2019 band raw flatfield frames = 20
Do we have all the necessary flatfield frames?
  Yes , looks OK .
```
If the data set is not self-consistent, you see a message like below.

```
% ./ advobs202202_s08_08 . py data_s08/ lot_20210215_0 [0 -3]*. fits
List of filters used for acquiring object frames :
  gp_Astrodon_2019 (19 files )
    Do we have flatfield for gp_Astrodon_2019 band filter?
    Yes, we do have flatfield frames for gp_Astrodon_2019 band filter.
    Number of gp_Astrodon_2019 band raw flatfield frames = 20
  ip_Astrodon_2019 (19 files )
    Do we have flatfield for ip_Astrodon_2019 band filter?
    No, we do not have flatfield frames for ip_Astrodon_2019 band filter.
      ERROR! The data set is not complete! Check the data!
 rp_Astrodon_2019 (126 files )
    Do we have flatfield for rp_Astrodon_2019 band filter?
    Yes, we do have flatfield frames for rp_Astrodon_2019 band filter.
    Number of rp_Astrodon_2019 band raw flatfield frames = 16
Do we have all the necessary flatfield frames?
 No, some data are missing. Check the data.
```
### 4.4 Listing exposure time of object and flatfield frames

Make a Python script to scan all the FITS files, and generate a list of exposure time used to acquire object frames and flatfield frames.

Python Code 9:  $advobs202202_s08_09.py$ 

# !/ usr/ pkg/ bin/ python3.9 # # Time - stamp : <2022/03/31 15:59:24 ( CST) daisuke > #

```
# importing argparse module
import argparse
# importing pathlib module
import pathlib
# importing astropy module
import astropy. io. fits
# construction of parser object
desc = ' Checking exposure time of object and flatfield frames '
parser = argparse. ArgumentParser ( description= desc)
# adding arguments
default_exptime_keyword = ' EXPTIME'
default_datatype_keyword = ' IMAGETYP'
parser . add_argument (' -e', ' -- exptime', default= default\_exptime\_keyword, \n\help='FITS keyword for exposure time')
parser.add_argument (' -t', ' --type', default= default_datatype\_keyword, \nhelp='FITS keyword for data type')
parser.add_argument ('files', nargs='+', help='FITS files')
# command-line argument analysis
args = parser . parse_args ()
# input parameters
keyword_exptime = args. exptime
keyword_datatype = args. type
list_files = args. files
# declaring empty dictionaries for exposure times of object frames
# and flatfield frames
dict_exptime_object = {}
dict exptime_flat = {}
# processing FITS files
for file_fits in list_files:
   # making pathlib object
    path_fits = pathlib. Path ( file_fits)
    # if the extension of the file is not '.fits', the we skip
    if not (path_fits.suffix == 'ifits'):
        # printing message
        print ("### file '%s' is not a FITS file! skipping..." % file_fits)
        # skipping
        continue
    # opening FITS file
    with astropy.io. fits. open (file_fits) as hdu_list:
        # header of primary HDU
        header = hdu_list[0]. header
    # data type
    if (keyword_datatype in header):
        datatype = header [ keyword_datatype]
    else:
        datatype = " _\_NONE__"# if the data type is not "LIGHT" or "FLAT", the we skip the file
```

```
if not ( (datatype == 'LIGHT') or (datatype == 'FLAT') ):
          continue
     # exposure time
     if ( keyword_exptime in header ):
          exptime = header [ keyword_exptime]
     else:
          exptime = -999.99if (datatype == 'LIGHT'):
          # object frames
          if not ( exptime in dict_exptime_object ):
                # appending exptime to the dictionary " dict_exptime_object "
                dict_exptime_object[ exptime] = 1
          else:
                # add 1
                dict_exptime_object[ exptime] += 1
     elif (datatype == 'FLAT'):
          # flatfield frames
          if not (exptime in dict_exptime_flat):
                # appending exptime to the dictionary "dict_exptime_flat"
                dict_exptime_flat[ exptime] = 1
          else:
                # add 1
                dict_exptime_flat[ exptime] += 1
# printing information
print ("Exposure time information:")
print (" object frames :")
for exptime in sorted ( dict_exptime_object. keys () ):
     print (" %8.3f sec exposure ==> %4d frames" \
              % ( float ( exptime) , dict_exptime_object[ exptime]) )
print (" flatfield frames :")
for exptime in sorted ( dict_exptime_flat. keys () ):
     print (" %8.3f sec exposure ==> %4d frames" \
              % ( float ( exptime) , dict_exptime_flat[ exptime]) )
print (" list of exposure time used to acquire data:")
list_exptime = list ( dict_exptime_object.keys () ) \setminus+ list ( dict_exptime_flat. keys () )
for exptime in sorted ( list_exptime):
     print (" %8.3f sec" % float (exptime) )
\overline{\phantom{a}} \overline{\phantom{a}} \overline{\
```
Run the script.

```
% chmod a+x advobs202202_s08_09 . py
% ./ advobs202202_s08_09 . py -h
usage: advobs202202_s08_09.py [-h] [-e EXPTIME] [-t TYPE] files [files ...]
Checking exposure time of object and flatfield frames
positional arguments:
 files FITS files
optional arguments:
 -h , -- help show this help message and exit
 -e EXPTIME, --exptime EXPTIME
                       FITS keyword for exposure time
```
-t TYPE, --type TYPE FITS keyword for data type % ./ advobs202202\_s08\_09 . py data\_s08 /\*. fits Exposure time information: object frames :  $10.000$  sec exposure  $==$ > 42 frames  $60.000$  sec exposure  $==$ > 116 frames 180.000 sec exposure ==> 6 frames flatfield frames :  $5.000$  sec exposure  $==$ > 40 frames 30.000 sec exposure ==> 20 frames list of exposure time used to acquire data : 5.000 sec 10.000 sec 30.000 sec 60.000 sec 180.000 sec

Now we know that 5, 10, 30, 60, and 180 sec exposure times were used to acquire data. Therefore, we need dark frames of 5, 10, 30, 60, and 180 sec exposure.

#### 4.5 Checking whether we have dark frames

If we take 30-sec object or flatfield frames, then 30-sec dark frames must exist. Make a Python script to check whether we have all the necessary dark frames.

```
Python Code 10: \alpha advobs 202202 s08 10.py
```

```
# !/ usr/ pkg/ bin/ python3.9
#
# Time - stamp : <2022/03/31 16:21:50 ( CST) daisuke >
#
# importing argparse module
import argparse
# importing pathlib module
import pathlib
# importing astropy module
import astropy. io. fits
# construction of parser object
desc = ' Checking exposure time of object and flatfield frames '
parser = argparse. ArgumentParser ( description= desc)
# adding arguments
default_exptime_keyword = ' EXPTIME'
default_datatype_keyword = ' IMAGETYP'
parser.add_argument (' -e', ' -- exptime', default= default\_exptime\_keyword, \n\help='FITS keyword for exposure time')
parser.add_argument (' -t', ' --type', default= default_datatype\_keyword, \nhelp='FITS keyword for data type')
parser.add_argument ('files', nargs='+', help='FITS files')
# command-line argument analysis
args = parser . parse_args ()
```

```
# input parameters
keyword_exptime = args. exptime
keyword_datatype = args. type
list_files = args. files
# declaring a dictionary for filter names
dict_exptime_object = {}
dict exptime_flat = {}
dict_exptime_dark = {}
# processing FITS files
for file_fits in list_files:
   # making pathlib object
   path_fits = pathlib. Path ( file_fits)
    # if the extension of the file is not '.fits', the we skip
    if not (path_fits.suffix == 'ifits'):
        # printing message
        print ("### file '%s' is not a FITS file! skipping..." % file_fits)
        # skipping
        continue
    # opening FITS file
    with astropy.io. fits. open (file_fits) as hdu_list:
        # header of primary HDU
        header = hdu_list[0]. header
    # data type
    if ( keyword_datatype in header ):
        datatype = header [ keyword_datatype]
    else:
        datatype = "_NONE__"
    # if the data type is not "LIGHT" or "FLAT" or "DARK", the we skip the file
    if not ( (datatype == 'LIGHT') or (datatype == 'FLAT') \
             or (datatype == 'DARK') ):
        continue
    # exposure time
    if ( keyword_exptime in header ):
        exptime = header [ keyword_exptime]
    else:
        exptime = -999.99if (datatype == 'LIGHT'):
        # object frames
        if not ( exptime in dict_exptime_object ):
            # appending exptime to the dictionary " dict_exptime_object "
            dict_exptime_object[ exptime] = 1
        else:
            # add 1
            dict_exptime_object[ exptime] += 1
    elif (datatype == 'FLAT'):
        # flatfield frames
        if not (exptime in dict_exptime_flat):
            # appending exptime to the dictionary "dict_exptime_flat"
            dict_exptime_flat[ exptime] = 1
        else:
            # add 1
```

```
dict_exptime_flat[ exptime] += 1
     elif (datatype == 'DARK'):
          # dark frames
          if not (exptime in dict_exptime_dark):
              # appending exptime to the dictionary "dict_exptime_dark"
              dict_exptime_dark[ exptime] = 1
          else:
              # add 1
              dict_exptime_dark[ exptime] += 1
# printing information
print ("Exposure time information:")
print (" object frames :")
for exptime in sorted (dict_exptime_object.keys () ):<br>print (" %.3f sec exposure ==> %4d frames" \
                  %.3f sec exposure == > %4d frames" \
             % ( float ( exptime) , dict_exptime_object[ exptime]) )
     print (" Do we have dark frames of %.3f sec exposure?" \
             % float ( exptime) )
     if ( exptime in dict_exptime_dark ):
          print (" Yes, we do have dark frames of %.3f sec exposure." \
                  % float ( exptime) )
          print (" We have %d frames of %.3f sec dark frames ." \
                  % ( dict_exptime_dark[ exptime] , float ( exptime) ) )
     else:
         print (" \qquad No, we do not have dark frames of %.3f sec exposure." \
                  % float ( exptime) )
          print (" ERROR! Check the data.")
print (" flatfield frames :")
for exptime in sorted ( dict_exptime_flat. keys () ):
     print (" \%.3f sec exposure ==> \%4d frames" \
             % ( float ( exptime) , dict_exptime_flat[ exptime]) )
     print (" Do we have dark frames of %.3f sec exposure?" \
             % float ( exptime) )
     if ( exptime in dict_exptime_dark ):
          print (" Yes, we do have dark frames of \%.3f sec exposure." \
                  % float ( exptime) )
          print (" We have %d frames of %.3f sec dark frames ." \
                  % ( dict_exptime_dark[ exptime] , float ( exptime) ) )
     else:
         print (" \qquad No, we do not have dark frames of %.3f sec exposure." \
                  % float ( exptime) )
          print (" ERROR! Check the data.")
print (" Summary of dark frames :")
list_exptime = list ( dict_exptime_object. keys () ) \
     + list ( dict_exptime_flat. keys () )
complete = 1
for exptime in sorted ( list_exptime):
     if ( exptime in dict_exptime_dark ):
          print (" %8.3f sec dark frames ==> %4d frames are found." \
                  % (float ( exptime) , dict_exptime_dark[ exptime] ) )
     else:
          print (" %8.3f sec dark frames ==> NOT found, check the data!" \
                  % (float ( exptime) ) )
          complete = 0
if ( complete):
     print ("Looks OK. All the necessary dark frames exist.")
else:
     print ("Some dark frames are missing. Check the data!")
\overline{\phantom{a}} \overline{\phantom{a}} \overline{\
```
Run the script.

```
% chmod a+x advobs202202_s08_10 . py
% ./ advobs202202_s08_10 . py -h
usage: advobs202202_s08_10.py [-h] [-e EXPTIME] [-t] TYPE] files [files ...]
Checking exposure time of object and flatfield frames
positional arguments:
 files FITS files
optional arguments:
 -h, --help show this help message and exit
 -e EXPTIME, --exptime EXPTIME
                        FITS keyword for exposure time
 -t TYPE, --type TYPE FITS keyword for data type
% ./ advobs202202_s08_10 . py data_s08 /*. fits
Exposure time information:
  object frames :
   10.000 sec exposure ==> 42 frames
     Do we have dark frames of 10.000 sec exposure?
     Yes, we do have dark frames of 10.000 sec exposure.
     We have 10 frames of 10.000 sec dark frames .
   60.000 sec exposure ==> 116 frames
     Do we have dark frames of 60.000 sec exposure?
     Yes, we do have dark frames of 60.000 sec exposure.
     We have 10 frames of 60.000 sec dark frames .
   180.000 sec exposure ==> 6 frames
     Do we have dark frames of 180.000 sec exposure?
     Yes, we do have dark frames of 180.000 sec exposure.
     We have 10 frames of 180.000 sec dark frames .
  flatfield frames :
   5.000 sec exposure ==> 40 frames
     Do we have dark frames of 5.000 sec exposure?
     Yes, we do have dark frames of 5.000 sec exposure.
     We have 50 frames of 5.000 sec dark frames .
    30.000 sec exposure ==> 20 frames
     Do we have dark frames of 30.000 sec exposure?
     Yes, we do have dark frames of 30.000 sec exposure.
     We have 30 frames of 30.000 sec dark frames .
 Summary of dark frames :
      5.000 sec dark frames ==> 50 frames are found.
      10.000 sec dark frames == 10 frames are found.
     30.000 sec dark frames ==> 30 frames are found.
      60.000 sec dark frames == 10 frames are found.
     180.000 sec dark frames ==> 10 frames are found.
Looks OK. All the necessary dark frames exist.
```
We have all the necessary dark frames, and the data set is self-consistent. For the case of non-self-consistent data set, you see a message like below.

```
% ./ advobs202202_s08_10 . py data_s08/ lot_20210215_0 [0 -5]*. fits
Exposure time information:
  object frames :
    10.000 sec exposure ==> 42 frames
      Do we have dark frames of 10.000 sec exposure?
      Yes, we do have dark frames of 10.000 sec exposure.
```
We have 10 frames of 10.000 sec dark frames .  $60.000$  sec exposure  $==$ > 116 frames Do we have dark frames of 60.000 sec exposure? No , we do not have dark frames of 60.000 sec exposure. ERROR! Check the data. 180.000 sec exposure ==> 6 frames Do we have dark frames of 180.000 sec exposure? No , we do not have dark frames of 180.000 sec exposure. ERROR! Check the data. flatfield frames : 5.000 sec exposure ==> 40 frames Do we have dark frames of 5.000 sec exposure? Yes, we do have dark frames of 5.000 sec exposure. We have 50 frames of 5.000 sec dark frames .  $30.000$  sec exposure  $==$ > 20 frames Do we have dark frames of 30.000 sec exposure? Yes, we do have dark frames of 30.000 sec exposure. We have 28 frames of 30.000 sec dark frames . Summary of dark frames : 5.000 sec dark frames ==> 50 frames are found. 10.000 sec dark frames  $==$  10 frames are found.  $30.000$  sec dark frames  $==$ > 28 frames are found.  $60.000$  sec dark frames  $==$  NOT found, check the data! 180.000 sec dark frames ==> NOT found, check the data! Some dark frames are missing. Check the data !

# 5 Dark frames

Now, we know all the necessary data exist. We proceed to make combined dark frames for dark subtraction.

### 5.1 Examining dark frames

Make a Python script to examine dark frames.

```
Python Code 11: \frac{\text{advobs202202 s08}}{11. \text{py}}
```

```
# !/ usr/ pkg/ bin/ python3.9
#
# Time - stamp : <2022/03/31 16:34:39 ( CST) daisuke >
#
# importing argparse module
import argparse
# importing pathlib module
import pathlib
# importing numpy module
import numpy
import numpy .ma
# importing astropy module
import astropy
import astropy. io. fits
# construction pf parser object
desc = ' calculating statistical information of FITS files '
```

```
parser = argparse. ArgumentParser ( description= desc)
# adding arguments
choices_datatype = ['BIAS', 'DARK', 'FLAT', 'LIGHT']
choices_rejection = ['NONE', 'sigclip']
parser . add_argument (' - e', ' -- exptime', type = float, default = 0.0, \n\)help='exposure time')
parser.add_argument ('-f', '--filter', default='', help='filter name')
parser.add_argument ('d', '--datatype', default='BIAS', \nchoices= choices_datatype , help=' data type ')
parser.add_argument (' -r', ' -- rejection', default=' <b>NDNE'</b>, \nchoices= choices_rejection , help=' rejection algorithm ')
parser . add_argument (' -t', ' -- threshold', type = float, default=4.0, \n\)help='threshold for sigma clipping')
parser.add_argument ('-n', '--maxiters', type=int, default=10, \n\help='maximum number of iterations')
parser.add_argument ('files', nargs='+', help='FITS files')
# command-line argument analysis
args = parser . parse_args ()
# input parameters
exptime0 = args. exptime
filter0 = args. filter
datatype0 = args. datatype
rejection = args. rejection
threshold = args. threshold
maxiters = args. maxiters
list_files = args. files
# printing information
print ("# Data search condition: ")
print ("# data type = \% s" \% datatype0)
print ("# exptime = \%.3f sec" \% exptime0)<br>print ("# filter = \"%s\"" \% filter0)
                      = \langle \nabla^{\mathfrak{n}} \delta \rangle^{\mathfrak{n}}" % filter 0)
print ("# Input parameters")
print ("# rejection algorithm = \% s" \% rejection)
print ("# threshold of sigma - clipping = %f" % threshold)
# printing header
print ("#")print ("# %-22s %8s %8s %8s %8s %8s %8s" \
       % (' file name ', ' npix ', ' mean ', ' median ', ' stddev ', ' min ', ' max ') )
print ("#")# scanning files
for file_fits in list_files:
    # making pathlib object
    path_fits = pathlib. Path ( file_fits)
    # if the file is not a FITS file, then skip
    if not (path_fits.suffix == 'ifits'):
        # printing message
        print ("### file '%s' is not a FITS file! skipping..." % file_fits)
        # skipping
        continue
    # opening FITS file
    with astropy.io. fits. open (file_fits) as hdu_list:
```

```
# header of primary HDU
    header = hdu_list[0]. header
# FITS keywords
datatype = header [ ' IMAGETYP']
ext{extime} = \text{header}['EXPTIME']if ( (datatype == 'LIGHT') or (datatype == 'FLAT') ):
    filter_name = header [' FILTER ']
else:
    filter_name = ' NONE '
# calculate statistical information?
calc = 0# check of FITS header
# if criteria match, then we do calculate statistical information
if ( (datatype == 'LIGHT') or (datatype == 'FLAT') ):
    if ( (datatype == datatype0) and (expline == exptime0)and (filter_name == filter() ):
        # we do calculate statistical information
        calc = 1elif ( (datatype == 'BIAS') or (datatype == 'DARK') ):
    if ( (datatype == datatype0) and (exptime == exptime0)):
        # we do calculate statistical information
        calc = 1# skip, if calc == 0
if (calc == 0):
    continue
# opening FITS file
with astropy.io. fits. open ( file_fits) as hdu_list:
    # image of primary HDU
    data0 = hdu\_list[0].data# calculations
# for no rejection algorithm
if (rejection == ' <i>NOTE</i>'):# making a masked array
    data1 = numpy.ma.array (data0, mask=False)
# for sigma clipping algorithm
elif (rejection == 'sigclip'):
    data1 = numpy.ma.array (data0, mask=False)
    # iterations
    for j in range ( maxiters):
        # number of usable pixels of previous iterations
        npix_prev = len (numpy.ma.compressed (data1))
        # calculation of median
        median = numpy .ma. median ( data1)
        # calculation of standard deviation
        stddev = numpy .ma. std ( data1)
        # lower threshold
        low = median - threshold * stddev
        # higher threshold
        high = median + threshold * stddev
        # making a mask
        mask = (data1 < low) | (data1 > high)# making a masked array
```

```
data1 = numpy.ma.array (data0, mask=mask)
                 # number of usable pixels
                 npix_now = len ( numpy.ma. compressed ( data1) )
                 # leaving the loop, if number of usable pixels do not change
                 if (npix_new == npix\_prev):
                      break
      # calculation of mean, median, stddev, min, and max
      mean = numpy. ma. mean ( data1)
      median = numpy. ma. median ( data1 )
      stddev = numpy. ma. std ( data1 )
      vmin = numpy.ma.min (data1)
      vmax = numpy.ma.max (data1)
      # number of pixels
      npix = len ( data1. compressed () )
      # file name
      filename = path_fits. name
      # printing result
      print ("%-24s %8d %8.2f %8.2f %8.2f %8.2f %8.2f" \
                % ( filename , npix , mean , median , stddev , vmin , vmax) )
\left( \frac{1}{\sqrt{2}}\right) \left( \frac{1}{\sqrt{2}}\right) \left( \frac{1}{\sqrt{2}}\right) \left( \frac{1}{\sqrt{2}}\right) \left( \frac{1}{\sqrt{2}}\right) \left( \frac{1}{\sqrt{2}}\right) \left( \frac{1}{\sqrt{2}}\right) \left( \frac{1}{\sqrt{2}}\right) \left( \frac{1}{\sqrt{2}}\right) \left( \frac{1}{\sqrt{2}}\right)
```
Check 180-sec dark frames.

```
% chmod a+x advobs202202_s08_11 . py
% ./ advobs202202_s08_11 . py -h
usage: advobs202202_s08_11.py [-h] [-e EXPTIME] [-f FILTER]
                              [-d {BIAS, DARK, FLAT, LIGHT}] [-r {NONE, sigclip}]
                              [ -t THRESHOLD] [ -n MAXITERS]
                              files [ files ...]
calculating statistical information of FITS files
positional arguments:
 files FITS files
optional arguments:
  -h, --help show this help message and exit
  -e EXPTIME, --exptime EXPTIME
                        exposure time
 -f FILTER , -- filter FILTER
                        filter name
  -d {BIAS, DARK, FLAT, LIGHT}, --datatype {BIAS, DARK, FLAT, LIGHT}
                        data type
 -r { NONE , sigclip} , -- rejection { NONE , sigclip}
                        rejection algorithm
  -t THRESHOLD, --threshold THRESHOLD
                        threshold for sigma clipping
  -n MAXITERS, --maxiters MAXITERS
                        maximum number of iterations
% ./ advobs202202_s08_11 . py -r sigclip -e 180 -d DARK data_s08 /*. fits
# Data search condition:
# data type = DARK
# exptime = 180.000 sec
# filter = ""
```

```
# Input parameters
# rejection algorithm = sigclip
# threshold of sigma - clipping = 4.000000
#
# file name npix mean median stddev min max
#
lot_20210215_0672 . fits 4193623 605.99 606.00 7.94 575.00 637.00
lot_20210215_0673 . fits 4193551 605.45 605.00 7.95 574.00 636.00
lot_20210215_0674 . fits 4193574 605.88 606.00 7.94 575.00 637.00
lot_20210215_0675 . fits 4193491 606.07 606.00 7.94 575.00 637.00
lot_20210215_0676 . fits 4193752 605.78 606.00 7.95 575.00 637.00
lot_20210215_0677 . fits 4193560 606.23 606.00 7.95 575.00 637.00
lot_20210215_0678 . fits 4193495 605.73 606.00 7.94 575.00 637.00
lot_20210215_0679 . fits 4193353 606.76 607.00 7.95 576.00 638.00
lot_20210215_0680 . fits 4193599 606.29 606.00 7.94 575.00 637.00
lot_20210215_0681 . fits 4193533 606.53 606.00 7.95 575.00 637.00
```
All the 10 180-sec dark frames look fine. Next, check 60-sec dark frames.

```
% ./ advobs202202_s08_11 . py -r sigclip -e 60 -d DARK data_s08 /*. fits
# Data search condition:
# data type = DARK
# exptime = 60.000 sec
# filter = ""
# Input parameters
# rejection algorithm = sigclip
# threshold of sigma - clipping = 4.000000
#
# file name npix mean median stddev min max
#
lot_20210215_0612 . fits 4193823 605.78 606.00 7.97 575.00 637.00
lot_20210215_0613 . fits 4193829 606.46 606.00 7.96 575.00 637.00
lot_20210215_0614 . fits 4193827 606.73 607.00 7.96 576.00 638.00
lot_20210215_0615 . fits 4193898 605.88 606.00 7.94 575.00 637.00
lot_20210215_0616 . fits 4193802 606.55 606.00 7.95 575.00 637.00
lot_20210215_0617 . fits 4193812 606.20 606.00 7.95 575.00 637.00
lot_20210215_0618 . fits 4193819 605.62 606.00 7.96 575.00 637.00
lot_20210215_0619 . fits 4193844 605.47 605.00 7.94 574.00 636.00
lot_20210215_0620 . fits 4193815 606.30 606.00 7.94 575.00 637.00
lot_20210215_0621 . fits 4193743 606.71 607.00 7.95 576.00 638.00
```
All the 10 60-sec dark frames look fine. Next, check 30-sec dark frames.

```
% ./ advobs202202_s08_11 . py -r sigclip -e 30 -d DARK data_s08 /*. fits
# Data search condition:
# data type = DARK
# exptime = 30.000 sec
# filter = ""
# Input parameters
# rejection algorithm = sigclip
# threshold of sigma - clipping = 4.000000
#
# file name npix mean median stddev min max
#
lot_20210215_0296 . fits 4194014 605.91 606.00 8.06 574.00 638.00
```
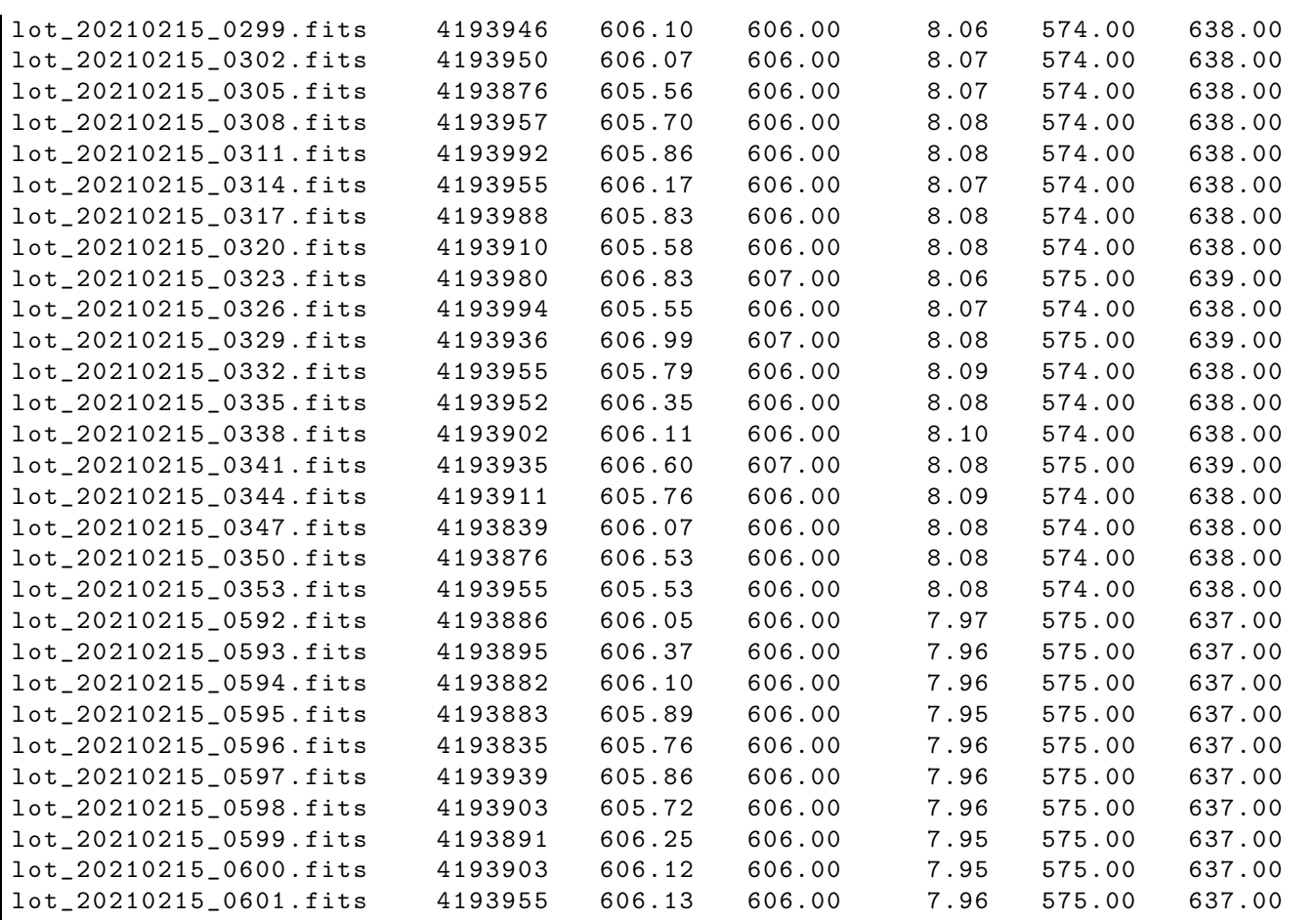

Looks good. Next, check 10-sec dark frames.

```
% ./ advobs202202_s08_11. py -r sigclip -e 10 -d DARK data_s08/*.fits
# Data search condition:
# data type = DARK
# exptime = 10.000 sec
# filter = ""
# Input parameters
# rejection algorithm = sigclip
# threshold of sigma - clipping = 4.000000
#
# file name npix mean median stddev min max
#
lot_20210215_0532 . fits 4194038 606.18 606.00 8.00 574.00 638.00
lot_20210215_0533 . fits 4193915 606.22 606.00 7.99 575.00 637.00
lot_20210215_0534 . fits 4193914 606.01 606.00 8.00 575.00 637.00
lot_20210215_0535 . fits 4193920 605.72 606.00 7.99 575.00 637.00
lot_20210215_0536 . fits 4193871 605.16 605.00 7.98 574.00 636.00
lot_20210215_0537 . fits 4193965 606.02 606.00 7.97 575.00 637.00
lot_20210215_0538 . fits 4193915 605.80 606.00 7.98 575.00 637.00
lot_20210215_0539 . fits 4193951 605.91 606.00 7.98 575.00 637.00
lot_20210215_0540 . fits 4193904 606.45 606.00 7.97 575.00 637.00
lot_20210215_0541 . fits 4193956 605.54 606.00 7.97 575.00 637.00
```
Looks OK. Check 5-sec dark frames.

```
% ./ advobs202202_s08_11 . py -r sigclip -e 5 -d DARK data_s08/*. fits
# Data search condition:
# data type = DARK
# exptime = 5.000 sec
# filter = ""
# Input parameters
# rejection algorithm = sigclip
# threshold of sigma - clipping = 4.000000
#
# file name npix mean median stddev min max
#
lot_20210215_0356 . fits 4193986 606.08 606.00 8.08 574.00 638.00
lot_20210215_0359 . fits 4193933 605.35 605.00 8.08 573.00 637.00
lot_20210215_0362 . fits 4193986 605.18 605.00 8.09 573.00 637.00
lot_20210215_0365 . fits 4193965 606.06 606.00 8.09 574.00 638.00
lot_20210215_0368 . fits 4193962 606.09 606.00 8.09 574.00 638.00
lot_20210215_0371 . fits 4193978 606.64 607.00 8.10 575.00 639.00
lot_20210215_0374 . fits 4193960 606.28 606.00 8.10 574.00 638.00
lot_20210215_0377 . fits 4193962 606.44 606.00 8.09 574.00 638.00
lot_20210215_0380 . fits 4193968 606.31 606.00 8.09 574.00 638.00
lot_20210215_0383 . fits 4194005 606.61 607.00 8.08 575.00 639.00
.....
lot_20210215_0512 . fits 4194065 605.35 605.00 8.02 573.00 637.00
lot_20210215_0513 . fits 4194019 606.41 606.00 8.02 574.00 638.00
lot_20210215_0514 . fits 4194001 605.48 605.00 8.00 573.00 637.00
lot_20210215_0515 . fits 4194054 606.55 606.00 8.00 574.00 638.00
lot_20210215_0516 . fits 4194065 606.31 606.00 8.01 574.00 638.00
lot_20210215_0517 . fits 4194077 606.04 606.00 8.00 574.00 638.00
lot_20210215_0518 . fits 4194067 606.54 606.00 8.01 574.00 638.00
lot_20210215_0519 . fits 4194056 605.75 606.00 8.00 574.00 638.00
lot_20210215_0520 . fits 4194098 605.55 606.00 8.00 574.00 638.00
lot_20210215_0521 . fits 4193920 606.58 607.00 7.99 576.00 638.00
```
Looks fine.

### 5.2 Combining dark frames

Make a Python script to combine dark frames.

Python Code  $12: \text{advobs202202_s08_12.py}$ 

```
# !/ usr/ pkg/ bin/ python3.9
#
# Time - stamp : <2022/03/31 16:57:00 ( CST) daisuke >
#
# importing argparse module
import argparse
# importing sys module
import sys
# importing pathlib module
import pathlib
```

```
# importing datetime module
import datetime
# importing numpy module
import numpy
import numpy .ma
# importing astropy module
import astropy
import astropy. io. fits
import astropy. stats
# construction pf parser object
desc = ' combining dark frames '
parser = argparse. ArgumentParser ( description= desc)
# adding arguments
list_datatype = ['BIAS', 'DARK', 'FLAT', 'LIGHT']
list_rejection = ['NONE', 'sigclip']
list_cenfunc = ['mean', 'median']
parser.add_argument ('-e', '--exptime', type=float, default=0.0, \
                     help='exposure time')
parser.add_argument ('-f', '--filter', default='', help='filter name')
parser.add_argument ('d', '--datatype', default='BIAS', \nchoices= list_datatype , help=' data type ')
parser.add_argument (' -r', ' -- rejection', default=' NONE', \ \ \ \choices=list_rejection, \
                      help='rejection algorithm (default: NONE)')
parser . add_argument (' -t', ' -- threshold', type = float, default = 4.0, \ \ \ \ \help='threshold for sigma clipping (default: 4.0)')
parser . add_argument (\cdot - n), \cdot --maxiters', type=int, default=10, \
                     help='maximum number of iterations (default: 10)')
parser.add_argument ('-c', '--centunc', choice: = list_cenfunc, \ \ \ \default='median', \ \ \ \ \help='method to estimate centre value (default: median)')
parser . add_argument ('-o', '--output', default='', help='output file name')
parser.add_argument ('files', nargs='+', help='FITS files')
# command-line argument analysis
args = parser . parse_args ()
# input parameters
exptime0 = args. exptime
filter0 = args. filter
datatype0 = args. datatype
rejection = args. rejection
threshold = args. threshold
maxiters = args. maxiters
cenfunc = args. cenfunc
file_output = args. output
list_files = args. files
# examination of output file
path_output = pathlib. Path ( file_output)
if (file_output == ''):
    # printing message
    print (" Output file name must be given .")
    # exit
    sys. exit ()
```

```
if not (path_output.subfix == 'ifits'):
    # printing message
    print ("Output file must be a FITS file.")
    # exit
   sys. exit ()
if ( path_output. exists ()):
   # printing message
    print (" Output file exists .")
    # exit
    sys. exit ()
# command name
command = sys. argv [0]
# declaration of list
list_target_files = []
# date / time
now = datetime. datetime. now (). isoformat ()
# printing information
print ("# Data search condition: ")
print ("# data type = %s" % datatype0)print ("# exptime = %.3f sec" % exptime0)
print ("# filter = \langle"%s\rangle"" % filter0)
print ("# Input parameters")
print ("# rejection algorithm = \% s" \% rejection)
print ("# threshold of sigma-clipping = %f" % threshold)
print ("# maximum number of iterations = %d" % maxiters)
# printing status
print ("#")print ("# Now scanning data...")
# scanning files
for file_fits in list_files:
    # making pathlib object
    path_fits = pathlib. Path ( file_fits)
    # if the file is not a FITS file, then skip
    if not (path_fits.suffix == '.fits'):
        # printing message
        print ("### file '%s' is not a FITS file! skipping..." % file_fits)
        # skipping
        continue
    # opening FITS file
    with astropy.io. fits. open (file_fits) as hdu_list:
        # header of primary HDU
        header = hdu_list[0]. header
    # FITS keywords
    # data type
    if ('IMAGETYP' in header):
        datatype = header [' IMAGETYP ']
    else:
        datatype = " _\_ NONE \_ _"# exposure time
    if ('EXPTIME' in header):
```

```
exptime = header['EXPTIME']else:
        exptime = -999.99# filter name
    if ( (datatype == 'LIGHT') or (datatype == 'FLAT') ):
        filter_name = header [' FILTER ']
    else:
        filter_name = ' NONE '
    # check of FITS header
    if ( (datatype == 'LIGHT') or (datatype == 'FLAT') ):
        if ( (datatype == datatype0) and (expline == exptime0)and (filter_name == filter0) ):
            # appending file name to the list
            list_target_files. append ( file_fits)
    elif ( (datatype == 'BIAS') or (datatype == 'DARK') ):
        if ( (datatype = datatype0) and (exptime == exptime0)):
            # appending file name to the list
            list_target_files. append ( file_fits)
# printing status
print ("#")print ("# Finished scanning files ")
print ("# %d files are found for combining!" % len (list_target_files))
# checking number of target files
if ( len ( list_target_files) < 2 ):
    # printing message
    print ("number of target files must be greater than 1.")
    # exit
    sys. exit ()
print ("#")print ("# Target files :")
for file_fits in list_target_files:
    print (" # %s" % file_fits)# counter
i = 0# printing status
print ("#")print ("# Reading image data ...")
# reading dark frames
for file_fits in list_target_files:
    # printing status
    print ("# \sqrt[6]{04d}: \"\sqrt[6]{s}\"" \sqrt[6]{i + 1}, file_fits) )
    # opening FITS file
    with astropy.io. fits. open (file_fits) as hdu_list:
        # header of primary HDU (only for the first file)
        if (i == 0):
            header = hdu_list[0]. header
        # image of primary HDU
        # reading the data as float64
        data = hdu_list[0]. data. astype ( numpy . float64)
```

```
# making a mask and masked array
    # for no rejection algorithm
    if (rejection == 'NONE'):
        # making a mask
        mask = numpy. zeros_like ( data)
    # for sigma clipping algorithm
    elif (rejection == 'sigclip'):
        # making a masked array
        mdata = numpy.ma.array (data, mask=False)
        # iterations
        for j in range (maxiters):
             # number of usable pixels of previous iterations
            npix_prev = len ( numpy .ma. compressed ( mdata) )
            # calculation of median
            median = numpy .ma. median ( mdata)
            # calculation of standard deviation
            stddev = numpy .ma. std ( mdata)
            # lower threshold
            low = median - threshold * stddev# higher threshold
            high = median + threshold * stddev
            # making a mask
            mask = (mdata < low) | (mdata > high)# masked array
            mdata = numpy.ma. array (data, mask=mask)
            # number of rejected pixels
            npix_now = len ( numpy. ma. compressed ( mdata ) )
             # leaving the loop, if number of usable pixels do not change
            if (npix_new == npix\_prev):
                 break
    # constructing a data cube and its mask
    if (i == 0):
        data_tmp = data
        mask_tmp = maskelif (i == 1):
        cube = numpy concatenate ( ([data_tmp], [data]), axis=0 )
        cube_mask = numpy . concatenate ( ([ mask_tmp] , [ mask ]) , axis =0 )
    else:
        cube = numpy . concatenate ( (cube , [ data]) , axis =0 )
        cube_mask = numpy . concatenate ( (cube_mask , [ mask]) , axis =0 )
    # incrementing "i" for counting number of files
    i + = 1# printing status
print ("#")print ("# Finished reading image data")
# printing status
print ("#")print ("# Combining image ...")
# constructing a masked data cube
masked_cube = numpy .ma. array (cube , mask= cube_mask)
# combining dark frames
if (rejection == 'sigclip'):
```

```
# sigma clipping using Astropy
    clipped_masked_cube = \setminusastropy.stats.sigma_clip (masked_cube, sigma=threshold, \
                                   maxiters = maxiters, cenfunc= cenfunc, \
                                   axis =0 , masked = True)
    # combining using average
    combined = numpy.ma. average ( clipped_masked_cube , axis =0)
elif (rejection == 'NONE'):
    # combining using simple average
    combined = numpy.ma. average (masked_cube, axis=0)
# printing status
print ("#")print ("# Finished combining image ")
# printing status
print ("#")print ("# Writing image into a new FITS file...")
print ("# output file = \% s" \% file_output)
# mean of combined image
mean_combined = numpy. ma. mean ( combined)
# adding comments to the header
header ['history'] = "FITS file created by the command \\"% \"" % (command)
header ['history'] = "Updated on % s" % (now)header ['comment'] = "multiple FITS files are combined into a single FITS file"
header ['comment'] = "List of combined files:"
for file_fits in list_target_files:
    header [\cdot \text{comment'}] = "\% s" % (file_fits)header ['comment'] = "Options given:"
header ['comment'] = " rejection = \%s" \% (rejection)
header ['comment'] = " threshold = \frac{6}{10} sigma" % (threshold)
header [\cdot \text{comment'}] = "maxiters = %d" % (maxiters)header [\cdot \text{comment'}] = " \text{y} cenfunc = \% \text{s}" \% (cenfunc)
# writing a new FITS file
astropy.io.fits.writeto (file_output, \setminusnumpy.ma.filled (combined, fill_value=mean_combined), \
                          header = header )
# printing status
print ("#")print ("# Finished writing image into a new FITS file")
print ("#")✝ ✆
```
Execute the script. First, combine 180-sec dark frames.

```
% chmod a+x advobs202202_s08_12 . py
% ./ advobs202202_s08_12 . py -h
usage: advobs202202_s08_12.py [-h] [-e EXPTIME] [-f FILTER]
                                [-d {BIAS, DARK, FLAT, LIGHT}] [-r {NONE, sigclip}]
                                [-t THRESHOLD] [-n MAXITERS] [-c {mean, median}]
                                [ -o OUTPUT ]
                                files [ files ...]
combining dark frames
```
```
positional arguments:
  files FITS files
optional arguments:
  -h , -- help show this help message and exit
  -e EXPTIME, --exptime EXPTIME
                         exposure time
  -f FILTER , -- filter FILTER
                         filter name
  -d {BIAS, DARK, FLAT, LIGHT}, --datatype {BIAS, DARK, FLAT, LIGHT}
                         data type
  -r { NONE , sigclip} , -- rejection { NONE , sigclip}
                         rejection algorithm ( default: NONE )
  -t THRESHOLD , -- threshold THRESHOLD
                         threshold for sigma clipping ( default: 4.0)
  -n MAXITERS , -- maxiters MAXITERS
                         maximum number of iterations ( default: 10)
  -c { mean , median } , -- cenfunc { mean , median }
                         method to estimate centre value ( default: median )
  -o OUTPUT, --output OUTPUT
                         output file name
% ./ advobs202202_s08_12 . py -o dark_0180. fits -e 180 -d DARK -r sigclip \
? data_s08 /*. fits
# Data search condition:
# data type = DARK
# exptime = 180.000 sec
# filter = ""
# Input parameters
# rejection algorithm = sigclip
# threshold of sigma - clipping = 4.000000
# maximum number of iterations = 10
#
# Now scanning data...
#
# Finished scanning files
# 10 files are found for combining!
#
# Target files :
# data_s08/ lot_20210215_0672 . fits
# data_s08/ lot_20210215_0673 . fits
# data_s08/ lot_20210215_0674 . fits
# data_s08/ lot_20210215_0675 . fits
# data_s08/ lot_20210215_0676 . fits
# data_s08/ lot_20210215_0677 . fits
# data_s08/ lot_20210215_0678 . fits
# data_s08/ lot_20210215_0679 . fits
# data_s08/ lot_20210215_0680 . fits
# data_s08/ lot_20210215_0681 . fits
#
# Reading image data ...
# 0001: " data_s08/ lot_20210215_0672 . fits "
# 0002: " data_s08/ lot_20210215_0673 . fits "
# 0003: " data_s08/ lot_20210215_0674 . fits "
# 0004: " data_s08/ lot_20210215_0675 . fits "
# 0005: " data_s08/ lot_20210215_0676 . fits "
# 0006: " data_s08/ lot_20210215_0677 . fits "
# 0007: " data_s08/ lot_20210215_0678 . fits "
# 0008: " data_s08/ lot_20210215_0679 . fits "
```

```
# 0009: " data_s08/ lot_20210215_0680 . fits "
# 0010: " data_s08/ lot_20210215_0681 . fits "
#
# Finished reading image data
#
# Combining image ...
#
# Finished combining image
#
# Writing image into a new FITS file...
# output file = dark_0180. fits
#
# Finished writing image into a new FITS file
#
% ls - lF dark_ *. fits
-rw -r - -r - - 1 daisuke taiwan 33563520 Mar 31 16:57 dark_0180. fits
```
Next, combine 60-sec dark frames.

```
% ./advobs202202_s08_12.py -o dark_0060.fits -e 60 -d DARK -r sigclip \
? data_s08 /*. fits
# Data search condition:
# data type = DARK
# exptime = 60.000 sec
# filter = ""
# Input parameters
# rejection algorithm = sigclip
# threshold of sigma - clipping = 4.000000
# maximum number of iterations = 10
#
# Now scanning data...
#
# Finished scanning files
# 10 files are found for combining!
#
# Target files :
# data_s08/ lot_20210215_0612 . fits
# data_s08/ lot_20210215_0613 . fits
# data_s08/ lot_20210215_0614 . fits
# data_s08/ lot_20210215_0615 . fits
# data_s08/ lot_20210215_0616 . fits
# data_s08/ lot_20210215_0617 . fits
# data_s08/ lot_20210215_0618 . fits
# data_s08/ lot_20210215_0619 . fits
# data_s08/ lot_20210215_0620 . fits
# data_s08/ lot_20210215_0621 . fits
#
# Reading image data ...
# 0001: " data_s08/ lot_20210215_0612 . fits "
# 0002: " data_s08/ lot_20210215_0613 . fits "
# 0003: " data_s08/ lot_20210215_0614 . fits "
# 0004: " data_s08/ lot_20210215_0615 . fits "
# 0005: " data_s08/ lot_20210215_0616 . fits "
# 0006: " data_s08/ lot_20210215_0617 . fits "
# 0007: " data_s08/ lot_20210215_0618 . fits "
# 0008: " data_s08/ lot_20210215_0619 . fits "
# 0009: " data_s08/ lot_20210215_0620 . fits "
# 0010: " data_s08/ lot_20210215_0621 . fits "
```

```
#
# Finished reading image data
#
# Combining image ...
#
# Finished combining image
#
# Writing image into a new FITS file...
# output file = dark_0060. fits
#
# Finished writing image into a new FITS file
#
% ls - lF dark_ *. fits
-rw-r--r-- 1 daisuke taiwan 33563520 Mar 31 16:59 dark_0060.fits
-rw-r--r-- 1 daisuke taiwan 33563520 Mar 31 16:57 dark_0180.fits
```
Combine 30, 10, and 5 sec dark frames. If the memory of your computer is not enough, the Python script may fail to combine data. If the memory is not enough, reduce the number of files to combine.

```
% ./ advobs202202_s08_12 . py -o dark_0030. fits -e 30 -d DARK -r sigclip \
? data_s08 /*. fits
# Data search condition:
# data type = DARK
# exptime = 30.000 sec
# filter = ""
# Input parameters
# rejection algorithm = sigclip
# threshold of sigma - clipping = 4.000000
# maximum number of iterations = 10
#
# Now scanning data...
#
# Finished scanning files
# 30 files are found for combining!
#
# Target files :
# data_s08/ lot_20210215_0296 . fits
# data_s08/ lot_20210215_0299 . fits
# data_s08/ lot_20210215_0302 . fits
# data_s08/ lot_20210215_0305 . fits
# data_s08/ lot_20210215_0308 . fits
# data_s08/ lot_20210215_0311 . fits
# data_s08/ lot_20210215_0314 . fits
# data_s08/ lot_20210215_0317 . fits
# data_s08/ lot_20210215_0320 . fits
# data_s08/ lot_20210215_0323 . fits
# data_s08/ lot_20210215_0326 . fits
# data_s08/ lot_20210215_0329 . fits
# data_s08/ lot_20210215_0332 . fits
# data_s08/ lot_20210215_0335 . fits
# data_s08/ lot_20210215_0338 . fits
# data_s08/ lot_20210215_0341 . fits
# data_s08/ lot_20210215_0344 . fits
# data_s08/ lot_20210215_0347 . fits
# data_s08/ lot_20210215_0350 . fits
# data_s08/ lot_20210215_0353 . fits
# data_s08/ lot_20210215_0592 . fits
# data_s08/ lot_20210215_0593 . fits
```
# data\_s08/ lot\_20210215\_0594 . fits

```
# data_s08/ lot_20210215_0595 . fits
# data_s08/ lot_20210215_0596 . fits
# data_s08/ lot_20210215_0597 . fits
# data_s08/ lot_20210215_0598 . fits
# data_s08/ lot_20210215_0599 . fits
# data_s08/ lot_20210215_0600 . fits
# data_s08/ lot_20210215_0601 . fits
#
# Reading image data ...
# 0001: " data_s08/ lot_20210215_0296 . fits "
# 0002: " data_s08/ lot_20210215_0299 . fits "
# 0003: " data_s08/ lot_20210215_0302 . fits "
# 0004: " data_s08/ lot_20210215_0305 . fits "
# 0005: " data_s08/ lot_20210215_0308 . fits "
# 0006: " data_s08/ lot_20210215_0311 . fits "
# 0007: " data_s08/ lot_20210215_0314 . fits "
# 0008: " data_s08/ lot_20210215_0317 . fits "
# 0009: " data_s08/ lot_20210215_0320 . fits "
# 0010: " data_s08/ lot_20210215_0323 . fits "
# 0011: " data_s08/ lot_20210215_0326 . fits "
# 0012: " data_s08/ lot_20210215_0329 . fits "
# 0013: " data_s08/ lot_20210215_0332 . fits "
# 0014: " data_s08/ lot_20210215_0335 . fits "
# 0015: " data_s08/ lot_20210215_0338 . fits "
# 0016: " data_s08/ lot_20210215_0341 . fits "
# 0017: " data_s08/ lot_20210215_0344 . fits "
# 0018: " data_s08/ lot_20210215_0347 . fits "
# 0019: " data_s08/ lot_20210215_0350 . fits "
# 0020: " data_s08/ lot_20210215_0353 . fits "
# 0021: " data_s08/ lot_20210215_0592 . fits "
# 0022: " data_s08/ lot_20210215_0593 . fits "
# 0023: " data_s08/ lot_20210215_0594 . fits "
# 0024: " data_s08/ lot_20210215_0595 . fits "
# 0025: " data_s08/ lot_20210215_0596 . fits "
# 0026: " data_s08/ lot_20210215_0597 . fits "
# 0027: " data_s08/ lot_20210215_0598 . fits "
# 0028: " data_s08/ lot_20210215_0599 . fits "
# 0029: " data_s08/ lot_20210215_0600 . fits "
# 0030: " data_s08/ lot_20210215_0601 . fits "
#
# Finished reading image data
#
# Combining image ...
#
# Finished combining image
#
# Writing image into a new FITS file...
# output file = dark_0030. fits
#
# Finished writing image into a new FITS file
#
% ./advobs202202_s08_12.py -o dark_0010.fits -e 10 -d DARK -r sigclip \
? data_s08 /*. fits
# Data search condition:
# data type = DARK
# exptime = 10.000 sec
# filter = ""
# Input parameters
```

```
# rejection algorithm = sigclip
# threshold of sigma - clipping = 4.000000
# maximum number of iterations = 10
#
# Now scanning data...
#
# Finished scanning files
# 10 files are found for combining!
#
# Target files :
# data_s08/ lot_20210215_0532 . fits
# data_s08/ lot_20210215_0533 . fits
# data_s08/ lot_20210215_0534 . fits
# data_s08/ lot_20210215_0535 . fits
# data_s08/ lot_20210215_0536 . fits
# data_s08/ lot_20210215_0537 . fits
# data_s08/ lot_20210215_0538 . fits
# data_s08/ lot_20210215_0539 . fits
# data_s08/ lot_20210215_0540 . fits
# data_s08/ lot_20210215_0541 . fits
#
# Reading image data ...
# 0001: " data_s08/ lot_20210215_0532 . fits "
# 0002: " data_s08/ lot_20210215_0533 . fits "
# 0003: " data_s08/ lot_20210215_0534 . fits "
# 0004: " data_s08/ lot_20210215_0535 . fits "
# 0005: " data_s08/ lot_20210215_0536 . fits "
# 0006: " data_s08/ lot_20210215_0537 . fits "
# 0007: " data_s08/ lot_20210215_0538 . fits "
# 0008: " data_s08/ lot_20210215_0539 . fits "
# 0009: " data_s08/ lot_20210215_0540 . fits "
# 0010: " data_s08/ lot_20210215_0541 . fits "
#
# Finished reading image data
#
# Combining image ...
#
# Finished combining image
#
# Writing image into a new FITS file...
# output file = dark_0010. fits
#
# Finished writing image into a new FITS file
#
% ./ advobs202202_s08_12 . py -o dark_0005. fits -e 5 -d DARK -r sigclip \
? data_s08 /*. fits
# Data search condition:
# data type = DARK
# exptime = 5.000 sec
# filter = ""
# Input parameters
# rejection algorithm = sigclip
# threshold of sigma - clipping = 4.000000
# maximum number of iterations = 10
#
# Now scanning data...
#
# Finished scanning files
# 50 files are found for combining!
```
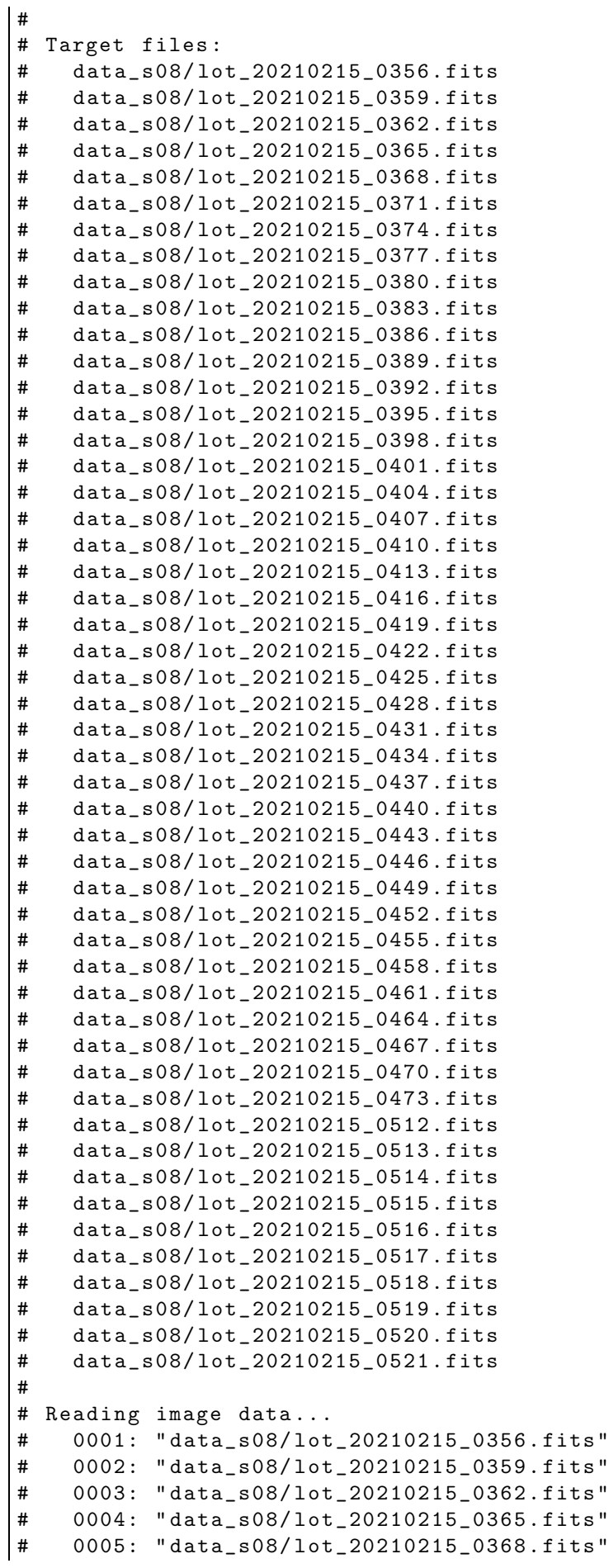

# 0006: " data\_s08/ lot\_20210215\_0371 . fits " # 0007: " data\_s08/ lot\_20210215\_0374 . fits " # 0008: " data\_s08/ lot\_20210215\_0377 . fits " # 0009: " data\_s08/ lot\_20210215\_0380 . fits " # 0010: " data\_s08/ lot\_20210215\_0383 . fits " # 0011: " data\_s08/ lot\_20210215\_0386 . fits " # 0012: " data\_s08/ lot\_20210215\_0389 . fits " # 0013: " data\_s08/ lot\_20210215\_0392 . fits " # 0014: " data\_s08/ lot\_20210215\_0395 . fits " # 0015: " data\_s08/ lot\_20210215\_0398 . fits " # 0016: " data\_s08/ lot\_20210215\_0401 . fits " # 0017: " data\_s08/ lot\_20210215\_0404 . fits " # 0018: " data\_s08/ lot\_20210215\_0407 . fits " # 0019: " data\_s08/ lot\_20210215\_0410 . fits " # 0020: " data\_s08/ lot\_20210215\_0413 . fits " # 0021: " data\_s08/ lot\_20210215\_0416 . fits " # 0022: " data\_s08/ lot\_20210215\_0419 . fits " # 0023: " data\_s08/ lot\_20210215\_0422 . fits " # 0024: " data\_s08/ lot\_20210215\_0425 . fits " # 0025: " data\_s08/ lot\_20210215\_0428 . fits " # 0026: " data\_s08/ lot\_20210215\_0431 . fits " # 0027: " data\_s08/ lot\_20210215\_0434 . fits " # 0028: " data\_s08/ lot\_20210215\_0437 . fits " # 0029: " data\_s08/ lot\_20210215\_0440 . fits " # 0030: " data\_s08/ lot\_20210215\_0443 . fits " # 0031: " data\_s08/ lot\_20210215\_0446 . fits " # 0032: " data\_s08/ lot\_20210215\_0449 . fits " # 0033: " data\_s08/ lot\_20210215\_0452 . fits " # 0034: " data\_s08/ lot\_20210215\_0455 . fits " # 0035: " data\_s08/ lot\_20210215\_0458 . fits " # 0036: " data\_s08/ lot\_20210215\_0461 . fits " # 0037: " data\_s08/ lot\_20210215\_0464 . fits " # 0038: " data\_s08/ lot\_20210215\_0467 . fits " # 0039: " data\_s08/ lot\_20210215\_0470 . fits " # 0040: " data\_s08/ lot\_20210215\_0473 . fits " # 0041: " data\_s08/ lot\_20210215\_0512 . fits " # 0042: " data\_s08/ lot\_20210215\_0513 . fits " # 0043: " data\_s08/ lot\_20210215\_0514 . fits " # 0044: " data\_s08/ lot\_20210215\_0515 . fits " # 0045: " data\_s08/ lot\_20210215\_0516 . fits " # 0046: " data\_s08/ lot\_20210215\_0517 . fits " # 0047: " data\_s08/ lot\_20210215\_0518 . fits " # 0048: " data\_s08/ lot\_20210215\_0519 . fits " # 0049: " data\_s08/ lot\_20210215\_0520 . fits " # 0050: " data\_s08/ lot\_20210215\_0521 . fits " # # Finished reading image data # # Combining image ... # # Finished combining image # # Writing image into a new FITS file... # output file = dark\_0005. fits # # Finished writing image into a new FITS file # % ls - lF dark\_ \*. fits -rw-r--r-- 1 daisuke taiwan 33566400 Mar 31 17:03 dark\_0005.fits

-rw-r--r-- 1 daisuke taiwan 33563520 Mar 31 17:02 dark\_0010.fits -rw-r--r-- 1 daisuke taiwan 33563520 Mar 31 17:01 dark\_0030.fits -rw-r--r-- 1 daisuke taiwan 33563520 Mar 31 16:59 dark\_0060.fits -rw -r - -r - - 1 daisuke taiwan 33563520 Mar 31 16:57 dark\_0180. fits

## 5.3 Checking combined dark frames

Check mean and standard deviation of combined dark frames.

```
Python Code 13: \alphadvobs202202\alpha808\alpha13.py
```

```
# !/ usr/ pkg/ bin/ python3.9
#
# Time - stamp : <2022/03/31 20:36:25 ( CST) daisuke >
#
# importing argparse module
import argparse
# importing pathlib module
import pathlib
# importing numpy module
import numpy
import numpy .ma
# importing astropy module
import astropy
import astropy. io. fits
# construction pf parser object
desc = ' calculating statistical information of FITS files '
parser = argparse. ArgumentParser ( description= desc)
# adding arguments
list_rejection = ['NONE', 'sigclip']
parser.add_argument ('-r', '--rejection', default='NONE', \
                      choices= list_rejection , help=' rejection algorithm')
parser.add_argument (' -t', ' -- threshold', type = float, default=4.0, \setminushelp=' threshold for sigma clipping')
parser.add_argument ('-n', '--maxiters', type=int, default=10, \
                      help='maximum number of iterations')
parser.add_argument ('files', nargs='+', help='FITS files')
# command-line argument analysis
args = parser . parse_args ()
# input parameters
rejection = args. rejection
threshold = args. threshold
maxiters = args. maxiters
list_files = args. files
# printing header
print ("#")print ("# %-22s %8s %8s %8s %8s %8s %8s" \
       % (' file name ', ' npix ', ' mean ', ' median ', ' stddev ', ' min ', ' max ') )
print ("#")
```

```
# reading files
for file_fits in list_files:
    # making pathlib object
    path_fits = pathlib. Path ( file_fits)
    # if the file is not a FITS file, then skip
    if not (path_fits.suffix == 'ifits'):
        # printing message
        print ("### file '%s' is not a FITS file! skipping..." % file_fits)
        # skipping
        continue
    # opening FITS file
    with astropy.io. fits. open ( file_fits) as hdu_list:
        # image of primary HDU
        data0 = hdu\_list[0].data# calculations
    # for no rejection algorithm
    if (rejection == ' <i>NOTE</i>'):# making a masked array
        data1 = numpy.ma.array (data0, mask=False)
    # for sigma clipping algorithm
    elif (rejection == 'sigclip'):
        data1 = numpy.ma.array (data0, mask=False)
        # iterations
        for j in range (maxiters):
            # number of usable pixels of previous iterations
            npix_prev = len (numpy.ma.compressed (data1))
            # calculation of median
            median = numpy .ma. median ( data1)
            # calculation of standard deviation
            stddev = numpy .ma. std ( data1)
            # lower threshold
            low = median - threshold * stddev
            # higher threshold
            high = median + threshold * stddev
            # making a mask
            mask = (data1 < low) | (data1 > high)# making a masked array
            data1 = numpy.ma.array (data0, mask=mask)
            # number of usable pixels
            npix_now = len ( numpy.ma. compressed ( data1) )
            # leaving the loop, if number of usable pixels do not change
            if (npix_new == npix\_prev):
                break
    # calculation of mean, median, stddev, min, and max
    mean = numpy.ma.mean (data1)
    median = numpy.ma.median (data1)
    stddev = numpy. ma. std ( data1 )
    vmin = numpy.ma.min (data1)
    vmax = numpy.ma.max (data1)
    # number of pixels
    npix = len ( data1. compressed () )
```

```
# file name
filename = path_fits. name
# printing result
print ("%-24s %8d %8.2f %8.2f %8.2f %8.2f %8.2f" \
       % ( filename , npix , mean , median , stddev , vmin , vmax) )
```
Run the script, and show statistical information of pixel values of combined dark frames.

 $\left($   $\frac{1}{\sqrt{2}}\right)$   $\left($   $\frac{1}{\sqrt{2}}\right)$   $\left($   $\frac{1}{\sqrt{2}}\right)$   $\left($   $\frac{1}{\sqrt{2}}\right)$   $\left($   $\frac{1}{\sqrt{2}}\right)$   $\left($   $\frac{1}{\sqrt{2}}\right)$   $\left($   $\frac{1}{\sqrt{2}}\right)$   $\left($   $\frac{1}{\sqrt{2}}\right)$   $\left($   $\frac{1}{\sqrt{2}}\right)$   $\left($   $\frac{1}{\sqrt{2}}\right)$ 

```
% chmod a+x advobs202202_s08_13 . py
% ./ advobs202202_s08_13 . py -h
usage: advobs202202_s08_13.py [-h] [-r {NONE, sigclip}] [-t THRESHOLD]
                          [ -n MAXITERS]
                          files [ files ...]
calculating statistical information of FITS files
positional arguments:
 files FITS files
optional arguments:
 -h , -- help show this help message and exit
 -r { NONE , sigclip} , -- rejection { NONE , sigclip}
                     rejection algorithm
 -t THRESHOLD, --threshold THRESHOLD
                     threshold for sigma clipping
 -n MAXITERS, --maxiters MAXITERS
                     maximum number of iterations
% ./ advobs202202_s08_13 . py dark_ *. fits
#
# file name npix mean median stddev min max
#
dark_0005. fits 4194304 606.18 606.22 1.28 595.18 630.41
dark_0010. fits 4194304 605.90 605.90 2.58 588.40 620.89
dark_0030.fits   4194304   606.04   606.07   1.59   594.23   629.35
dark_0060. fits 4194304 606.17 606.20 2.58 589.40 633.22
dark_0180. fits 4194304 606.07 606.10 2.58 591.00 634.00
```
## 5.4 Visual inspection of combined dark frames

Use the FITS image viewer "Ginga" to display combined dark frames on your computer display. Here is an example of showing combined 180-sec dark frame. (Fig. [3\)](#page-46-0)

## % ginga dark\_0180. fits

Also, check combined 60-sec, 30-sec, 10-sec, and 5-sec dark frames.

# 6 Dark subtraction

Now, combined dark frames are available. Carry out dark subtraction.

## 6.1 Listing target FITS files for dark subtraction

Dark subtraction is needed for object frames and flatfield frames. Search for object and flatfield frames, and make a list of target FITS files for dark subtraction. Here is an example Python script.

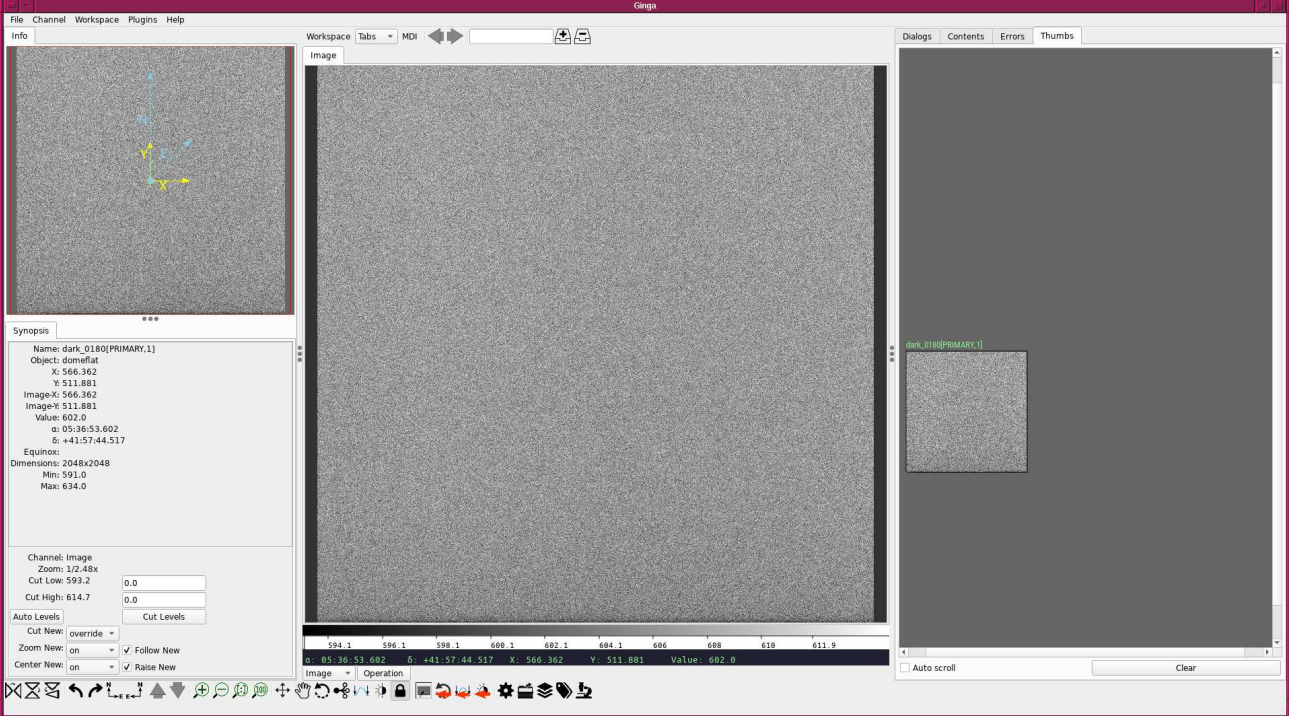

<span id="page-46-0"></span>Figure 3: Combined 180-sec dark frame.

```
Python Code 14: advobs202202s08_14.py
```

```
# !/ usr/ pkg/ bin/ python3.9
#
# Time - stamp : <2022/03/31 21:02:04 ( CST) daisuke >
#
# importing argparse module
import argparse
# importing pathlib module
import pathlib
# importing astropy module
import astropy. io. fits
# construction of parser object
desc = ' listing object and flatfield frames '
parser = argparse. ArgumentParser ( description= desc)
# adding arguments
default_filter_keyword = ' FILTER '
default_datatype_keyword = ' IMAGETYP'
default_exptime_keyword = ' EXPTIME'
parser.add_argument ('-f', '--filter', default=default_filter_keyword, \
                      help='FITS keyword for filter name')
parser.add_argument ('-d', '--datatype', default=default_datatype_keyword, \
                     help='FITS keyword for data type')
parser.add_argument ('-e', '--exptime', default=default_exptime_keyword, \
                     help='FITS keyword for exposure time')
parser.add_argument ('files', nargs='+', help='FITS files')
```

```
# command-line argument analysis
args = parser . parse_args ()
# input parameters
keyword_filter = args. filter
keyword_datatype = args. datatype
keyword_exptime = args. exptime
list_files = args. files
# declaring an empty dictionary for storing FITS file information
dict\_target = \{\}# processing FITS files
for file_fits in list_files:
    # making pathlib object
    path_fits = pathlib. Path ( file_fits)
    # if the extension of the file is not '.fits', the we skip
    if not (path_fits.suffix == 'ifits'):
        # printing message
        print ("### file '%s' is not a FITS file! skipping..." % file_fits)
        # skipping
        continue
    # opening FITS file
    with astropy.io. fits. open (file_fits) as hdu_list:
        # header of primary HDU
        header = hdu_list[0]. header
    # data type
    if ( keyword_datatype in header ):
        datatype = header [ keyword_datatype]
    else:
        datatype = "__NONE__"
    # exposure time
    if (keyword_exptime in header):
        exptime = header [ keyword_exptime]
    else:
        exptime = -999.99# filter name
    if ( keyword_filter in header ):
        filter_name = header [ keyword_filter]
    else:
        filter_name = " _\_NONE__"# if the data type is not "LIGHT" or "FLAT", the we skip the file
    if not ( (datatype == 'LIGHT') or (datatype == 'FLAT') ):
        continue
    # appending file name to the dictionary
    dict_target[ file_fits] = {}
    dict_target[file_fits]['filter'] = filter_name
    dict_target[ file_fits][' exptime'] = exptime
# printing FITS file list
print ("List of FITS files for dark subtraction:")
```

```
for file_fits in sorted ( dict_target. keys () ):
    print (" %s (%s, %d sec)" % (file_fits, \
                                  dict_target[file_fits]['filter'],
                                  dict_target[file_fits]['exptime']))
print (" Total number of FITS files for dark subtraction:")
print (" %d files" % len (dict_target) )
```
 $\left($   $\frac{1}{\sqrt{2}}\right)$   $\left($   $\frac{1}{\sqrt{2}}\right)$   $\left($   $\frac{1}{\sqrt{2}}\right)$   $\left($   $\frac{1}{\sqrt{2}}\right)$   $\left($   $\frac{1}{\sqrt{2}}\right)$   $\left($   $\frac{1}{\sqrt{2}}\right)$   $\left($   $\frac{1}{\sqrt{2}}\right)$   $\left($   $\frac{1}{\sqrt{2}}\right)$   $\left($   $\frac{1}{\sqrt{2}}\right)$   $\left($   $\frac{1}{\sqrt{2}}\right)$ 

Execute the script, and produce a list of FITS files for dark subtraction.

```
% chmod a+x advobs202202_s08_14 . py
% ./ advobs202202_s08_14 . py -h
usage: advobs202202_s08_14.py [-h] [-f FILTER] [-d DATATYPE] [-e EXPTIME]
                                files [ files ...]
listing object and flatfield frames
positional arguments:
  files FITS files
optional arguments:
  -h , -- help show this help message and exit
  -f FILTER , -- filter FILTER
                         FITS keyword for filter name
 -d DATATYPE, --datatype DATATYPE
                         FITS keyword for data type
 -e EXPTIME, --exptime EXPTIME
                         FITS keyword for exposure time
% ./ advobs202202_s08_14 . py data_s08 /*. fits
List of FITS files for dark subtraction:
  data_s08/ lot_20210215_0070 . fits ( rp_Astrodon_2019 , 60 sec)
  data_s08/ lot_20210215_0071 . fits ( rp_Astrodon_2019 , 60 sec)
  data_s08/ lot_20210215_0075 . fits ( rp_Astrodon_2019 , 60 sec)
  data_s08/ lot_20210215_0076 . fits ( rp_Astrodon_2019 , 60 sec)
  data_s08/ lot_20210215_0077 . fits ( rp_Astrodon_2019 , 60 sec)
  data_s08/ lot_20210215_0078 . fits ( rp_Astrodon_2019 , 60 sec)
  data_s08/ lot_20210215_0079 . fits ( rp_Astrodon_2019 , 60 sec)
  data_s08/ lot_20210215_0080 . fits ( rp_Astrodon_2019 , 60 sec)
  data_s08/ lot_20210215_0081 . fits ( rp_Astrodon_2019 , 60 sec)
  data_s08/ lot_20210215_0082 . fits ( rp_Astrodon_2019 , 60 sec)
.....
  data_s08/ lot_20210215_0444 . fits ( ip_Astrodon_2019 , 5 sec )
  data_s08/ lot_20210215_0447 . fits ( ip_Astrodon_2019 , 5 sec )
  data_s08/ lot_20210215_0450 . fits ( ip_Astrodon_2019 , 5 sec )
  data_s08/ lot_20210215_0453 . fits ( ip_Astrodon_2019 , 5 sec )
  data_s08/ lot_20210215_0456 . fits ( ip_Astrodon_2019 , 5 sec )
  data_s08/ lot_20210215_0459 . fits ( ip_Astrodon_2019 , 5 sec )
  data_s08/ lot_20210215_0462 . fits ( ip_Astrodon_2019 , 5 sec )
  data_s08/ lot_20210215_0465 . fits ( ip_Astrodon_2019 , 5 sec )
  data_s08/ lot_20210215_0468 . fits ( ip_Astrodon_2019 , 5 sec )
  data_s08/ lot_20210215_0471 . fits ( ip_Astrodon_2019 , 5 sec )
Total number of FITS files for dark subtraction:
  224 files
```
# 6.2 Carrying out dark subtraction

Now, we know the target files for dark subtraction. Make a Python script to carry out dark subtraction.

```
Python Code 15: \text{advobs202202_s08_15.py}
```

```
# !/ usr/ pkg/ bin/ python3.9
#
# Time - stamp : <2022/03/31 21:41:29 ( CST) daisuke >
#
# importing argparse module
import argparse
# importing pathlib module
import pathlib
# importing sys module
import sys
# importing datetime module
import datetime
# importing numpy module
import numpy
# importing astropy module
import astropy. io. fits
# construction of parser object
desc = ' carrying out dark subtraction '
parser = argparse. ArgumentParser ( description= desc)
# adding arguments
default_filter_keyword = 'FILTER'
default_datatype_keyword = ' IMAGETYP'
default_exptime_keyword = ' EXPTIME'
parser.add_argument ('-f', '--filter', default=default_filter_keyword, \
                     help='FITS keyword for filter name')
parser.add_argument ('-d', '--datative), default=default_datatype_keyword, \
                     help='FITS keyword for data type')
parser.add_argument ('-e', '--exptime', default=default_exptime_keyword, \
                     help='FITS keyword for exposure time')
parser . add_argument ('files', nargs='+', help='FITS files')
# command-line argument analysis
args = parser . parse_args ()
# input parameters
keyword_filter = args. filter
keyword_datatype = args. datatype
keyword_exptime = args. exptime
list_files = args. files
# command name
command = sys.argv[0]# date / time
now = datetime. datetime. now (). isoformat ()
```

```
# declaring an empty dictionary for storing FITS file information
dict\_target = \{\}# processing FITS files
for file_raw in list_files:
    # making pathlib object
    path_fits = pathlib. Path ( file_raw)
    # if the extension of the file is not '.fits', the we skip
    if not (path_fits.suffix == '.fits'):
        # printing message
        print ("### file '%s' is not a FITS file! skipping..." % file_fits)
        # skipping
        continue
    # opening FITS file
    with astropy.io. fits. open ( file_raw) as hdu_list:
        # header of primary HDU
        header = hdu_list[0]. header
    # data type
    if ( keyword_datatype in header ):
        datatype = header [ keyword_datatype]
    else:
        datatype = " __NONE_-'"# exptime
    if ( keyword_exptime in header ):
        exptime = header [ keyword_exptime]
    else:
        exptime = -999.99# filter name
    if (keyword_filter in header):
        filter_name = header [ keyword_filter]
    else:
        filter_name = " _\_{}NONE \_# if the data type is not "LIGHT" or "FLAT", the we skip the file
    if not ( (datatype == 'LIGHT') or (datatype == 'FLAT') ):
        continue
    # appending file name to the dictionary
    dict_target[ file_raw] = {}
    dict_target[file_raw]['filter'] = filter_name
    dict_target[file_raw]['exptime'] = exptime
# printing FITS file list
print ("# List of FITS files for dark subtraction:")
for file_raw in sorted ( dict_target. keys () ):
    print ("# %s (%s, %d sec)" % (file_raw, \
                                   dict_target[file_raw]['filter'],
                                   dict_target[file_raw]['exptime']))
print ("# Total number of FITS files for dark subtraction: ")
print ("# %d files" % len (dict_target) )
# dark subtraction
print ("#")
```

```
print ("# Processing each FITS file ...")
print ("#")# processing each FITS file
for file_raw in sorted ( dict_target. keys () ):
   # making pathlib object
   path_raw = pathlib. Path ( file_raw)
    # file name of dark subtracted FITS file
    file_subtracted = path_{raw}. stem + '_{d}. fits'
    print ("# subtracting dark from %s..." % file_raw)
    print (" # \ %s ==> %s" % (file_raw, file_subtracted))
    # opening FITS file (raw data)
    with astropy.io. fits. open ( file_raw) as hdu_list:
        # header of primary HDU
        header = hdu_list[0]. header
        # printing status
        print ("# reading raw data from \"%s \"... " % file_raw)
        # image of primary HDU
        # reading the data as float64
        data_raw = hdu_list[0]. data. astype ( numpy . float64)
    # exptime
    exptime = header [ keyword_exptime]
    # dark file name
    file_dark = "dark_%04d.fits" % (int (exptime) )
    # making pathlib object
    path_dark = pathlib. Path ( file_dark)
    # checking whether dark file exists
    # if dark file does not exist, then stop the script
    if not ( path_dark. exists () ):
        # printing message
        print (" The dark file \"%s \" is NOT found ." % file_dark)
        print ("Check the data!")
        # exit
        sys. exit ()
    # opening FITS file (dark)
    with astropy.io. fits. open (file_dark) as hdu_list:
        # header of primary HDU
        header_dark = hdu_list[0]. header
        # checking exptime of dark frame
        exptime_dark = header_dark[ keyword_exptime]
        # if exptime_dark is not the same as exptime , then stop the script
        if not ( exptime == exptime_dark):
            # printing message
            print (" Exposure times of raw frame and dark frame are NOT same .")
            print ("Check the data!")
            # exit
```

```
sys. exit ()
         # printing status
         print ("# reading dark data from \"%s \"... " % file_dark)
         # image of primary HDU
         # reading the data as float64
         data_dark = hdu_list[0]. data. astype ( numpy. float64)
     # printing status
     print ("# subtracting dark from \"%s\"..." % file_raw)
     # dark subtraction
     data_subtracted = data_raw - data_dark
     # printing status
     print ("# mean value of raw data = %8.1f ADU"% numpy. ma. mean ( data_raw))
     print ("# mean value of dark data = %8.1f ADU" \
             % numpy. ma. mean ( data_dark))
     print ("# mean value of dark subtracted data = %8.1f ADU" \
             % numpy. ma. mean ( data_subtracted))
     # adding comments to new FITS file
     header ['history'] = "FITS file created by the command \\"% \"" % (command)
     header ['history'] = "Updated on \%s" \% (now)
     header [' comment'] = " dark subtraction was carried out"
     header ['comment'] = "raw data: \% s" \% (file_raw)
     header ['comment'] = "dark data: %s" % (file_dark)
     header ['comment'] = "dark subtracted data: %s" % (file_subtracted)
     # printing status
     print ("# writing new file \"%s\"..." % file_subtracted)
     # writing a new FITS file
     astropy. io. fits. writeto ( file_subtracted , data_subtracted , header = header )
     # printing status
     print ("# writing new file \"%s\" done!" % file_subtracted)
\left( \frac{1}{\sqrt{2}}\right) \left( \frac{1}{\sqrt{2}}\right) \left( \frac{1}{\sqrt{2}}\right) \left( \frac{1}{\sqrt{2}}\right) \left( \frac{1}{\sqrt{2}}\right) \left( \frac{1}{\sqrt{2}}\right) \left( \frac{1}{\sqrt{2}}\right) \left( \frac{1}{\sqrt{2}}\right) \left( \frac{1}{\sqrt{2}}\right) \left( \frac{1}{\sqrt{2}}\right)
```
Run the script, and carry out dark subtraction.

```
% chmod a+x advobs202202_s08_15.py
% ./ advobs202202_s08_15 . py -h
usage: advobs202202_s08_15.py [-h] [-f FILTER] [-d DATATYPE] [-e EXPTIME]
                            files [ files ...]
carrying out dark subtraction
positional arguments:
 files FITS files
optional arguments:
 -h, --help show this help message and exit
 -f FILTER , -- filter FILTER
                       FITS keyword for filter name
 -d DATATYPE, --datatype DATATYPE
                      FITS keyword for data type
```
-e EXPTIME, --exptime EXPTIME FITS keyword for exposure time % ./ advobs202202\_s08\_15 . py data\_s08 /\*. fits # List of FITS files for dark subtraction: # data\_s08/ lot\_20210215\_0070 . fits ( rp\_Astrodon\_2019 , 60 sec ) # data\_s08/ lot\_20210215\_0071 . fits ( rp\_Astrodon\_2019 , 60 sec ) # data\_s08/ lot\_20210215\_0075 . fits ( rp\_Astrodon\_2019 , 60 sec ) # data\_s08/ lot\_20210215\_0076 . fits ( rp\_Astrodon\_2019 , 60 sec ) # data\_s08/ lot\_20210215\_0077 . fits ( rp\_Astrodon\_2019 , 60 sec ) # data\_s08/ lot\_20210215\_0078 . fits ( rp\_Astrodon\_2019 , 60 sec ) # data\_s08/ lot\_20210215\_0079 . fits ( rp\_Astrodon\_2019 , 60 sec ) # data\_s08/ lot\_20210215\_0080 . fits ( rp\_Astrodon\_2019 , 60 sec ) # data\_s08/ lot\_20210215\_0081 . fits ( rp\_Astrodon\_2019 , 60 sec ) # data\_s08/ lot\_20210215\_0082 . fits ( rp\_Astrodon\_2019 , 60 sec ) ..... # data\_s08/ lot\_20210215\_0444 . fits ( ip\_Astrodon\_2019 , 5 sec ) # data\_s08/ lot\_20210215\_0447 . fits ( ip\_Astrodon\_2019 , 5 sec ) # data\_s08/ lot\_20210215\_0450 . fits ( ip\_Astrodon\_2019 , 5 sec ) # data\_s08/ lot\_20210215\_0453 . fits ( ip\_Astrodon\_2019 , 5 sec ) # data\_s08/ lot\_20210215\_0456 . fits ( ip\_Astrodon\_2019 , 5 sec ) # data\_s08/ lot\_20210215\_0459 . fits ( ip\_Astrodon\_2019 , 5 sec ) # data\_s08/ lot\_20210215\_0462 . fits ( ip\_Astrodon\_2019 , 5 sec ) # data\_s08/ lot\_20210215\_0465 . fits ( ip\_Astrodon\_2019 , 5 sec ) # data\_s08/ lot\_20210215\_0468 . fits ( ip\_Astrodon\_2019 , 5 sec ) # data\_s08/ lot\_20210215\_0471 . fits ( ip\_Astrodon\_2019 , 5 sec ) # Total number of FITS files for dark subtraction: # 224 files # # Processing each FITS file... # # subtracting dark from data\_s08/ lot\_20210215\_0070 . fits ... # data\_s08/ lot\_20210215\_0070 . fits == > lot\_20210215\_0070\_d . fits # reading raw data from " data\_s08/ lot\_20210215\_0070 . fits "... # reading dark data from " dark\_0060. fits "... # subtracting dark from " data\_s08/ lot\_20210215\_0070 . fits "... # mean value of raw data = 728.2 ADU # mean value of dark data = 606.2 ADU # mean value of dark subtracted data = 122.1 ADU # writing new file " lot\_20210215\_0070\_d . fits "... # writing new file "lot\_20210215\_0070\_d.fits" done! # subtracting dark from data\_s08/ lot\_20210215\_0071 . fits ... # data\_s08/ lot\_20210215\_0071 . fits == > lot\_20210215\_0071\_d . fits # reading raw data from " data\_s08/ lot\_20210215\_0071 . fits "... # reading dark data from " dark\_0060. fits "... # subtracting dark from " data\_s08/ lot\_20210215\_0071 . fits "... # mean value of raw data = 725.6 ADU # mean value of dark data = 606.2 ADU # mean value of dark subtracted data = 119.4 ADU # writing new file " lot\_20210215\_0071\_d . fits "... # writing new file "lot\_20210215\_0071\_d.fits" done! # subtracting dark from data\_s08/ lot\_20210215\_0075 . fits ... # data\_s08/ lot\_20210215\_0075 . fits == > lot\_20210215\_0075\_d . fits # reading raw data from " data\_s08/ lot\_20210215\_0075 . fits "... # reading dark data from " dark\_0060. fits "... # subtracting dark from "data\_s08/lot\_20210215\_0075.fits"... # mean value of raw data = 723.5 ADU

```
# mean value of dark data = 606.2 ADU
# mean value of dark subtracted data = 117.4 ADU
# writing new file " lot_20210215_0075_d . fits "...
# writing new file "lot_20210215_0075_d.fits" done!
.....
# subtracting dark from data_s08/lot_20210215_0465.fits...
# data_s08/ lot_20210215_0465 . fits == > lot_20210215_0465_d . fits
# reading raw data from " data_s08/ lot_20210215_0465 . fits "...
# reading dark data from " dark_0005. fits "...
# subtracting dark from " data_s08/ lot_20210215_0465 . fits "...
# mean value of raw data = 19047.7 ADU
# mean value of dark data = 606.2 ADU
# mean value of dark subtracted data = 18441.6 ADU
# writing new file " lot_20210215_0465_d . fits "...
# writing new file "lot_20210215_0465_d.fits" done!
# subtracting dark from data_s08/ lot_20210215_0468 . fits ...
# data_s08/ lot_20210215_0468 . fits == > lot_20210215_0468_d . fits
# reading raw data from " data_s08/ lot_20210215_0468 . fits "...
# reading dark data from " dark_0005. fits "...
# subtracting dark from " data_s08/ lot_20210215_0468 . fits "...
# mean value of raw data = 18568.7 ADU
# mean value of dark data = 606.2 ADU
# mean value of dark subtracted data = 17962.6 ADU
# writing new file " lot_20210215_0468_d . fits "...
# writing new file "lot_20210215_0468_d.fits" done!
# subtracting dark from data_s08/ lot_20210215_0471 . fits ...
# data_s08/ lot_20210215_0471 . fits == > lot_20210215_0471_d . fits
# reading raw data from " data_s08/ lot_20210215_0471 . fits "...
# reading dark data from " dark_0005. fits "...
# subtracting dark from "data_s08/lot_20210215_0471.fits"...
# mean value of raw data = 19786.0 ADU
# mean value of dark data = 606.2 ADU
# mean value of dark subtracted data = 19179.8 ADU
# writing new file " lot_20210215_0471_d . fits "...
# writing new file "lot_20210215_0471_d.fits" done!
```
## 6.3 Visual inspection of dark subtracted frames

Use Ginga to carry out visual inspection of dark subtracted frames. Show a dark subtracted object frame using Ginga. An example of dark subtracted object frame is shown in Fig. [4.](#page-55-0)

#### ginga lot\_20210215\_0080\_d.fits

Show a dark subtracted flatfield frame using Ginga. An example of dark subtracted flatfield frame is shown in Fig. [5.](#page-55-1)

```
% ginga lot_20210215_0300_d . fits
```
# 7 Combining dark-subtracted flatfield

Now, we have dark-subtracted frames. We combine dark-subtracted flatfield frames.

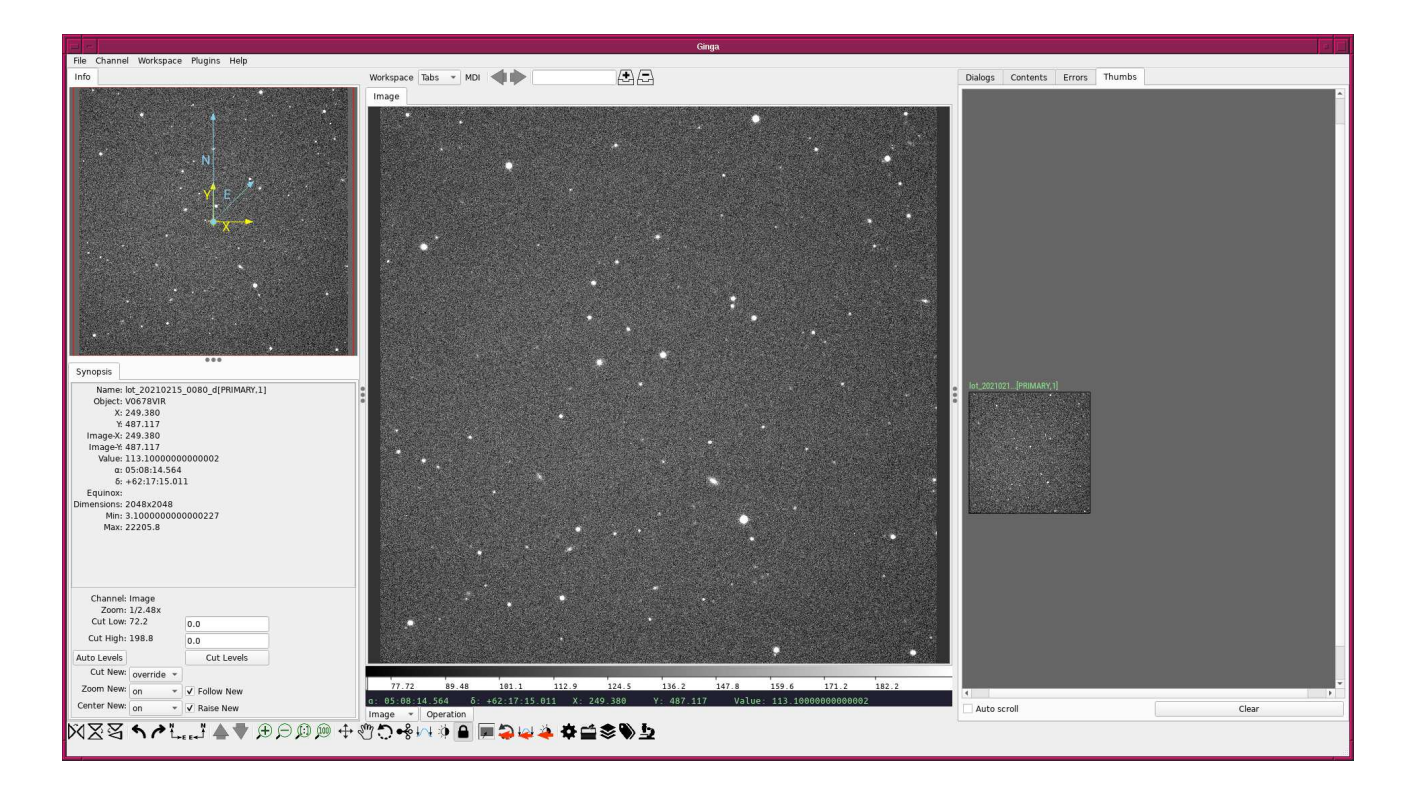

<span id="page-55-0"></span>Figure 4: An example of dark subtracted object frame.

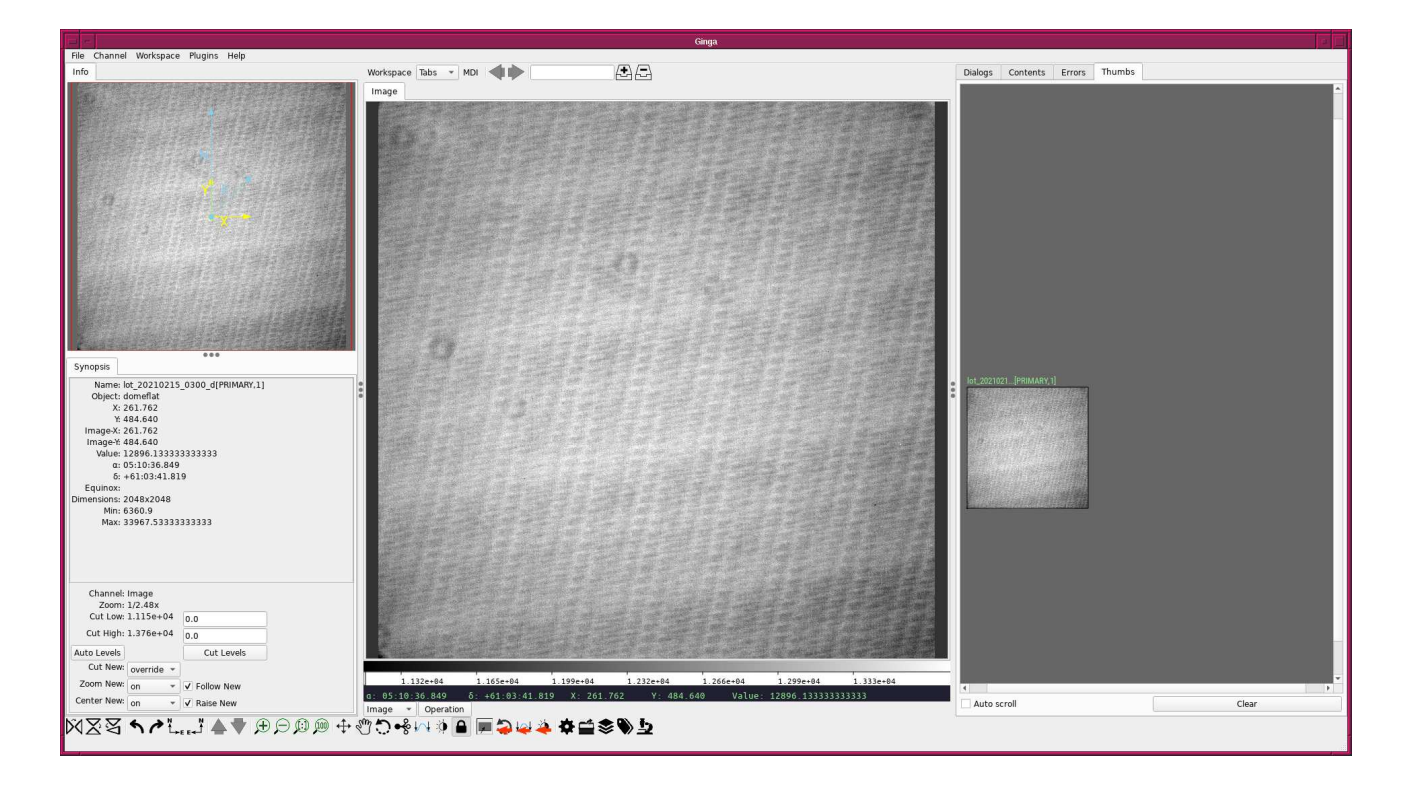

<span id="page-55-1"></span>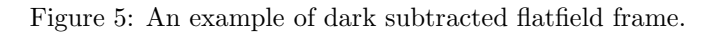

# 7.1 Listing dark-subtracted flatfield frames

Make a Python script to list dark subtracted flatfield frames.

```
Python Code 16: \text{advobs202202_s08_16.py}
```

```
# !/ usr/ pkg/ bin/ python3.9
#
# Time - stamp : <2022/03/31 22:06:40 ( CST) daisuke >
#
# importing argparse module
import argparse
# importing pathlib module
import pathlib
# importing astropy module
import astropy. io. fits
# construction of parser object
desc = ' listing flatfield frames '
parser = argparse. ArgumentParser ( description= desc)
# adding arguments
default_filter_keyword = ' FILTER '
default_datatype_keyword = ' IMAGETYP'
default_exptime_keyword = ' EXPTIME'
default_timeobs_keyword = ' TIME - OBS '
default_dateobs_keyword = ' DATE - OBS '
parser . add_argument (' - f', ' -- filter', default=default_filter_keyword, \
                     help='FITS keyword for filter name')
parser . add_argument ('-d', '--datatype', default= default_datatype\_keyword, \n\)help='FITS keyword for data type')
parser.add_argument ('-e', '--exptime', default=default_exptime_keyword, \
                     help='FITS keyword for exposure time')
parser.add_argument ('-t', '--timeobs', default=default_timeobs_keyword, \
                     help='FITS keyword for time-obs')
parser.add_argument (' -y', ' -- dateobs', default= default_dataobs\_keyword, \n\)help='FITS keyword for date-obs')
parser . add_argument ('files', nargs='+', help='FITS files')
# command-line argument analysis
args = parser . parse_args ()
# input parameters
keyword_filter = args. filter
keyword_datatype = args. datatype
keyword_exptime = args. exptime
keyword_timeobs = args. timeobs
keyword_dateobs = args. dateobs
list_files = args. files
# declaring an empty dictionary for storing FITS file information
dict\_target = \{\}# processing FITS files
for file_fits in list_files:
    # making pathlib object
```

```
path_fits = pathlib. Path ( file_fits)
    # if the extension of the file is not '.fits', the we skip
    if not (path_fits.suffix == 'ifits'):
        # printing message
        print ("### file '%s' is not a FITS file! skipping..." % file_fits)
        # skipping
        continue
    # opening FITS file
    with astropy.io. fits. open ( file_fits) as hdu_list:
        # header of primary HDU
        header = hdu_list[0]. header
    # data type
    if ( keyword_datatype in header ):
        datatype = header [ keyword_datatype]
    else:
        datatype = " _\_NONE__"# exptime
    if ( keyword_exptime in header ):
        exptime = header [ keyword_exptime]
    else:
        ext{extime} = -999.99# filter name
    if (keyword_filter in header):
        filter_name = header [ keyword_filter]
    else:
        filter_name = " __NONE___"# date - obs
    if (keyword_dateobs in header):
        date_obs = header [ keyword_dateobs]
    else:
        date\_obs = " _\_{}NowE_{--}"
    # time - obs
    if (keyword_timeobs in header):
        time_obs = header [ keyword_timeobs]
    else:
        time\_obs = "\_NONE\_"
    # if the data type is not "FLAT", the we skip the file
    if not (datatype == 'FLAT'):
        continue
    # appending FITS header information to the dictionary
    if not ( filter_name in dict_target):
        dict_target[ filter_name] = {}
    dict_target[filter_name][file_fits] = {}
    dict_target[ filter_name][ file_fits][' exptime '] = exptime
    dict_target[ filter_name][ file_fits]['date - obs '] = date_obs
    dict_target[ filter_name][ file_fits]['time - obs '] = time_obs
# printing FITS file list
print ("List of FITS files for constructing combined flatfield:")
for filter_name in sorted ( dict_target. keys () ):
    print (" %s band flatfield: "% filter_name)
    for file_fits in sorted ( dict_target[ filter_name]. keys () ):
        print (" %s (%d sec data taken at %s on %s)" \
               % (file_fits , dict_target[ filter_name][ file_fits][ ' exptime'] , \
```

```
dict_target[ filter_name][ file_fits][' time - obs '] , \
           dict_target[filter_name][file_fits]['date-obs']))
✝ ✆
```
Run the script.

```
% chmod a+x advobs202202_s08_16 . py
% ./ advobs202202_s08_16 . py -h
usage: advobs202202_s08_16.py [-h] [-f FILTER] [-d DATATYPE] [-e EXPTIME]
                               [ -t TIMEOBS] [ -y DATEOBS]
                               files [ files ...]
listing flatfield frames
positional arguments:
  files FITS files
optional arguments:
  -h, --help show this help message and exit
  -f FILTER , -- filter FILTER
                         FITS keyword for filter name
  -d DATATYPE , -- datatype DATATYPE
                         FITS keyword for data type
  -e EXPTIME, --exptime EXPTIME
                         FITS keyword for exposure time
  -t TIMEOBS , -- timeobs TIMEOBS
                         FITS keyword for time-obs
  -y DATEOBS, --dateobs DATEOBS
                         FITS keyword for date-obs
% ./ advobs202202_s08_16 . py lot_20210215_ * _d . fits
List of FITS files for constructing combined flatfield:
  gp_Astrodon_2019 band flatfield:
    lot_20210215_0294_d . fits (30 sec data taken at 20:29:19 on 2021 -02 -15)
    lot_20210215_0297_d . fits (30 sec data taken at 20:30:43 on 2021 -02 -15)
    lot_20210215_0300_d . fits (30 sec data taken at 20:32:02 on 2021 -02 -15)
    lot_20210215_0303_d . fits (30 sec data taken at 20:33:19 on 2021 -02 -15)
    lot_20210215_0306_d . fits (30 sec data taken at 20:34:39 on 2021 -02 -15)
    lot_20210215_0309_d . fits (30 sec data taken at 20:35:58 on 2021 -02 -15)
    lot_20210215_0312_d . fits (30 sec data taken at 20:37:16 on 2021 -02 -15)
    lot_20210215_0315_d . fits (30 sec data taken at 20:38:33 on 2021 -02 -15)
    lot_20210215_0318_d . fits (30 sec data taken at 20:39:53 on 2021 -02 -15)
    lot_20210215_0321_d . fits (30 sec data taken at 20:41:12 on 2021 -02 -15)
    lot_20210215_0324_d . fits (30 sec data taken at 20:42:31 on 2021 -02 -15)
    lot_20210215_0327_d . fits (30 sec data taken at 20:43:48 on 2021 -02 -15)
    lot_20210215_0330_d . fits (30 sec data taken at 20:45:08 on 2021 -02 -15)
    lot_20210215_0333_d . fits (30 sec data taken at 20:46:26 on 2021 -02 -15)
    lot_20210215_0336_d . fits (30 sec data taken at 20:47:44 on 2021 -02 -15)
    lot_20210215_0339_d . fits (30 sec data taken at 20:49:04 on 2021 -02 -15)
    lot_20210215_0342_d . fits (30 sec data taken at 20:50:24 on 2021 -02 -15)
    lot_20210215_0345_d . fits (30 sec data taken at 20:51:43 on 2021 -02 -15)
    lot_20210215_0348_d . fits (30 sec data taken at 20:53:01 on 2021 -02 -15)
    lot_20210215_0351_d . fits (30 sec data taken at 20:54:21 on 2021 -02 -15)
  ip_Astrodon_2019 band flatfield:
    lot_20210215_0414_d . fits (5 sec data taken at 21:07:17 on 2021 -02 -15)
    lot_20210215_0417_d . fits (5 sec data taken at 21:07:50 on 2021 -02 -15)
    lot_20210215_0420_d . fits (5 sec data taken at 21:08:19 on 2021 -02 -15)
    lot_20210215_0423_d . fits (5 sec data taken at 21:08:49 on 2021 -02 -15)
    lot_20210215_0426_d . fits (5 sec data taken at 21:09:18 on 2021 -02 -15)
```
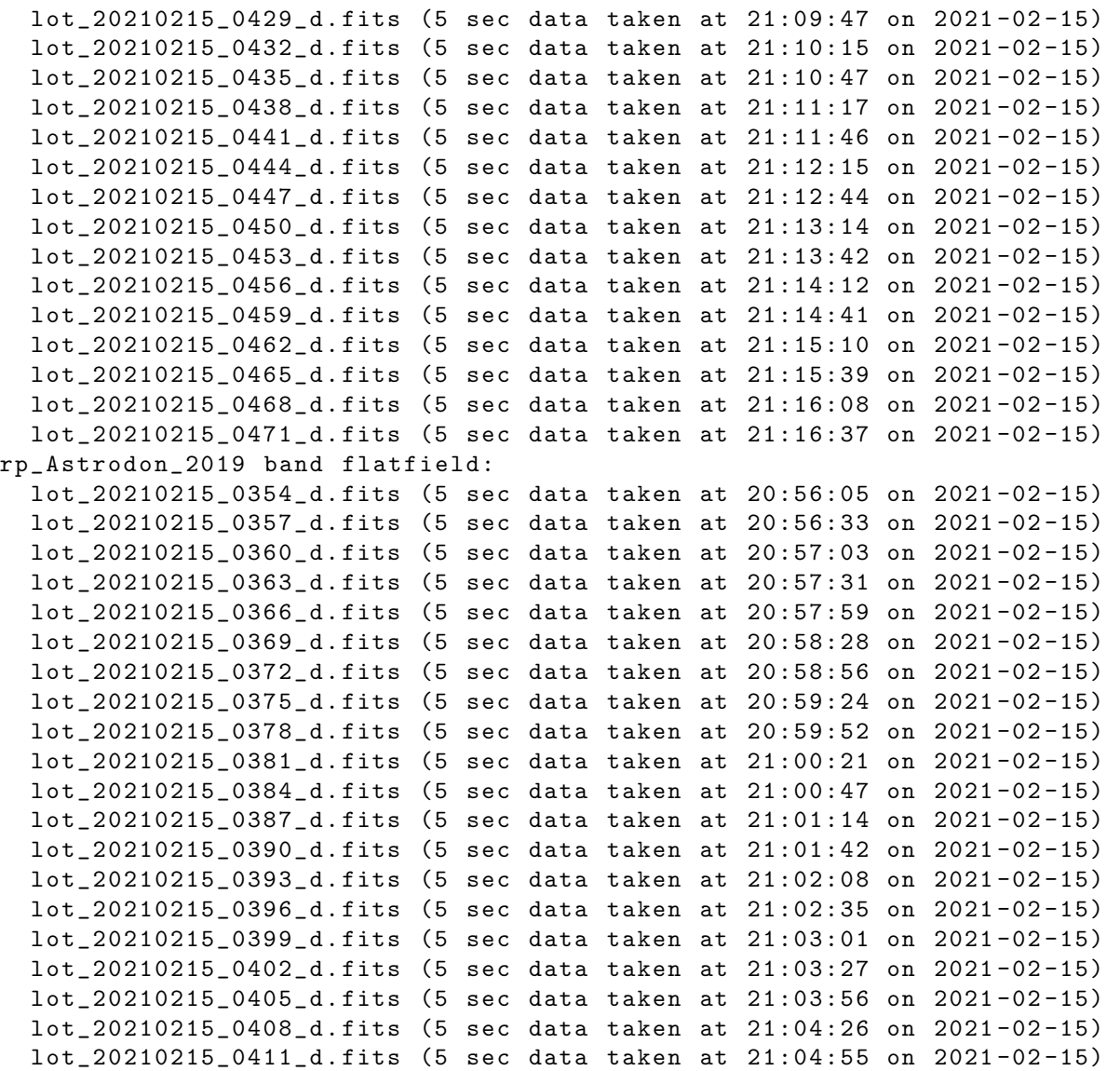

## 7.2 Combining dark-subtracted flatfield frames

Make a Python script to combine dark-subtracted flatfield frames.

Python Code 17:  $\frac{\text{advobs202202 s08_17.py}}{\text{advobs202202 s08_17.py}}$ 

```
# !/ usr/ pkg/ bin/ python3.9
#
# Time - stamp : <2022/03/31 22:16:24 ( CST) daisuke >
#
# importing argparse module
import argparse
# importing pathlib module
import pathlib
# importing sys module
import sys
# importing datetime module
```

```
import datetime
# importing numpy module
import numpy
import numpy .ma
# importing astropy module
import astropy. io. fits
import astropy. stats
# construction of parser object
desc = ' combining flatfield frames '
parser = argparse. ArgumentParser ( description= desc)
# adding arguments
list_datatype = ['BIAS', 'DARK', 'FLAT', 'LIGHT']
list_rejection = ['NONE', 'sigclip']
list_cenfunc = ['mean', 'median']parser.add_argument ('-f', '--filter', default='', help='filter name')
parser.add_argument ('-d', '--datatype', default='BIAS', \
                     choices=list_datatype, help='data type')
parser.add_argument ('-r', '--rejection', default='NONE', \
                     choices=list_rejection, \
                     help='rejection algorithm (default: NONE)')
parser . add_argument (' -t', ' -- threshold', type = float, default = 4.0, \n\)help=' threshold for sigma clipping (default: 4.0)')
parser.add_argument ('-n', '--maxiters', type=int, default=10, \n\)help='maximum number of iterations (default: 10)')
parser.add_argument ('-c', '--centunc', choices=list_cenfunc, \
                     default='median', \setminushelp='method to estimate centre value (default: median)')
parser.add_argument ('-o', '--output', default='', help='output file name')
parser . add_argument ('files', nargs='+', help='FITS files')
# command-line argument analysis
args = parser . parse_args ()
# input parameters
filter0 = args. filter
datatype0 = args. datatype
rejection = args. rejection
threshold = args. threshold
maxiters = args. maxiters
cenfunc = args. cenfunc
file_output = args. output
list_files = args. files
# making pathlib object
path_output = pathlib. Path ( file_output)
# examination of output file name
if (file_output == ''):
   # print message
   print (" Output file name must be given .")
   # exit
   sys. exit ()
if not (path_output.subfix == 'ifits'):
    # print message
    print ("Output file must be a FITS file.")
```

```
# exit
    sys. exit ()
if ( path_output. exists ()):
    # printing message
    print ("file '%s' exists. exiting..." % file_output)
    # exit
    sys. exit ()
# command name
command = sys.argv[0]# date / time
now = datetime. datetime. now (). isoformat ()
# declaring an empty dictionary for storing FITS file information
dict target = \{\}# printing information
print ("# Data search condition: ")
print ("# data type = %s" % data type0)print ("# filter = \sqrt{\frac{9}{5}}"" % filter0)
print ("# Input parameters")
print ("# rejection algorithm = % s" % rejection)
print ("# threshold of sigma - clipping = %f" % threshold)
print ("# maximum number of iterations = %d" % maxiters)
# printing status
print ("#")print ("# Now scanning data...")
# processing FITS files
for file_fits in list_files:
    # making pathlib object
    path_fits = pathlib. Path ( file_fits)
    # if the extension of the file is not '.fits', the we skip
    if not (path_fits.suffix == 'ifits'):
        # printing message
        print ("### file '%s' is not a FITS file! skipping..." % file_fits)
        # skipping
        continue
    # opening FITS file
    with astropy.io. fits. open (file_fits) as hdu_list:
        # header of primary HDU
        header = hdu_list[0]. header
    # data type
    datatype = header [ ' IMAGETYP']
    # exptime
    exptime = header ['EXPTIME']
    # date - obs
    date_obs = header [ 'DATE - OBS ']
    # time - obs
    time_obs = header [ 'TIME - OBS ']
    # if the data type is not "FLAT", the we skip the file
    if not (datatype == 'FLAT'):
        continue
```

```
# filter name
    filter_name = header [ ' FILTER ']
    # appending FITS header information to the dictionary
    if not ( filter_name in dict_target):
        dict_target[ filter_name] = {}
    dict_target[filter_name][file_fits] = {}
    dict_target[ filter_name][ file_fits][' exptime '] = exptime
    dict_target[ filter_name][ file_fits]['date - obs '] = date_obs
    dict_target[ filter_name][ file_fits]['time - obs '] = time_obs
# printing status
print ("#")print ("# Finished scanning files ")
print ("# %d files are found for combining" \
       % len ( dict_target[ filter0]) )
# checking number of target files
if ( len (dict\_target) < 2 ):
    print ("number of target files must be greater than 1.")
    sys. exit ()
print ("#")print ("# Target files :")
for file_fits in dict_target[ filter0]:
    print ("# %s" % file_fits)
# counter
i = 0# list for median pixel values
list_median = []
# printing status
print ("#")print ("# Reading image data ...")
# reading dark frames
for file_fits in dict_target[ filter0]:
    # opening FITS file
    with astropy.io. fits. open (file_fits) as hdu_list:
        # header of primary HDU (only for the first file)
        if (i == 0):
            header = hdu_list[0]. header
        # image of primary HDU
        # reading the data as float64
        data = hdu_list[0]. data. astype ( numpy . float64)
    # median pixel value of first image
    if (i == 0):
        median_ref = numpy . median ( data)
    # median pixel value
    median = numpy. median ( data)
    list_median. append ( median )
    # scaling
```

```
data scaled = data / median * median ref
    # constructing a data cube
    if (i == 0):
         data_tmp = data_scaled
    elif (i == 1):
        cube = numpy. concatenate ( ([ data_tmp] , [ data_scaled]) , axis =0 )
    else:
         cube = numpy. concatenate ( (cube , [ data_scaled]) , axis =0 )
    # incrementing "i"
    i + = 1# printing status
    print ("# %04d: \Upsilon%s\" (median: %8.2f ADU)" % (i + 1, file_fits, median) )
# printing status
print ("#")print ("# Finished reading image data")
# printing status
print ("#")print ("# Combining image ...")
# combining flat frames
if (rejection == 'sigclip'):
    # sigma clipping
    clipped_cube = \setminus\texttt{astropy}.\texttt{stats}.\texttt{sigma\_clip} (cube, \texttt{sigma=threshold}, \
                                     maxiters = maxiters, cenfunc= cenfunc, \
                                     axis =0 , masked = True)
    # combining using average
    combined = numpy.ma. average ( clipped_cube , weights= list_median , axis =0)
elif (rejection == 'NONE'):
    # combining using average
    combined = numpy.ma. average (cube , weights= list_median , axis =0)
# printing status
print ("#")print ("# Finished combining image ")
# printing status
print ("#")print ("# Writing image into a new FITS file...")
print ("# output file = \% s" \% file_output)
# mean of combined image
mean_combined = numpy. ma. mean ( combined)
# adding comments to the header
header ['history'] = "FITS file created by the command \\"% \"" % (command)
header ['history'] = "Updated on \%s" \% (now)
header ['comment'] = "multiple FITS files are combined into a single FITS file"
header ['comment'] = "List of combined files:"
for file_fits in dict_target[ filter0]:
    header [\cdot \text{comment'}] = "\ %s" % (file_fits)
header ['comment'] = "Options given:"
header ['comment'] = " rejection = \% s" \% (rejection)
header ['comment'] = " threshold = % f sigma" % (threshold)
```

```
header [\cdot \text{comment'}] = " maxiters = \%d" \% (maxiters)
header ['comment'] = " cenfunc = \% s" \% (cenfunc)
# writing a new FITS file
astropy.io. fits. writeto (file_output, \
                          numpy.ma.filled (combined, fill_value=mean_combined), \
                          header = header )
# printing status
print ("#")print ("# Finished writing image into a new FITS file")
print ("#")
```
 $\left($   $\frac{1}{\sqrt{2}}\right)$   $\left($   $\frac{1}{\sqrt{2}}\right)$   $\left($   $\frac{1}{\sqrt{2}}\right)$   $\left($   $\frac{1}{\sqrt{2}}\right)$   $\left($   $\frac{1}{\sqrt{2}}\right)$   $\left($   $\frac{1}{\sqrt{2}}\right)$   $\left($   $\frac{1}{\sqrt{2}}\right)$   $\left($   $\frac{1}{\sqrt{2}}\right)$   $\left($   $\frac{1}{\sqrt{2}}\right)$   $\left($   $\frac{1}{\sqrt{2}}\right)$ 

Execute the script, and make combined g'-band flatfield.

```
% chmod a+x advobs202202_s08_17.py
% ./ advobs202202_s08_17 . py -h
usage: advobs202202_s08_17.py [-h] [-f FILTER] [-d {BIAS, DARK, FLAT, LIGHT}]
                               [-r {NONE, sigclip}] [-t THRESHOLD] [-n MAXITERS]
                               [-c {mean, median}] [-o OUTPUT]
                              files [ files ...]
combining flatfield frames
positional arguments:
  files FITS files
optional arguments:
  -h , -- help show this help message and exit
  -f FILTER , -- filter FILTER
                        filter name
 -d {BIAS, DARK, FLAT, LIGHT}, --datatype {BIAS, DARK, FLAT, LIGHT}
                        data type
 -r { NONE , sigclip} , -- rejection { NONE , sigclip}
                        rejection algorithm ( default: NONE )
  -t THRESHOLD, --threshold THRESHOLD
                        threshold for sigma clipping ( default: 4.0)
  -n MAXITERS , -- maxiters MAXITERS
                        maximum number of iterations ( default: 10)
  -c {mean, median}, --cenfunc {mean, median}
                        method to estimate centre value ( default: median )
  -o OUTPUT , -- output OUTPUT
                        output file name
% ./ advobs202202_s08_17 . py -f gp_Astrodon_2019 -d FLAT -r sigclip \
? -o flat_gp_Astrodon_2019 . fits * _d . fits
# Data search condition:
# data type = FLAT
# filter = " gp_Astrodon_2019 "
# Input parameters
# rejection algorithm = sigclip
# threshold of sigma - clipping = 4.000000
# maximum number of iterations = 10
#
# Now scanning data ...
#
# Finished scanning files
# 20 files are found for combining
```
#

```
# Target files :
# lot_20210215_0294_d . fits
# lot_20210215_0297_d . fits
# lot_20210215_0300_d . fits
# lot_20210215_0303_d . fits
# lot_20210215_0306_d . fits
# lot_20210215_0309_d . fits
# lot_20210215_0312_d . fits
# lot_20210215_0315_d . fits
# lot_20210215_0318_d . fits
# lot_20210215_0321_d . fits
# lot_20210215_0324_d . fits
# lot_20210215_0327_d . fits
# lot_20210215_0330_d . fits
# lot_20210215_0333_d . fits
# lot_20210215_0336_d . fits
# lot_20210215_0339_d . fits
# lot_20210215_0342_d . fits
# lot_20210215_0345_d . fits
# lot_20210215_0348_d . fits
# lot_20210215_0351_d . fits
#
# Reading image data ...
# 0002: " lot_20210215_0294_d . fits " ( median : 12897.10 ADU)
# 0003: " lot_20210215_0297_d . fits " ( median : 13235.57 ADU)
# 0004: " lot_20210215_0300_d . fits " ( median : 12899.20 ADU)
# 0005: " lot_20210215_0303_d . fits " ( median : 12853.87 ADU)
# 0006: " lot_20210215_0306_d . fits " ( median : 13398.80 ADU)
# 0007: " lot_20210215_0309_d . fits " ( median : 12698.17 ADU)
# 0008: " lot_20210215_0312_d . fits " ( median : 13034.23 ADU)
# 0009: " lot_20210215_0315_d . fits " ( median : 12188.90 ADU)
# 0010: " lot_20210215_0318_d . fits " ( median : 11949.13 ADU)
# 0011: " lot_20210215_0321_d . fits " ( median : 12894.33 ADU)
# 0012: " lot_20210215_0324_d . fits " ( median : 12467.20 ADU)
# 0013: " lot_20210215_0327_d . fits " ( median : 13390.03 ADU)
# 0014: " lot_20210215_0330_d . fits " ( median : 14960.73 ADU)
# 0015: " lot_20210215_0333_d . fits " ( median : 15291.67 ADU)
# 0016: " lot_20210215_0336_d . fits " ( median : 14117.03 ADU)
# 0017: " lot_20210215_0339_d . fits " ( median : 15336.13 ADU)
# 0018: " lot_20210215_0342_d . fits " ( median : 14869.47 ADU)
# 0019: " lot_20210215_0345_d . fits " ( median : 15123.87 ADU)
# 0020: " lot_20210215_0348_d . fits " ( median : 13524.50 ADU)
# 0021: " lot_20210215_0351_d . fits " ( median : 14025.57 ADU)
#
# Finished reading image data
#
# Combining image ...
#
# Finished combining image
#
# Writing image into a new FITS file...
# output file = flat_gp_Astrodon_2019 . fits
#
# Finished writing image into a new FITS file
#
% ls - lF flat_gp_Astrodon_2019 . fits
-rw-r--r-- 1 daisuke taiwan 33563520 Mar 31 22:18 flat_gp_Astrodon_2019.fits
```
Make combined r'-band flatfield.

```
% ./ advobs202202_s08_17 . py -f rp_Astrodon_2019 -d FLAT -r sigclip \
? -o flat_rp_Astrodon_2019 . fits * _d . fits
# Data search condition:
# data type = FLAT
# filter = " rp_Astrodon_2019 "
# Input parameters
# rejection algorithm = sigclip
# threshold of sigma - clipping = 4.000000
# maximum number of iterations = 10
#
# Now scanning data...
#
# Finished scanning files
# 20 files are found for combining
#
# Target files :
# lot_20210215_0354_d . fits
# lot_20210215_0357_d . fits
# lot_20210215_0360_d . fits
# lot_20210215_0363_d . fits
# lot_20210215_0366_d . fits
# lot_20210215_0369_d . fits
# lot_20210215_0372_d . fits
# lot_20210215_0375_d . fits
# lot_20210215_0378_d . fits
# lot_20210215_0381_d . fits
# lot_20210215_0384_d . fits
# lot_20210215_0387_d . fits
# lot_20210215_0390_d . fits
# lot_20210215_0393_d . fits
# lot_20210215_0396_d . fits
# lot_20210215_0399_d . fits
# lot_20210215_0402_d . fits
# lot_20210215_0405_d . fits
# lot_20210215_0408_d . fits
# lot_20210215_0411_d . fits
#
# Reading image data ...
# 0002: " lot_20210215_0354_d . fits " ( median : 18973.36 ADU)
# 0003: " lot_20210215_0357_d . fits " ( median : 19151.26 ADU)
# 0004: " lot_20210215_0360_d . fits " ( median : 17531.36 ADU)
# 0005: " lot_20210215_0363_d . fits " ( median : 18534.14 ADU)
# 0006: " lot_20210215_0366_d . fits " ( median : 18035.62 ADU)
# 0007: " lot_20210215_0369_d . fits " ( median : 18493.10 ADU)
# 0008: " lot_20210215_0372_d . fits " ( median : 18591.22 ADU)
# 0009: " lot_20210215_0375_d . fits " ( median : 17195.68 ADU)
# 0010: " lot_20210215_0378_d . fits " ( median : 18695.28 ADU)
# 0011: " lot_20210215_0381_d . fits " ( median : 18222.34 ADU)
# 0012: " lot_20210215_0384_d . fits " ( median : 17885.28 ADU)
# 0013: " lot_20210215_0387_d . fits " ( median : 18918.22 ADU)
# 0014: " lot_20210215_0390_d . fits " ( median : 18598.78 ADU)
# 0015: " lot_20210215_0393_d . fits " ( median : 18282.40 ADU)
# 0016: " lot_20210215_0396_d . fits " ( median : 18903.86 ADU)
# 0017: " lot_20210215_0399_d . fits " ( median : 19064.10 ADU)
# 0018: " lot_20210215_0402_d . fits " ( median : 19267.10 ADU)
# 0019: " lot_20210215_0405_d . fits " ( median : 19029.04 ADU)
# 0020: " lot_20210215_0408_d . fits " ( median : 18909.50 ADU)
```

```
# 0021: " lot_20210215_0411_d . fits " ( median : 18692.44 ADU)
#
# Finished reading image data
#
# Combining image ...
#
# Finished combining image
#
# Writing image into a new FITS file...
# output file = flat_rp_Astrodon_2019 . fits
#
# Finished writing image into a new FITS file
#
% ls - lF flat_ *. fits
-rw-r--r-- 1 daisuke taiwan 33563520 Mar 31 22:18 flat_gp_Astrodon_2019.fits
-rw -r - -r - - 1 daisuke taiwan 33563520 Mar 31 22:20 flat_rp_Astrodon_2019 . fits
```
Make combined i'-band flatfield.

```
% ./ advobs202202_s08_17 . py -f ip_Astrodon_2019 -d FLAT -r sigclip \
? -o flat_ip_Astrodon_2019 . fits * _d . fits
# Data search condition:
# data type = FLAT
# filter = " ip_Astrodon_2019 "
# Input parameters
# rejection algorithm = sigclip
# threshold of sigma - clipping = 4.000000
# maximum number of iterations = 10
#
# Now scanning data ...
#
# Finished scanning files
# 20 files are found for combining
#
# Target files :
# lot_20210215_0414_d . fits
# lot_20210215_0417_d . fits
# lot_20210215_0420_d . fits
# lot_20210215_0423_d . fits
# lot_20210215_0426_d . fits
# lot_20210215_0429_d . fits
# lot_20210215_0432_d . fits
# lot_20210215_0435_d . fits
# lot_20210215_0438_d . fits
# lot_20210215_0441_d . fits
# lot_20210215_0444_d . fits
# lot_20210215_0447_d . fits
# lot_20210215_0450_d . fits
# lot_20210215_0453_d . fits
# lot_20210215_0456_d . fits
# lot_20210215_0459_d . fits
# lot_20210215_0462_d . fits
# lot_20210215_0465_d . fits
# lot_20210215_0468_d . fits
# lot_20210215_0471_d . fits
#
# Reading image data...
# 0002: " lot_20210215_0414_d . fits " ( median : 19774.82 ADU)
```

```
# 0003: " lot_20210215_0417_d . fits " ( median : 19404.79 ADU)
# 0004: " lot_20210215_0420_d . fits " ( median : 19067.08 ADU)
# 0005: " lot_20210215_0423_d . fits " ( median : 17902.12 ADU)
# 0006: " lot_20210215_0426_d . fits " ( median : 17827.04 ADU)
# 0007: " lot_20210215_0429_d . fits " ( median : 18017.06 ADU)
# 0008: " lot_20210215_0432_d . fits " ( median : 17922.72 ADU)
# 0009: " lot_20210215_0435_d . fits " ( median : 17942.78 ADU)
# 0010: " lot_20210215_0438_d . fits " ( median : 16950.18 ADU)
# 0011: " lot_20210215_0441_d . fits " ( median : 17164.66 ADU)
# 0012: " lot_20210215_0444_d . fits " ( median : 17656.26 ADU)
# 0013: " lot_20210215_0447_d . fits " ( median : 17861.22 ADU)
# 0014: " lot_20210215_0450_d . fits " ( median : 17714.04 ADU)
# 0015: " lot_20210215_0453_d . fits " ( median : 17913.54 ADU)
# 0016: " lot_20210215_0456_d . fits " ( median : 17827.86 ADU)
# 0017: " lot_20210215_0459_d . fits " ( median : 18337.40 ADU)
# 0018: " lot_20210215_0462_d . fits " ( median : 18101.64 ADU)
# 0019: " lot_20210215_0465_d . fits " ( median : 18468.18 ADU)
# 0020: " lot_20210215_0468_d . fits " ( median : 17987.86 ADU)
# 0021: " lot_20210215_0471_d . fits " ( median : 19208.12 ADU)
#
# Finished reading image data
#
# Combining image ...
#
# Finished combining image
#
# Writing image into a new FITS file...
# output file = flat_ip_Astrodon_2019 . fits
#
# Finished writing image into a new FITS file
#
% ls - lF flat_ *. fits
-rw-r--r-- 1 daisuke taiwan 33563520 Mar 31 22:18 flat_gp_Astrodon_2019.fits
-rw-r--r-- 1 daisuke taiwan 33563520 Mar 31 22:22 flat_ip_Astrodon_2019.fits
-rw -r - -r - - 1 daisuke taiwan 33563520 Mar 31 22:20 flat_rp_Astrodon_2019 . fits
```
## 7.3 Normalising combined flatfield

Make a Python script to normalise combined flatfield.

```
Python Code 18: \frac{\text{advobs202202 s08 18.py}}{\text{advobs202202 s08 18}}
```

```
# !/ usr/ pkg/ bin/ python3.9
#
# Time - stamp : <2022/03/31 22:29:19 ( CST) daisuke >
#
# importing argparse module
import argparse
# importing pathlib module
import pathlib
# importing sys module
import sys
# importing datetime module
import datetime
```

```
# importing numpy module
import numpy
# importing astropy module
import astropy. io. fits
# construction of parser object
desc = 'normalising FITS file'
parser = argparse. ArgumentParser ( description= desc)
# adding arguments
parser . add_argument ('-o', '--output', default='', help='output file name')
parser . add_argument (' file_input ', nargs =1 , help=' input FITS file ')
# command-line argument analysis
args = parser . parse_args ()
# input parameters
file_output = args. output
file_input = args. file_input[0]
# making pathlib objects
path_input = pathlib. Path ( file_input)
path_output = pathlib. Path ( file_output)
# checking input file name
if not (path\_input.subfix == 'ifits'):
    # printing message
    print ("Input file must be a FITS file.")
    # exit
    sys. exit ()
if not (path_input. exists ()):
    # printing message
    print ("file '%s' does not exist." % file_input)
    # exit
    sys. exit ()
# checking output file name
if (file_output == ''):
    # printing message
    print ("Output file name has to be given.")
    # exit
   sys. exit ()
if not (path_output.subfitx == 'ifits'):
    # printing message
    print ("Output file must be a FITS file.")
    # exit
    sys. exit ()
if ( path_output. exists ()):
    # printing message
    print ("file '%s' exists." % file_output)
    # exit
    sys. exit ()
# command name
command = sys.argv[0]# date / time
```

```
now = datetime. datetime. now (). isoformat ()
# printing status
print ("#")print ("# input file = \% s" \% file_input)
print ("# output file = \% s" \% file_output)
print ("#")# opening FITS file
with astropy.io. fits. open ( file_input) as hdu_list:
    # header of primary HDU
    header = hdu_list[0]. header
    # image of primary HDU
    # reading the data as float64
    data = hdu_list[0]. data. astype ( numpy. float64)
# mean of pixel values
mean = numpy . mean ( data)
# printing status
print ("# mean value of input file = %f'' % mean)
# normalisation
data_normalised = data / mean
# adding comments to the header
header ['history'] = "FITS file created by the command \\"% \"" % (command)
header ['history'] = "Updated on \%s" \% (now)
header ['comment'] = "normalisation of a FITS file"
header ['comment'] = "Input file: %s" % (file_input)
header ['comment'] = "Mean of pixel values of input file = \frac{6}{11}" % (mean)
# writing a new FITS file
astropy.io. fits. writeto (file_output, data_normalised, header=header)
```
Run the script, and normalise g'-band flatfield.

```
% chmod a+x advobs202202_s08_18 . py
% ./ advobs202202_s08_18 . py -h
usage: advobs202202_s08_18.py [-h] [-o OUTPUT] file_input
normalising FITS file
positional arguments:
  file_input input FITS file
optional arguments:
 -h , -- help show this help message and exit
  -o OUTPUT , -- output OUTPUT
                        output file name
% ./ advobs202202_s08_18 . py -o nflat_gp_Astrodon_2019 . fits flat_gp_Astrodon_2019 . fits
#
# input file = flat_gp_Astrodon_2019 . fits
# output file = nflat_gp_Astrodon_2019 . fits
#
# mean value of input file = 12885.979308
```
 $\sqrt{2\pi}$   $\sqrt{2\pi}$   $\sqrt{2\pi}$ 

```
% ls -IF *flat*.fits
-rw-r--r-- 1 daisuke taiwan 33563520 Mar 31 22:18 flat_gp_Astrodon_2019.fits
-rw-r--r-- 1 daisuke taiwan 33563520 Mar 31 22:22 flat_ip_Astrodon_2019.fits
-rw -r - -r - - 1 daisuke taiwan 33563520 Mar 31 22:20 flat_rp_Astrodon_2019 . fits
-rw-r--r-- 1 daisuke taiwan 33563520 Mar 31 22:31 nflat_gp_Astrodon_2019.fits
```
Normalise r'-band flatfield.

```
% ./ advobs202202_s08_18 . py -o nflat_rp_Astrodon_2019 . fits flat_rp_Astrodon_2019 . fits
#
# input file = flat_rp_Astrodon_2019 . fits
# output file = nflat_rp_Astrodon_2019 . fits
#
# mean value of input file = 18961.987258
% ls -IF *flat*.fits
-rw-r--r-- 1 daisuke taiwan 33563520 Mar 31 22:18 flat_gp_Astrodon_2019.fits
-rw-r--r-- 1 daisuke taiwan 33563520 Mar 31 22:22 flat_ip_Astrodon_2019.fits
-rw -r - -r - - 1 daisuke taiwan 33563520 Mar 31 22:20 flat_rp_Astrodon_2019 . fits
-rw-r--r-- 1 daisuke taiwan 33563520 Mar 31 22:31 nflat_gp_Astrodon_2019.fits
-rw -r - -r - - 1 daisuke taiwan 33563520 Mar 31 22:32 nflat_rp_Astrodon_2019 . fits
```
Normalise i'-band flatfield.

```
% ./ advobs202202_s08_18 . py -o nflat_ip_Astrodon_2019 . fits flat_ip_Astrodon_2019 . fits
#
# input file = flat_ip_Astrodon_2019 . fits
# output file = nflat_ip_Astrodon_2019 . fits
#
# mean value of input file = 19747.061215
% ls -IF * flat*. fits-rw-r--r-- 1 daisuke taiwan 33563520 Mar 31 22:18 flat_gp_Astrodon_2019.fits
-rw-r--r-- 1 daisuke taiwan 33563520 Mar 31 22:22 flat_ip_Astrodon_2019.fits
-rw -r - -r - - 1 daisuke taiwan 33563520 Mar 31 22:20 flat_rp_Astrodon_2019 . fits
-rw-r--r-- 1 daisuke taiwan 33563520 Mar 31 22:31 nflat_gp_Astrodon_2019.fits
-rw-r--r-- 1 daisuke taiwan 33563520 Mar 31 22:33 nflat_ip_Astrodon_2019.fits
-rw -r - -r - - 1 daisuke taiwan 33563520 Mar 31 22:32 nflat_rp_Astrodon_2019 . fits
```
## 7.4 Checking mean value of normalised flatfield

Make a Python script to check mean value of normalised flatfield.

```
Python Code 19: \alphadvobs202202\alpha808\alpha19.py
```

```
# !/ usr/ pkg/ bin/ python3.9
#
# Time - stamp : <2022/03/31 22:38:44 ( CST) daisuke >
#
# importing argparse module
import argparse
# importing pathlib module
import pathlib
# importing numpy module
```
```
import numpy
import numpy .ma
# importing astropy module
import astropy
import astropy. io. fits
# construction pf parser object
desc = ' calculating statistical information of FITS files '
parser = argparse. ArgumentParser ( description= desc)
# adding arguments
list_rejection = ['NONE', 'sigclip']
parser.add_argument ('-r', '--rejection', default='NONE', \
                      choices= list_rejection , help=' rejection algorithm')
parser . add_argument (' -t', ' -- threshold', type = float, default = 4.0, \ \ \ \ \help='threshold for sigma clipping')
parser.add_argument ('-n', '--maxiters', type=int, default=10, \ \ \ranglehelp='maximum number of iterations')
parser.add_argument ('files', nargs='+', help='FITS files')
# command-line argument analysis
args = parser . parse_args ()
# input parameters
rejection = args. rejection
threshold = args. threshold
maxiters = args. maxiters
list_files = args. files
# printing information
print ("# Input parameters")
print ("# rejection algorithm = \% s" \% rejection)
print ("# threshold of sigma - clipping = %f" % threshold)
print ("# maximum number of iterations = \%d'' \% maxiters)
# printing header
print ("#")print ("# %-25s %8s %8s %8s %7s %8s %8s" \
       % (' file name ', ' npix ', ' mean ', ' median ', ' stddev ', ' min ', ' max ') )
print ("#")# scanning files
for file_fits in list_files:
    # making pathlib object
    path_fits = pathlib. Path ( file_fits)
    # if the file is not a FITS file, then skip
    if not (path_fits.suffix == 'ifits'):
        # printing message
        print ("### file '%s' is not a FITS file! skipping..." % file_fits)
        # skipping
        continue
    # opening FITS file
    with astropy.io. fits. open (file_fits) as hdu_list:
        # header of primary HDU
        header = hdu_list[0]. header
        # image of primary HDU
```

```
data0 = hdu_list[0]. data
     # calculations
     # for no rejection algorithm
     if (rejection == 'NONE'):
          # making a masked array
          data1 = numpy.ma.array (data0, mask=False)
     # for sigma clipping algorithm
     elif (rejection == 'sigclip'):
          data1 = numpy.ma.array (data0, mask=False)
          # iterations
          for j in range (maxiters):
               # number of usable pixels of previous iterations
               npix_prev = len (numpy.ma.compressed (data1))
               # calculation of median
               median = numpy .ma. median ( data1)
               # calculation of standard deviation
               stddev = numpy .ma. std ( data1)
               # lower threshold
               low = median - threshold * stddev
               # higher threshold
               high = median + threshold * stddev
               # making a mask
               mask = (data1 < low) | (data1 > high)# making a masked array
               data1 = numpy.max.argv (data0, mask = mask)# number of usable pixels
               npix_now = len ( numpy.ma. compressed ( data1) )
               # leaving the loop, if number of usable pixels do not change
               if ( npix_now == npix_prev):
                    break
     # calculation of mean, median, stddev, min, and max
     mean = numpy. ma. mean ( data1)
     median = numpy.ma.median (data1)
     stddev = numpy. ma. std ( data1 )
     vmin = numpy.ma.min (data1)
     vmax = numpy. ma. max ( data1 )
     # number of pixels
     npix = len ( data1. compressed () )
     # file name
     filename = path_fits. name
     # printing result
     print ("%-27s %8d %8.2f %8.2f %7.2f %8.2f %8.2f" \
              % (filename, npix, mean, median, stddev, vmin, vmax) )
\overline{\phantom{a}} \overline{\phantom{a}} \overline{\
```
Execute the script.

```
% chmod a+x advobs202202_s08_19 . py
% ./ advobs202202_s08_19 . py -h
usage: advobs202202_s08_19.py [-h] [-r {NONE, sigclip}] [-t THRESHOLD]
                                [ -n MAXITERS]
                                files [ files ...]
```

```
calculating statistical information of FITS files
positional arguments:
 files FITS files
optional arguments:
 -h, --help show this help message and exit
 -r { NONE , sigclip} , -- rejection { NONE , sigclip}
                     rejection algorithm
 -t THRESHOLD , -- threshold THRESHOLD
                     threshold for sigma clipping
 -n MAXITERS , -- maxiters MAXITERS
                     maximum number of iterations
 ./advobs202202_s08_19.py *flat*.fits
# Input parameters
# rejection algorithm = NONE
# threshold of sigma - clipping = 4.000000
# maximum number of iterations = 10
#
# file name npix mean median stddev min max
#
flat_gp_Astrodon_2019 . fits 4194304 12885.98 12897.81 277.53 6320.95 13764.87
flat_ip_Astrodon_2019 . fits 4194304 19747.06 19774.43 665.90 9492.93 21378.68
flat_rp_Astrodon_2019 . fits 4194304 18961.99 18973.91 470.09 8966.51 20267.85
nflat_gp_Astrodon_2019 . fits 4194304 1.00 1.00 0.02 0.49 1.07
nflat_ip_Astrodon_2019 . fits 4194304 1.00 1.00 0.03 0.48 1.08
nflat_rp_Astrodon_2019 . fits 4194304 1.00 1.00 0.02 0.47 1.07
```
Normalised flatfield frames has mean values of unity.

### 7.5 Visual inspection of normalised flatfield

Use Ginga to show the image of g'-band normalise flatfield. (Fig. [6\)](#page-75-0)

```
ginga nflat_gp_Astrodon_2019.fits
```
Also, check r'-band and i'-band normalised flatfield.

### 8 Flatfielding

#### 8.1 Listing dark-subtracted object frames

Make a Python script to list dark subtracted object frames.

```
Python Code 20: \frac{\text{advobs202202 s08 20.py}}{\text{advobs2020}}
```

```
# !/ usr/ pkg/ bin/ python3.9
#
# Time - stamp : <2022/03/31 22:58:44 ( CST) daisuke >
#
# importing argparse module
import argparse
# importing pathlib module
```
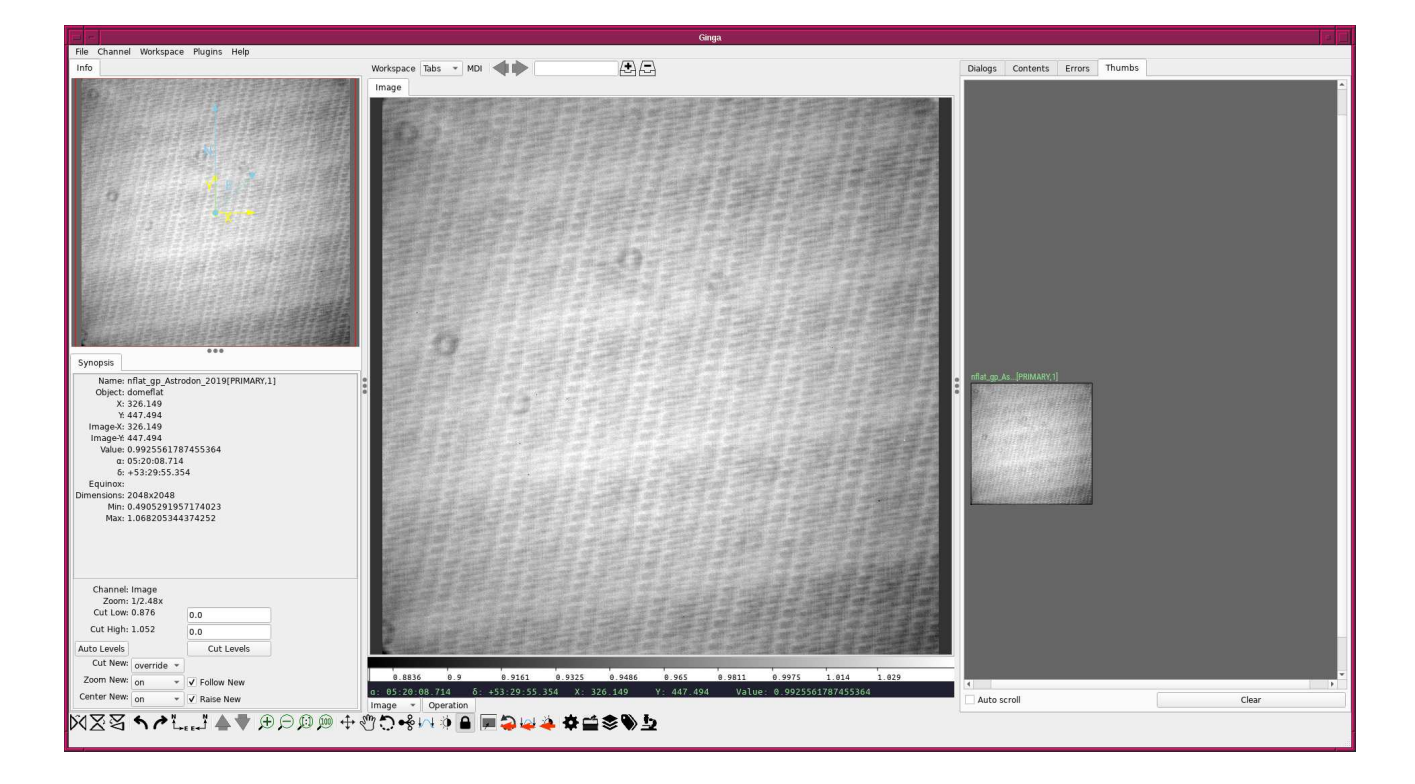

Figure 6: The image of g'-band normalised flatfield.

```
import pathlib
# importing sys module
import sys
# importing astropy module
import astropy. io. fits
# construction of parser object
desc = ' listing dark subtracted object frames '
parser = argparse. ArgumentParser ( description= desc)
# adding arguments
default_filter_keyword = ' FILTER '
default_datatype_keyword = ' IMAGETYP'
default_exptime_keyword = ' EXPTIME'
default_timeobs_keyword = ' TIME - OBS '
default_dateobs_keyword = ' DATE - OBS '
parser.add_argument ('-f', '--filter', default=default_filter_keyword, \
                     help='FITS keyword for filter name')
parser.add_argument ('-d', '--datatype', default=default_datatype_keyword, \
                     help='FITS keyword for data type')
parser.add_argument ('-e', '--exptime', default=default_exptime_keyword, \
                     help='FITS keyword for exposure time')
parser.add_argument ('-t', '--timeobs', default=default_timeobs_keyword, \
                     help='FITS keyword for time-obs')
parser.add_argument (' -y', ' -- dateobs', default= default_dataeobs\_keyword, \n\)help='FITS keyword for date-obs')
parser.add_argument ('files', nargs='+', help='FITS files')
# command-line argument analysis
args = parser . parse_args ()
```

```
# input parameters
keyword_filter = args. filter
keyword_datatype = args. datatype
keyword_exptime = args. exptime
keyword_timeobs = args. timeobs
keyword_dateobs = args. dateobs
list_files = args. files
# declaring an empty dictionary for storing FITS file information
dict\_target = \{\}# processing FITS files
for file_fits in list_files:
    # making pathlib object
    path_fits = pathlib. Path ( file_fits)
    # if the extension of the file is not '.fits', the we skip
    if not (path_fits.suffix == 'ifits'):
        # printing message
        print ("### file '%s' is not a FITS file! skipping..." % file_fits)
        # skipping
        continue
    # opening FITS file
    with astropy.io. fits. open (file_fits) as hdu_list:
        # header of primary HDU
        header = hdu_list[0]. header
    # data type
    if (keyword_datatype in header):
        datatype = header [ keyword_datatype]
    else:
        datatype = "_NONE__"
    # exptime
    if (keyword_exptime in header):
        exptime = header [ keyword_exptime]
    else:
        exptime = -999.99# filter name
    if (keyword_filter in header):
        filter_name = header [ keyword_filter]
    else:
        filter_name = " __NONE___"# date - obs
    if ( keyword_dateobs in header ):
        date_obs = header [ keyword_dateobs]
    else:
        date\_obs = " _\_NowE__"# time - obs
    if (keyword_timeobs in header):
        time_obs = header [ keyword_timeobs]
    else:
        time\_obs = "\_NONE<sub>--</sub>"
    # if the data type is not "LIGHT", then we skip the file
    if not (datatype == 'LIGHT'):
        continue
```

```
# if the file name is not "*_d.fits", then we skip the file
     if not (path_fits.stem[-2:] == '_d'):
          continue
     # appending FITS header information to the dictionary
     if not ( filter_name in dict_target):
          dict_target[ filter_name] = {}
     dict_target[ filter_name][ file_fits] = {}
     dict_target[ filter_name][ file_fits][' exptime '] = exptime
     dict_target[ filter_name][ file_fits]['date - obs '] = date_obs
     dict_target[ filter_name][ file_fits]['time - obs '] = time_obs
# printing FITS file list
print ("List of FITS files for flatfielding:")
for filter_name in sorted ( dict_target. keys () ):
     # normalised flatfield file name
     nflat = "nflat_{s}.fits" % filter_name
     # making pathlib object
     path_nflat = pathlib. Path ( nflat )
     # if normalised flatfield does not exist, then stop the script
     if not ( path_nflat. exists () ):
          print ("The flatfield file \"%s\" does not exist." % nflat)
          print ("Check the data!")
          sys. exit ()
     # printing information
     print (" % s band data: "% filter_name)
     print (" normalised flatfield = %s" % nflat)
     for file_fits in sorted ( dict_target[ filter_name]. keys () ):
          path_fits = pathlib. Path ( file_fits)
          flatfielded = path_fits. stem + "f. fits "
          print (" %s / %s" % (file_fits, nflat) )
          print (" ==> \%s" \% flatfielded)
# counting total number of files for flatfielding
total files = 0for filter_name in sorted ( dict_target. keys () ):
     n_files = len ( dict_target[ filter_name]. keys () )
     print (" %s band data: %d files" % (filter_name, n_files) )
     total_files += n_files
# printing information
print (" Total number of files to be processed:")
print (" Total number of files: %d files" % total_files)
\overline{\phantom{a}} \overline{\phantom{a}} \overline{\
```
Run the script.

```
% chmod a+x advobs202202_s08_20 . py
% ./ advobs202202_s08_20 . py -h
usage: advobs202202_s08_20.py [-h] [-f FILTER] [-d DATATYPE] [-e EXPTIME]
                             [ -t TIMEOBS] [ -y DATEOBS]
                             files [ files ...]
listing dark subtracted object frames
positional arguments:
 files FITS files
optional arguments:
 -h, --help show this help message and exit
```

```
-f FILTER , -- filter FILTER
                         FITS keyword for filter name
  -d DATATYPE, --datatype DATATYPE
                         FITS keyword for data type
  -e EXPTIME, --exptime EXPTIME
                         FITS keyword for exposure time
  -t TIMEOBS , -- timeobs TIMEOBS
                         FITS keyword for time-obs
  -y DATEOBS , -- dateobs DATEOBS
                         FITS keyword for date-obs
  % ./ advobs202202_s08_20 . py *. fits
List of FITS files for flatfielding:
  gp_Astrodon_2019 band data :
    normalised flatfield = nflat_gp_Astrodon_2019 . fits
      lot_20210215_0114_d . fits / nflat_gp_Astrodon_2019 . fits
          == > nflat_rp_Astrodon_2019f . fits
      lot_20210215_0115_d . fits / nflat_gp_Astrodon_2019 . fits
          == > nflat_rp_Astrodon_2019f . fits
      lot_20210215_0136_d . fits / nflat_gp_Astrodon_2019 . fits
          == > nflat_rp_Astrodon_2019f . fits
.....
      lot_20210215_0246_d . fits / nflat_gp_Astrodon_2019 . fits
          == > nflat_rp_Astrodon_2019f . fits
      lot_20210215_0267_d . fits / nflat_gp_Astrodon_2019 . fits
          == > nflat_rp_Astrodon_2019f . fits
      lot_20210215_0268_d . fits / nflat_gp_Astrodon_2019 . fits
          == > nflat_rp_Astrodon_2019f . fits
  ip_Astrodon_2019 band data :
    normalised flatfield = nflat_ip_Astrodon_2019 . fits
      lot_20210215_0118_d . fits / nflat_ip_Astrodon_2019 . fits
          == > nflat_rp_Astrodon_2019f . fits
      lot_20210215_0119_d . fits / nflat_ip_Astrodon_2019 . fits
          == > nflat_rp_Astrodon_2019f . fits
      lot_20210215_0140_d . fits / nflat_ip_Astrodon_2019 . fits
          == > nflat_rp_Astrodon_2019f . fits
.....
      lot_20210215_0250_d . fits / nflat_ip_Astrodon_2019 . fits
          == > nflat_rp_Astrodon_2019f . fits
      lot_20210215_0271_d . fits / nflat_ip_Astrodon_2019 . fits
          == > nflat_rp_Astrodon_2019f . fits
      lot_20210215_0272_d . fits / nflat_ip_Astrodon_2019 . fits
          == > nflat_rp_Astrodon_2019f . fits
  rp_Astrodon_2019 band data :
    normalised flatfield = nflat_rp_Astrodon_2019 . fits
      lot_20210215_0070_d . fits / nflat_rp_Astrodon_2019 . fits
          == > nflat_rp_Astrodon_2019f . fits
      lot_20210215_0071_d . fits / nflat_rp_Astrodon_2019 . fits
          == > nflat_rp_Astrodon_2019f . fits
      lot_20210215_0075_d . fits / nflat_rp_Astrodon_2019 . fits
          == > nflat_rp_Astrodon_2019f . fits
.....
```
lot\_20210215\_0291\_d . fits / nflat\_rp\_Astrodon\_2019 . fits

```
== > nflat_rp_Astrodon_2019f . fits
      lot_20210215_0292_d . fits / nflat_rp_Astrodon_2019 . fits
          == > nflat_rp_Astrodon_2019f . fits
      lot_20210215_0293_d . fits / nflat_rp_Astrodon_2019 . fits
          == > nflat_rp_Astrodon_2019f . fits
  gp_Astrodon_2019 band data : 19 files
  ip_Astrodon_2019 band data: 19 files
  rp_Astrodon_2019 band data : 126 files
Total number of files to be processed:
  Total number of files: 164 files
```
### 8.2 Carrying out flatfielding

Make a Python script to carry out flatfielding.

```
Python Code 21: \frac{\text{advobs202202} \cdot \text{d} \cdot \text{d}}{21. \text{py}}
```

```
# !/ usr/ pkg/ bin/ python3.9
#
# Time - stamp : <2022/03/31 23:13:14 ( CST) daisuke >
#
# importing argparse module
import argparse
# importing pathlib module
import pathlib
# importing sys module
import sys
# importing datetime module
import datetime
# importing numpy module
import numpy
# importing astropy module
import astropy. io. fits
# construction of parser object
desc = ' carrying out flatfielding '
parser = argparse. ArgumentParser ( description= desc)
# adding arguments
default_filter_keyword = ' FILTER '
default_datatype_keyword = ' IMAGETYP'
default_exptime_keyword = ' EXPTIME'
default_timeobs_keyword = ' TIME - OBS '
default_dataobs\_keyword = 'DATE-OBS'parser.add_argument (' - f', ' -- filter', default=default_filter_keyword, \
                      help='FITS keyword for filter name')
parser.add_argument ('-d', '--datatype', default= default_datatype\_keyword, \n)help='FITS keyword for data type')
parser.add_argument ('-e', '--exptime', default=default_exptime_keyword, \
                     help='FITS keyword for exposure time')
parser.add_argument (' -t', ' -- timeobs', default= default_timeobs\_keyword, \n\)help='FITS keyword for time-obs')
```

```
parser.add_argument (' -y', ' -- dateobs', default= default_dataobs\_keyword, \n\)help='FITS keyword for date-obs')
parser.add_argument ('files', nargs='+', help='FITS files')
# command-line argument analysis
args = parser . parse_args ()
# input parameters
keyword_filter = args. filter
keyword_datatype = args. datatype
keyword_exptime = args. exptime
keyword_timeobs = args. timeobs
keyword_dateobs = args. dateobs
list_files = args. files
# command name
command = sys.argv[0]# date/time
now = datetime. datetime. now (). isoformat ()
# declaring an empty dictionary for storing FITS file information
dict\_target = \{\}# processing FITS files
for file_darksub in list_files:
    # making pathlib object
   path_darksub = pathlib. Path ( file_darksub)
    # if the extension of the file is not '.fits', the we skip
    if not (path_datax = ' . fits'):
        # printing message
        print ("### file '%s' is not a FITS file! skipping..." % file_darksub)
        # skipping
        continue
    # opening FITS file
    with astropy.io. fits. open ( file_darksub) as hdu_list:
        # header of primary HDU
        header = hdu_list[0]. header
    # data type
    if ( keyword_datatype in header ):
        datatype = header [ keyword_datatype]
    else:
        datatype = " _\_NONE__"# exptime
    if (keyword_exptime in header):
        exptime = header [ keyword_exptime]
    else:
        extime = -999.99# filter name
    if (keyword_filter in header):
        filter_name = header [ keyword_filter]
    else:
        filter_name = " __NONE__"
    # date - obs
    if (keyword_dateobs in header):
        date_obs = header [ keyword_dateobs]
```

```
else:
        date_obs = " __NOME_-'"# time - obs
    if ( keyword_timeobs in header ):
        time_obs = header [ keyword_timeobs]
    else:
        time\_obs = "\_NONE<sub>--</sub>"
    # if the data type is not "LIGHT", then we skip the file
    if not (datatype == 'LIGHT'):
        continue
    # if the file name is not "* _d. fits " , then we skip the file
    if not (path_dataxksub.stem[-2:] == '_d'):
        continue
    # appending file name to the dictionary
    dict_target[ file_darksub] = {}
    dict_target[file_darksub]['filter'] = filter_name
    dict_target[ file_darksub][' exptime '] = exptime
# dark subtraction
print ("#")print ("# Processing each FITS file...")
print ("#")# processing each FITS file
for file_darksub in sorted ( dict_target. keys () ):
    # making pathlib object
    path_darksub = pathlib. Path ( file_darksub)
    # file names
    file_flatfielded = path_darksub. stem + 'f . fits '
    file_nflat = 'nflat_' + dict_target[file_darksub]['filter'] + '.fits'
    # if normalised flatfield does not exist, then stop the script
    path_nflat = pathlib. Path ( file_nflat)
    if not ( path_nflat. exists () ):
        print ("The flatfield file \langle"%s\rangle" does not exist." % file_nflat)
        print ("Check the data!")
        sys. exit ()
    print ("# dividing %s by %s..." % (file_darksub, file_nflat))
    print (" # %s ==> %s" % (file_darksub, file_flatfielded) )# opening FITS file (raw data)
    with astropy.io. fits. open ( file_darksub) as hdu_list:
        # header of primary HDU
        header = hdu_list[0]. header
        # printing status
        print ("# reading dark-subtracted data from \langle \cdot, \cdot \rangle", \langle \cdot, \cdot \rangle",
                % file_darksub)
        # image of primary HDU
        # reading the data as float64
        data_darksub = hdu_list[0]. data. astype ( numpy. float64)
```

```
# opening FITS file (nflat)
     with astropy.io. fits. open ( file_nflat) as hdu_list:
          # header of primary HDU
          header_nflat = hdu_list[0]. header
          # printing status
          print ("# reading normalised flatfield data from \"%s\"..." \
                  % file_nflat)
          # image of primary HDU
          # reading the data as float64
          data_nflat = hdu_list[0]. data. astype ( numpy . float64)
     # printing status
     print ("# dividing \"%s\" by \"%s\"..." % (file_darksub, file_nflat) )
     # flatfielding
     data_flatfielded = data_darksub / data_nflat
     # printing information
     print ("# mean value of \frac{6}{6}-32s = \frac{6}{6}8.1f ADU" \
             % ( file_nflat , numpy. mean ( data_nflat)) )
     print ("# mean value of \frac{6}{6}-32s = \frac{6}{6}8.1f ADU" \
             % ( file_darksub , numpy. mean ( data_darksub)) )
     print ("# mean value of \frac{6}{6}-32s = \frac{6}{6}8.1f ADU" \
             % ( file_flatfielded , numpy. mean ( data_flatfielded )) )
     # adding comments to new FITS file
     header ['history'] = "FITS file created by the command \\"% \"" % (command)
     header ['history'] = "Updated on \%s" \% (now)
     header ['comment'] = "flatfielding was carried out"
     header ['comment'] = "dark-subtracted data: %s" % (filedarksub)header ['comment'] = "normalised flatfield data: \% s" \% (file_nflat)
     header ['comment'] = "flatfielded data: %s" % (file_flatfielded)
     # printing status
     print ("# writing new file \"%s\"..." % file_flatfielded)
     # writing a new FITS file
     astropy. io. fits. writeto ( file_flatfielded , data_flatfielded , header = header )
\left( \frac{1}{\sqrt{2}}\right) \left( \frac{1}{\sqrt{2}}\right) \left( \frac{1}{\sqrt{2}}\right) \left( \frac{1}{\sqrt{2}}\right) \left( \frac{1}{\sqrt{2}}\right) \left( \frac{1}{\sqrt{2}}\right) \left( \frac{1}{\sqrt{2}}\right) \left( \frac{1}{\sqrt{2}}\right) \left( \frac{1}{\sqrt{2}}\right) \left( \frac{1}{\sqrt{2}}\right)
```
Execute the script.

```
% chmod a+x advobs202202_s08_21 . py
% ./ advobs202202_s08_21 . py -h
usage: advobs202202_s08_21.py [-h] [-f FILTER] [-d DATATYPE] [-e EXPTIME]
                             [ -t TIMEOBS] [ -y DATEOBS]
                             files [ files ...]
carrying out flatfielding
positional arguments:
 files FITS files
optional arguments:
 -h , -- help show this help message and exit
 -f FILTER , -- filter FILTER
                       FITS keyword for filter name
```

```
-d DATATYPE, --datatype DATATYPE
                       FITS keyword for data type
 -e EXPTIME, --exptime EXPTIME
                       FITS keyword for exposure time
 -t TIMEOBS , -- timeobs TIMEOBS
                       FITS keyword for time-obs
 -y DATEOBS , -- dateobs DATEOBS
                       FITS keyword for date-obs
% ./ advobs202202_s08_21 . py *. fits
#
# Processing each FITS file...
#
# dividing lot_20210215_0070_d . fits by nflat_rp_Astrodon_2019 . fits ...
# lot_20210215_0070_d . fits == > lot_20210215_0070_df . fits
# reading dark - subtracted data from " lot_20210215_0070_d. fits "...
# reading normalised flatfield data from "nflat_rp_Astrodon_2019.fits"...
# dividing "lot_20210215_0070_d.fits" by "nflat_rp_Astrodon_2019.fits"...
# mean value of nflat_rp_Astrodon_2019 . fits = 1.0 ADU
# mean value of lot_20210215_0070_d . fits = 122.1 ADU
# mean value of lot_20210215_0070_df . fits = 122.1 ADU
# writing new file " lot_20210215_0070_df . fits "...
# dividing lot_20210215_0071_d . fits by nflat_rp_Astrodon_2019 . fits ...
# lot_20210215_0071_d . fits == > lot_20210215_0071_df . fits
# reading dark - subtracted data from " lot_20210215_0071_d. fits "...
# reading normalised flatfield data from " nflat_rp_Astrodon_2019 . fits "...
# dividing "lot_20210215_0071_d.fits" by "nflat_rp_Astrodon_2019.fits"...
# mean value of nflat_rp_Astrodon_2019 . fits = 1.0 ADU
# mean value of lot_20210215_0071_d . fits = 119.4 ADU
# mean value of lot_20210215_0071_df . fits = 119.4 ADU
# writing new file " lot_20210215_0071_df . fits "...
# dividing lot_20210215_0075_d . fits by nflat_rp_Astrodon_2019 . fits ...
# lot_20210215_0075_d . fits == > lot_20210215_0075_df . fits
# reading dark - subtracted data from " lot_20210215_0075_d. fits "...
# reading normalised flatfield data from " nflat_rp_Astrodon_2019 . fits "...
# dividing "lot_20210215_0075_d.fits" by "nflat_rp_Astrodon_2019.fits"...
# mean value of nflat_rp_Astrodon_2019 . fits = 1.0 ADU
# mean value of lot_20210215_0075_d . fits = 117.4 ADU
# mean value of lot_20210215_0075_df . fits = 117.4 ADU
# writing new file " lot_20210215_0075_df . fits "...
.....
# dividing lot_20210215_0291_d . fits by nflat_rp_Astrodon_2019 . fits ...
# lot_20210215_0291_d . fits == > lot_20210215_0291_df . fits
# reading dark - subtracted data from " lot_20210215_0291_d. fits "...
# reading normalised flatfield data from "nflat_rp_Astrodon_2019.fits"...
# dividing "lot_20210215_0291_d.fits" by "nflat_rp_Astrodon_2019.fits"...
# mean value of nflat_rp_Astrodon_2019 . fits = 1.0 ADU
# mean value of lot_20210215_0291_d . fits = 139.1 ADU
# mean value of lot_20210215_0291_df . fits = 139.1 ADU
# writing new file " lot_20210215_0291_df . fits "...
# dividing lot_20210215_0292_d . fits by nflat_rp_Astrodon_2019 . fits ...
# lot_20210215_0292_d . fits == > lot_20210215_0292_df . fits
# reading dark - subtracted data from " lot_20210215_0292_d. fits "...
# reading normalised flatfield data from "nflat_rp_Astrodon_2019.fits"...
# dividing "lot_20210215_0292_d.fits" by "nflat_rp_Astrodon_2019.fits"...
# mean value of nflat_rp_Astrodon_2019 . fits = 1.0 ADU
# mean value of lot_20210215_0292_d . fits = 139.1 ADU
```
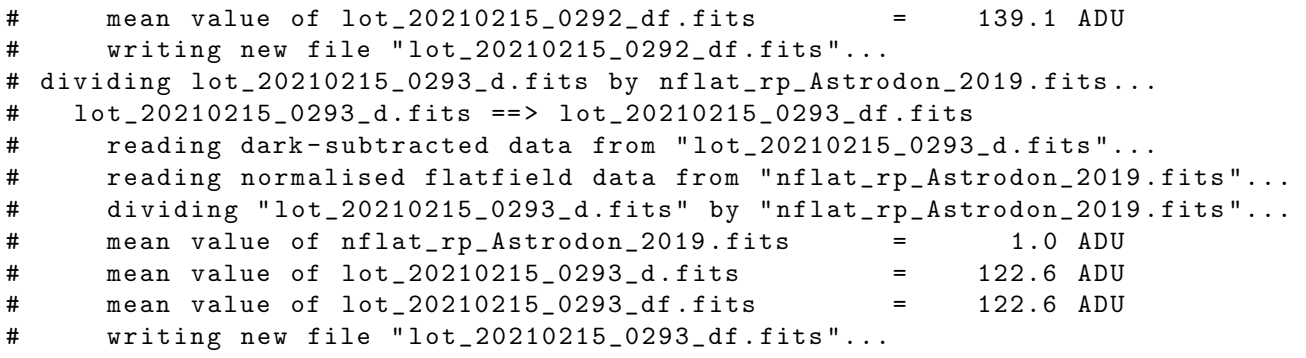

### 8.3 Visual inspection of flatfielded data

Use Ginga to show the image of flatfieded data. (Fig. [7\)](#page-84-0)

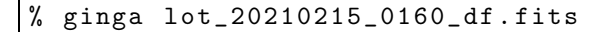

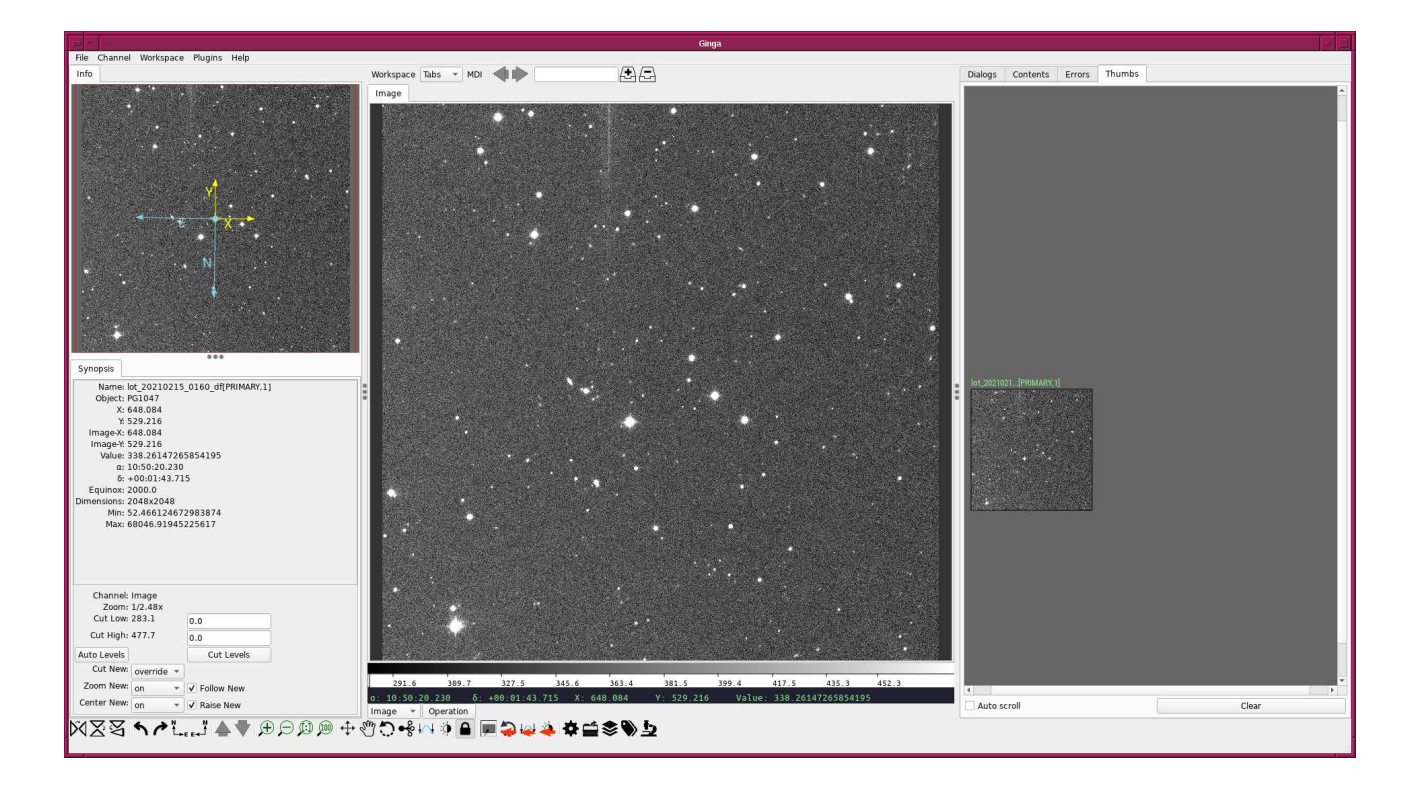

<span id="page-84-0"></span>Figure 7: An example of flatfielded data.

### 8.4 Blinking images

Compare raw data, dark-subtracted data, and flatfielded data using blinking. Try following.

- 1. Start Ginga.
- 2. Load the image data s08/lot 20210215 0160.fits.
- 3. Load the image lot 20210215 0160 d.fits.
- 4. Load the image lot 20210215 0160 df.fits.
- 5. Click the menu "Plugins".
- 6. Select the menu "Blink Images".
- 7. Push the button "Start Blink". (Fig. [8\)](#page-85-0)

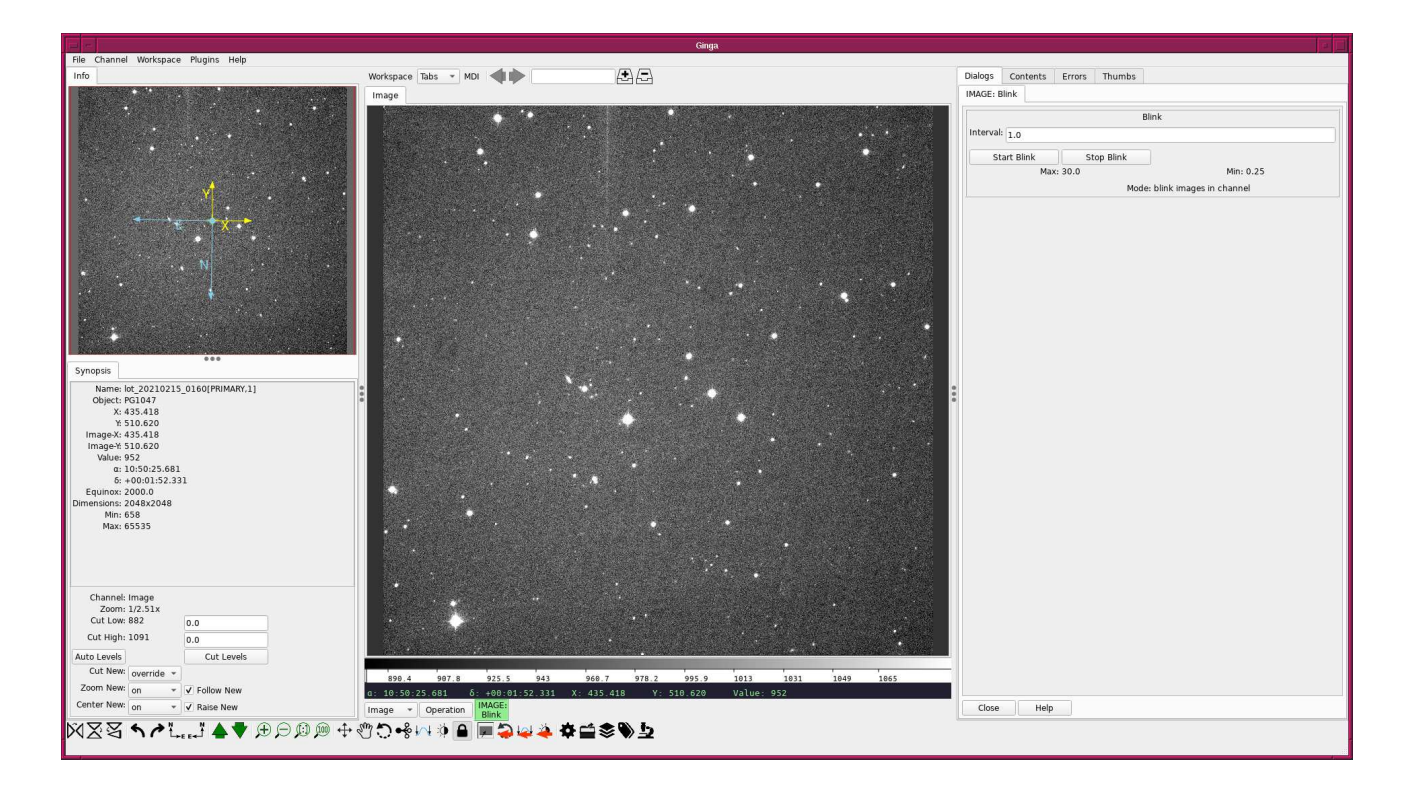

<span id="page-85-0"></span>Figure 8: Blinking images using Ginga.

# 9 For your further reading

- Read chapter 4 of "Handbook of CCD Astronomy" to learn about basic CCD data reduction.
	- Handbook of CCD Astronomy (2nd Edition)
		- ⊲ Steve B. Howell
		- ⊲ Cambridge University Press
		- ⊲ <https://doi.org/10.1017/CBO9780511807909>
- Read the document "A User's Guide to CCD Reductions with IRAF" and learn about basic CCD data reduction.
	- A User's Guide to CCD Reductions with IRAF
		- ⊲ Philip Massey
		- ⊲ <http://iraf.noao.edu/iraf/ftp/docs/ccduser3.ps.Z>
- Read the document "An Introduction to Astronomical Photometry using CCDs" and learn about basic CCD data reduction.
	- An Introduction to Astronomical Photometry using CCDs
		- ⊲ William Romanishin
		- ⊲ <http://hildaandtrojanasteroids.net/wrccd22oct06.pdf>
- Read the document "CCD Data Reduction Guide" and learn about basic CCD data reduction.
	- "CCD Data Reduction Guide"
	- <https://www.astropy.org/ccd-reduction-and-photometry-guide/v/dev/>
- Read the document "The 2-D CCD Data Reduction Cookbook" and learn about basic CCD data reduction.
- "The 2-D CCD Data Reduction Cookbook"
- <http://star-www.rl.ac.uk/docs/sc5.pdf>
- To learn more about Python for astronomy, you may read following.
	- "Python for Astronomers"
	- <https://prappleizer.github.io/>

# 10 Exercises

- 1. Describe basic CCD data reduction for imaging data. What do we need to do? Why do we need to subtract a dark frame from an object frame? Why do we need to divide the object frame by a flatfield frame?
- 2. Make three useful utility programs for CCD data reduction written by Python. Describe the functions of your utility programs. Show the source codes of your scripts. Execute the script, take screenshots of your computer display, and show the behaviour of your scripts.
- 3. Make a single Python script to scan the FITS files obtained from a single night observation and examine whether or not the data set is self-consistent. Describe what are needed to be checked. Explain the design of your Python script. Use a flow chart or a block diagram to explain the design of your Python script. Show the source code of your Python script. Run the script, take a screenshot of your computer display, and show the result. Prepare a set of data lack of some flatfield (or dark) frames, and run the script.
- 4. Make a single Python script to carry out followings.
	- (a) combining dark frames,
	- (b) dark subtraction from object and flatfield frames,
	- (c) combining flatfield frames and normalisation of combined flatfield frames,
	- (d) flatfielding of object frames.

Explain the design of your Python script. Use a flow chart or a block diagram to explain the design of your Python script. Show the source code of your Python script. Run the script, and check the behaviour of the script.

5. Make a single Python script to work as a data reduction pipeline to check the self-consistency of the data and carry out basic CCD data reduction. Explain the design of your Python script. Use a flow chart or a block diagram to explain the design of your Python script. Show the source code of your Python script. Run the script, and check the behaviour of the script. Add a function to produce a log file to record what has been done by your data reduction pipeline software. Make sure to print error messages once something wrong happens.